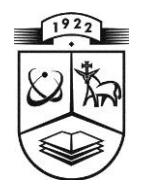

# **KAUNO TECHNOLOGIJOS UNIVERSITETAS MATEMATIKOS IR GAMTOS MOKSLŲ FAKULTETAS TAIKOMOSIOS MATEMATIKOS KATEDRA**

**Indrė Drulytė**

# **TANKIŲ VERTINIMAS BRANDUOLINIU METODU:MODELIAVIMO TYRIMAS**

Magistro darbas

 **Vadovas doc. dr. T. Ruzgas**

**KAUNAS, 2014**

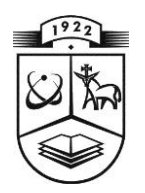

# **KAUNO TECHNOLOGIJOS UNIVERSITETAS MATEMATIKOS IR GAMTOS MOKSLŲ FAKULTETAS TAIKOMOSIOS MATEMATIKOS KATEDRA**

**TVIRTINU Katedros vedėjas doc . dr. N. Listopadskis 2014 06 05**

# **TANKIŲ VERTINIMAS BRANDUOLINIU METODU:MODELIAVIMO TYRIMAS**

Taikomosios matematikos magistro baigiamasis darbas

**Vadovas doc. dr. T. Ruzgas 2014 05 28**

**Recenzentas Atliko prof. dr. Kęstutis Dučinskas (KU) FMMM-2 gr. stud. 2014 06 01 I. Drulytė 2014 05 27**

**KAUNAS, 2014**

## **KVALIFIKACINĖ KOMISIJA**

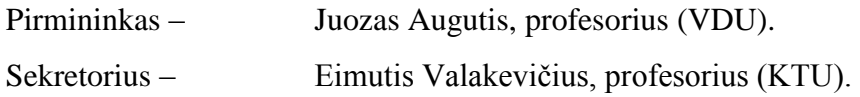

Nariai:

- Jonas Valantinas, profesorius (KTU),
- Vytautas Janilionis, docentas (KTU),
- Kristina Šutienė, docentė (KTU),
- Zenonas Navickas, profesorius (KTU),
- Arūnas Barauskas, dr., direktoriaus pavaduotojas (UAB "Danet Baltic").

**Drulytė I. Research of Kernel density estimation method: simulation study: Master's work in applied mathematics / supervisor Dr. T. Ruzgas; Department of Applied mathematics, Faculty of Mathematics and Natural Sciences, Kaunas University of Technology. – Kaunas, 2014. – 113p.**

### **SUMMARY**

The problem which is pending on this Master's degree scientific investigation is closely related to multi-dimensional analysis of the distribution of observations - one of the main branches of data analysis, which is based on the practical application of many mathematical systems challenges, such as distributions of the compatibility, data homogeneity hypothesis testing, discriminant analysis and others. The methodology of density evaluation gets more and more emphasis on the emerging application areas such as genetic information processing, analysis of astronomical research facilities, computer hardware and its periphery of data expertise and so on.

Let  $X(1)$ , ...,  $X(n)$  are monitored by independent random variables with unknown distribution density  $f(x)$ . If the function  $f(x)$  is not parametrized, it is applied to evaluate the problem by using the non-parametric methods. Even nowadays in data analysis, there are plenty methods of distribution density estimation, in practice it is not so easy to choose an efficient evaluation procedure if the density of data distribution is multimode and the sample volume is not large. The latter situation is often found in practise research and it is often based on the mixture model of Gaussian distributions, which applications are quite popular and used in various scientific fields relevant to the examination the problems in medicine, science or sociology. Non-parametric methods make the complexity of the fitted model depend upon the sample. The more information is in the sample (i.e., the larger the sample size), the greater the degree of complexity of the fitted model. Among the methods of non-parametric density there are widespread usable the kernel estimates. Non-parametric methods are typically indexed by a bandwidth or tuning parametre which controls the degree of complexity. The optimal smoothing parameter selection of this estimator depends on the unknown bandwith point  $X(t)$  of distribution density  $f(x)$ , what is almost impossible to determine if the volume of sample is not large. Often in these cases the bandwidth is selected based on a related statistical problem.

In Master's thesis topic there are published three publications and prepared three announcements for Lithuanian scientific conferences.

## **TURINYS**

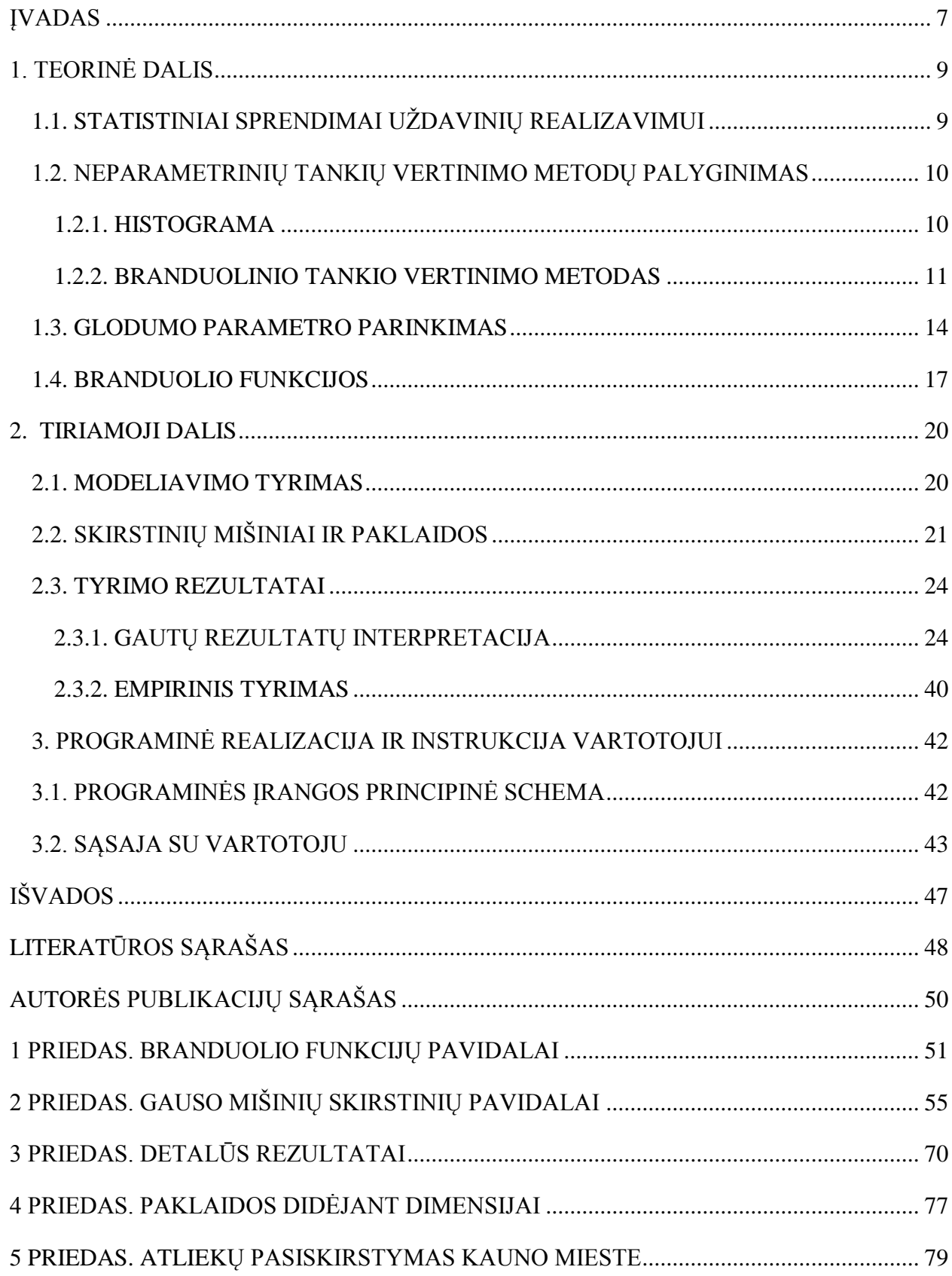

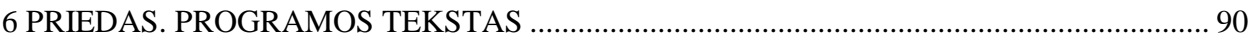

## **PAVEIKSLŲ SĄRAŠAS**

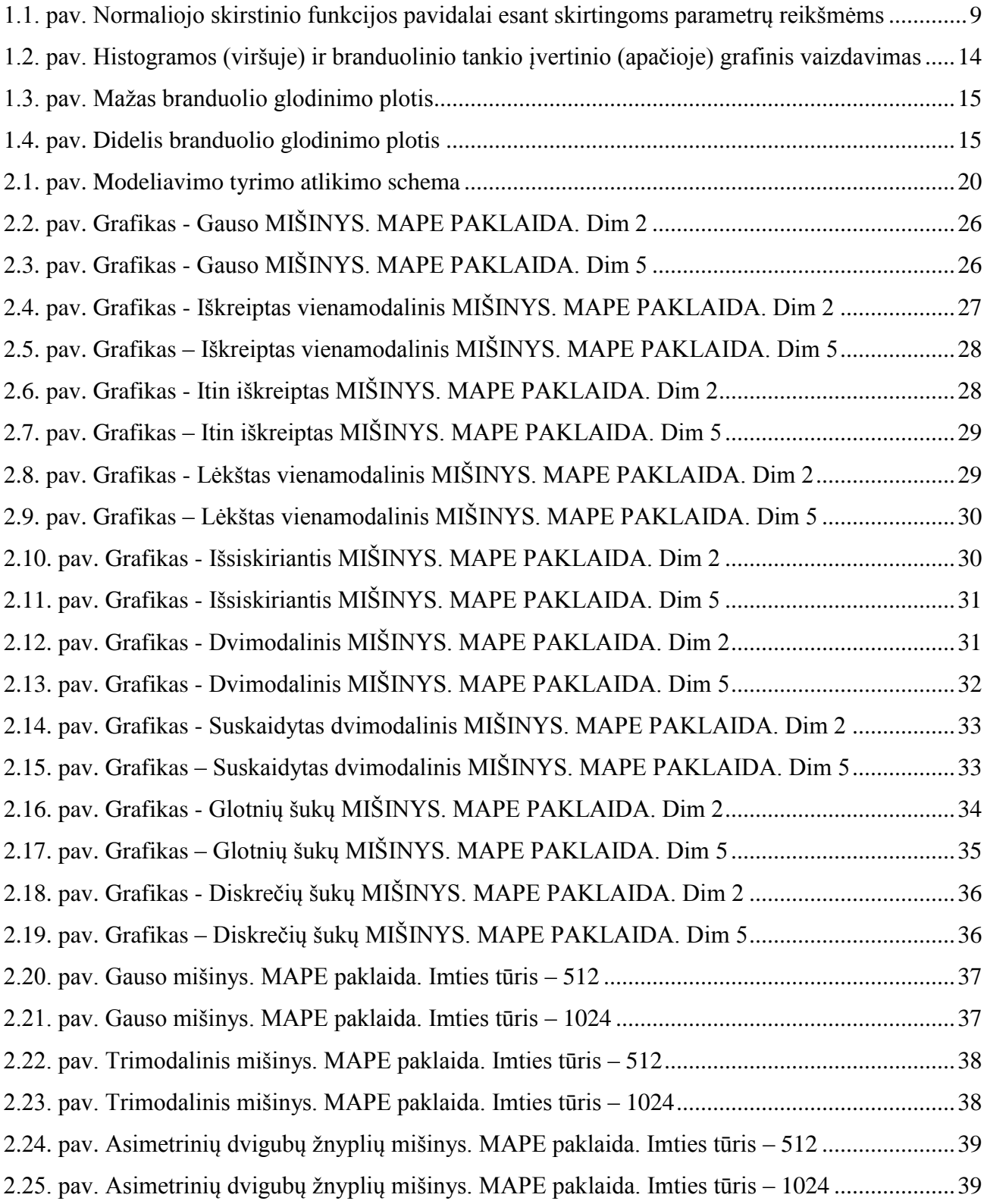

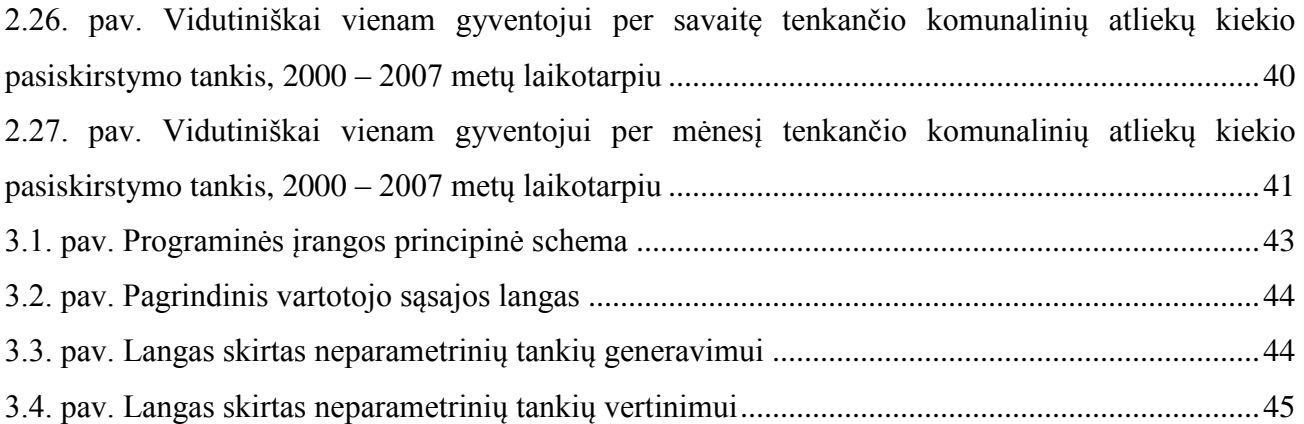

### **ĮVADAS**

<span id="page-8-0"></span>Šiame darbe nagrinėjamoji problema yra glaudžiai susijusi su daugiamačių stebinių pasiskirstymo analize – viena iš pagrindinių duomenų analizės šakų, kurios taikymu praktikoje remiasi daugelio matematinių sistemų uždavinių sprendimas, tokių kaip skirstinių suderinamumo, duomenų homogeniškumo hipotezių tikrinimas, diskriminantinė analizė ir kt. Pasiskirstymo tankių vertinimo metodologija sulaukia vis daugiau dėmesio dėl naujai atsiradusių taikymo sričių: genetinės informacijos apdorojimo, astronomijos tyrimų objektų analizės, kompiuterinės technikos bei jos periferijos duomenų tyrimo ir t. t.

Tegul *X*(1),…,*X*(*n*) yra stebimi nepriklausomi atsitiktiniai dydžiai su nežinomu pasiskirstymo tankiu *f*(*x*). Jei funkcija *f*(*x*) nėra parametrizuota, jai įvertinti taikomi neparametriniai metodai. Nors šiuolaikinėje duomenų analizėje žinoma gausybė pasiskirstymo tankio įvertinimo metodų, praktikoje nėra lengva parinkti efektyvią įvertinimo procedūrą, jei imties tūris nėra didelis, duomenys yra daugiamačiai, jų pasiskirstymo tankis daugiamodalinis. Pastaroji situacija neretai sutinkama praktiniuose tyrimuose ir dažnai remiasi Gauso skirstinių mišinio modeliais, kurių taikymai yra gana populiarūs ir sutinkami įvairiose mokslo kryptyse nagrinėjant aktualias problemas: medicinoje, gamtos moksluose, sociologijoje. Neparametrinių metodų modelių taikymo sudėtingumas priklauso nuo imties, t.y. kuo didesnis imties tūris, tuo sudėtingiau įvertinti modelio tinkamumą. Tarp neparametrinių tankio vertinimo metodų ypač plačiai paplitę branduoliniai įvertiniai. Neparametriniai metodai paprastai yra apibūdinami atsižvelgiant į glodinimo parametrą, kuris kontroliuoja modeliavimo kompleksiškumą. Branduolinio įvertinio optimalaus glodinimo parametro parinkimas priklauso nuo nežinomo pasiskirstymo tankio *f*(*x*) glodumo taško *X*(*t*) aplinkoje, ką nustatyti beveik neįmanoma jei imtis nėra didelė. To pasekoje optimalus glodinimo parametras yra parenkamas priklausomai nuo nagrinėjamo statistinio uždavinio.

### **Tikslas ir uždaviniai.**

*Darbo tikslas* – Monte Karlo metodu atlikti branduolinio tankio įvertinio lyginamąją analizę naudojant neparametriniame tankių vertinime taikomas branduolio funkcijas.

*Darbo uždaviniai*:

- atlikti geriausius rezultatus vienamačiu atveju [1A] tyrime davusių branduolio funkcijų statistinių įverčių tikslumo lyginamąją analizę daugiamodaliniu atveju;
- ištirti naujai pasiūlyto pasiskirstymo tankio tinkamumą branduolinio tankio įvertiniui;
- palyginti branduolio funkcijų taikymo efektyvumą skirtingų tūrių imtims bei skirtingų dimensijų dydžiams vertinti;
- atlikti empirinį tyrimą komunalinių atliekų kiekiams įvertinti.

### **Mokslinis naujumas.**

- 1. Atlikta skirtingų tipų statistikų, skirtų branduolinio tankio vertinimui, lyginamoji analizė daugiamodaliniu atveju, siekiant, kad branduolio funkcijos atstovautų populiarių įverčių klasėms.
- 2. Geriausius rezultatus vienamačiu atveju davusios Epanechnikovo, Gauso bei trisvorė branduolio funkcijos ištirtos esant skirtingų dimensijų imtims.
- 3. Pasiūlytas naujas daugiamatis pasiskirstymo tankis bei ištirtas jo taikymo efektyvumas neparametriniame tankio įvertinyje.
- 4. Palyginti rezultatai, gauti anksčiau minėtu būdu, vertinant penkiolikos tipų Gauso skirstinių mišinius.

**Magistrinio darbo struktūra**. Darbą sudaro:

- *Įvadas;*
- *Teorinėje dalyje* pateikiamas metodų, taikytinų neparametrinių tankių vertinimui atlikti, palyginimas bei aptariami konkretūs būdai ir principai, kuriais remiantis atliekama neparametrinių tankių vertinimo lyginamoji analizė Monte Karlo metodu;
- *Tiriamoji dalis ir rezultatai* atspindi gautų eksperimentinio ir empirinio tyrimo rezultatų interpretaciją;
- *Programinė realizacija ir instrukcija vartotojui* aprašytas sąsajos su vartotoju realizavimas;
- *Išvados;*
- *Literatūros sąrašas;*
- *Priedai* kuriuose pateikiami branduolio funkcijų bei Gauso skirstinių mišinių grafikai, rezultatų lentelės ir programos tekstas*.*

## **1. TEORINĖ DALIS**

## <span id="page-10-1"></span><span id="page-10-0"></span>**1.1. STATISTINIAI SPRENDIMAI UŽDAVINIŲ REALIZAVIMUI**

Statistiniai sprendimai – metodų grupė, įgalinanti imties statistinių rodiklių (parametrų) analizės pagrindu su apibrėžta klaidos tikimybe nustatyti atitinkamų parametrų reikšmes populiacijoje (generalinėje aibėje).

Yra išskiriami du statistiniai kriterijai - parametriniai ir neparametriniai.

Parametriniai kriterijai susieti su teoriniu normaliuoju skirstiniu – Gauso kreive, kurios grafikas primena varpo formą (žiūrėti 1.1. pav. Normaliojo skirtstinio funkcijos pavidalai esant skirtingoms parametrų reikšmėms)

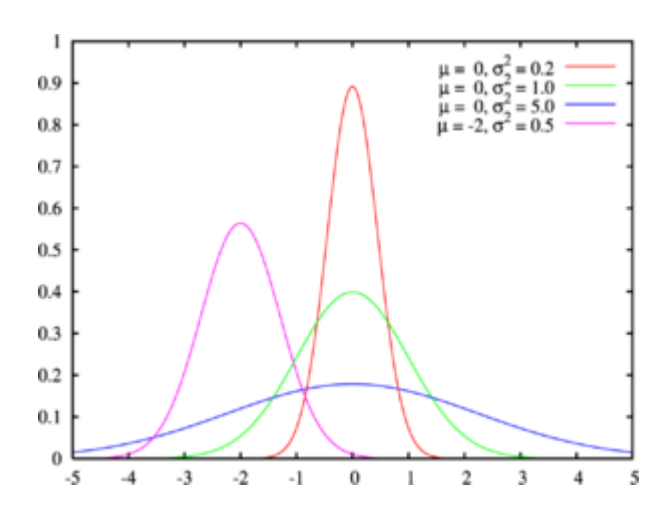

<span id="page-10-2"></span>**1.1. pav. Normaliojo skirstinio funkcijos pavidalai esant skirtingoms parametrų reikšmėms** Normaliojo skirstinio [tikimybių tankio funkcija](http://lt.wikipedia.org/w/index.php?title=Tikimybi%C5%B3_tankio_funkcija&action=edit&redlink=1) apibrėžiama formule:

$$
f(x; \mu, \sigma) = \frac{1}{\sigma \sqrt{2\pi}} \exp\left(-\frac{(x-\mu)^2}{2\sigma^2}\right)
$$
 (1.1)

Šis teorinis skirstinys statistikoje labai gerai išnagrinėtas, todėl, jeigu įrodoma, kad gauti empiriniai skirstiniai nuo jo mažai tesiskiria, galima pritaikyti precizinį šio skirstinio matematinį aparatą ir operuoti matavimų duomenimis formaliame matematiniame modelyje.

Vis dėlto parametrinių metodų galimybes mokslinių tyrimų praktikoje riboja dvi priežastys:

- Retai kada pavyksta sukonstruoti algebriniu požiūriu nepriekaištingą kiekybinę skalę (santykių arba intervalinę), išskyrus galbūt tik tuos atvejus, kai matuojama standartizuotais testais arba kai matuojami respondentų antropometriniai ir fiziniai duomenys.
- Ne visi empiriniai dėsningumai atitinka normaliojo skirstinio teorinį modelį. Tuo tarpu nepriekaištinga kiekybinė skalė ir pagrįsta empirinio skirstinio aproksimacija į normalųjį teorinį skirstinį yra pagrindinės korektiško parametrinių metodų naudojimo sąlygos.

Būtent todėl taikomųjų tyrimų praktikoje reikšmingi neparametriniai statistiniai kriterijai, kurie leidžia operuoti įvairių skalių (intervalinės, tvarkos, vardų) duomenimis ir neatsižvelgti į empirinio skirstinio tipą.

Praktikoje yra naudojami neparametriniai modeliai, tokie kaip:

- Histograma paprastas tikimybių empirinio pasiskirtymo neparametrinis vertinimas;
- Branduolinis tankių vertinimas, atspindintis geresnius rezultatus nei histograma;
- Neparametrinės ir pusiau parametrinės regresijos metodai, sukurti remiantis branduoliais, splainais ir bangomis;
- Duomenų apjungimo (angl. Envelopment) analizė, kurios metu gaunami koeficientai yra labai artimi tiems, kurie randami taikant regresijos metodą be pasiskirstymo prielaidos.

## <span id="page-11-0"></span>**1.2. NEPARAMETRINIŲ TANKIŲ VERTINIMO METODŲ PALYGINIMAS**

### **1.2.1. HISTOGRAMA**

<span id="page-11-1"></span>Histograma – vienas paprasčiausių ir seniausių tankio įvertinių. Kiek žinoma, duomenys histogramos pavidalu (be grafinio vaizdavimo) pirmą kartą buvo pateikti 1661 metais nustatant mirtingumo tikimybes skirtingose amžiaus grupėse [1]. John Graunt tyrinėjo žmonių mirtingumą maro metu sudarydamas histogramas. John Graunt (1662) pastebėjo, kad 36% vaikų mirė prieš jiems sukankant šešeriems metams. John Graunt buvo vienaamžis su gerai žinomu William Petty, kuriam dauguma šios idėjos nuopelnų buvo priskirtos be priežasties. Netiesioginiai įrodymai liudija, kad J. Graunt iš tiesų išrado histogramą, nors mirtingumo duomenys buvo gana neįtikimi, tačiau tai yra pagrindas daryti teigiamą išvadą, nes Galileo šias histogramas pradėjo naudoti kaip diagramas jau daug ankščiau. Hald (1990) perskaičiavo dalį Galileo skaičiavimų aprašytų 1632 metais išleistame "*Dialoge"*, kuriame Galileo apibendrino žvaigždžių stebėjimus užfiksuotus 1572 metais. Pasak Hald, Galileo pastebėjo "stebėjimų paklaidos" simetriškumą ir tai, kad mažų paklaidų dažnis yra didesnis, nei didelių paklaidų. To pasekoje Galileo nubraižė dažnuminę diagramą rezultatų pagrindimui. Patį histogramos terminą pirmasis pradėjo vartoti Karl Pearson [2] nuo 1891 metų. Aproksimuojant tankį  $f(x)$  srityje  $\Omega$ , skaičiuojamas stebinių  $X(t)$  skaičius, patenkantis į  $\Omega$ , ir dalijamas iš *n* bei srities  $\Omega$ tūrio. Konstruojant įvertinį, pirmiausia randama erdvės sritis, į kurią patenka visi stebiniai, t. y. randami visų X projekcijų į ašis  $X^{(1)}, X^{(2)}, ..., X^{(d)}$  svyravimo intervalai. Stebinių svyravimo intervalai padalijami į *l* dalinių intervalų ir jais apribotuose hiperkubuose Ω*j* (*j =* 1*, …,* r) apskaičiuojamas tankio įvertis:

$$
f(x) = \frac{n(\Omega_j)}{n \cdot h_1 \cdot h_2 \dots \cdot h_d},\tag{1.2}
$$

čia *n*(Ω*j*) – į hiperkubą Ω*<sup>j</sup>* patenkančių stebinių skaičius, o *h<sup>j</sup>* , *j* = 1, …, *d* yra hiperkubo kraštinės [3, 4, 5]. Hiperkubų skaičių rekomenduojama (žr. [6, 7, 8] ir juose esančias nuorodas) parinkti  $r \approx 1 + 3.32 \log n$ , be to  $l = \sqrt[4]{r}$  turi būti sveikasis skaičius, tai *r* yra parenkamas taip  $\left[\sqrt[d]{1+3.32 \log n}\right]^d$ , čia  $\left[\cdot\right]$  žymi sveiką, suapvalintą į didesnę pusę, skaičių.

Histograma yra viena iš paprasčiausių duomenų pateikimo priemonių, kuri lengvai suprantama ir patogi. Šis įvertis yra funkcija, įgyjanti neneigiamas reikšmes, o jos integralas lygus vienetui. Tačiau jis nėra tolydus. Dėl to kyla problemų, kai svarbu žinoti tankio įverčio išvestines ir ypač, kai tankio vertinimas naudojamas tarpiniuose kitų metodų žingsniuose, pavyzdžiui, klasterizavimui taikant gradientinį algoritmą ar formuojant didelio matavimo duomenų lygio linijų grafiką.

### **1.2.2. BRANDUOLINIO TANKIO VERTINIMO METODAS**

<span id="page-12-0"></span>Anksčiau minėtos problemos nesunkiai galima išvengti bei pagerinti įvertinio tikslumą. Formuojant histogramą, reikia kiekvieną *X*(*t*) įsivaizduoti kaip atskirą stulpelį, kurio aukštis 1/*n*. Tada logiška stulpelio centrą pakeisti pačiu *X*(*t*) ir gauti šią funkciją:

$$
f(x) = \frac{1}{n \cdot h_1 \cdot h_2 \dots \cdot h_d} \sum_{t=1}^n I_{C_{h(X(t))}}(x),
$$
\n(1.3)

čia *Ch* yra hiperkubas, kurio centras *X*(*t*), o jo kraštinių ilgiai – *h*1, …, *hd*. Ši statistika dažnai vadinama paprastuoju įvertiniu. Apibendrinant vietoj indikatorinės funkcijos kiekviename stebėtame taške galima naudoti glodųjį "iškilumą" – branduolio funkciją. Tuomet *d* - matis fiksuoto pločio branduolinis tankio įvertinys FK su branduolio funkcija *K* ir fiksuotu (globaliu) branduolio pločio parametru *h*, kuriuo galima įvertinti daugiamačių duomenų  $X \in R^d$  tankį  $f(x)$ , apibrėžiamas taip:

$$
f(x) = \frac{1}{nh^d} \sum_{t=1}^n K\left(\frac{x - X(t)}{h}\right).
$$
 (1.4)

Iš tiesų branduolinio tankio įvertinys apima brėžiamus simetrinius paviršius per kiekvieną tašką, sulyginant atstumą nuo taško iki orientacinės (angl. Reference) vietos, remiantis matematinėmis funkcijomis ir susumuojant visų paviršių reikšmes. Šis metodas buvo išrastas vėlaisiais 1950 metais (Rosenblatt 1956, Whitt le 1958, Parzen 1962), kaip alternatyvus metodas, pakeičiantis iki tol naudotinas histogramas tankių vertinimui [9].

Rosenblatt – Parzen branduolinis įvertis apibrėžiamas formule:

$$
f_{\lambda,n}(x) = \frac{1}{n} \sum_{i=1}^{n} \lambda K(\lambda(x - x_i))
$$
\n(1.5)

kur *K* yra fiksuotas tikimybinis tankis (dažniausiai naudojama Gauso funkcija su vidurkiu lygiu 0), o  $1/\lambda$  yra "lango plotis' – įverčio glodumo parametras. Branduoliniams įvertiniams Silverman (1978) pastebėjo, kad "būtina surasti objektyvų metodą, įgalinantį nustatyti branduolio ploti atitinkamam imties dydžiui". Tuo tarpu, Wahba (1981) pastebėjo, kad "pagrindinė problema su kuria susiduriama tankių vertinime yra glodumo parametro parinkimas, kuris iš tiesų yra kiekvieno tankio įverčio dalis". Taigi labiausiai tikėtiname įvertyje (Good ir Gaskin, 1972) svorio funkcija turi būti žymima atskiru "atperkamuoju" (angl. Penalty) terminu, ortogonalūs įverčiai turi būti atitinkamai sutrumpinti (angl. Orthogonal series estimators must be suitably truncated) (Kronmal and Tarter, 1968) arba ,riboto dydžio" (Wahba, 1981), o filtro (angl. Sieve) įverčiai turi būti pažymėti tinklinio filtro dydžiu (Geman ir Hwang, 1982, Grenander, 1981). Splainams, branduoliams bei naujiosioms "pasikartojančioms dalms" (angl. Recursive partitions) (pavyzdžiui Gordon ir Olshen, 1980) neparametrinėje regresijoje ir tinkliniams filtrams (angl. Sieves) (Grenander, 1981) kaip bendru požiūriu į vertinimo parametrus abstrakčioje erdvėje svarbiausia yra pilnai apibrėžti glodumo parametrą [10].

Branduolio funkcija parenkama tokia, kad tenkintų sąlygą:

$$
\int_{-\infty}^{+\infty} K(x) dx = 1. \tag{1.6}
$$

Kaip branduolys dažnai naudojama standartinio normalinio skirstinio tankio funkcija *φ* [11,12]:

$$
\varphi(x) = (2\pi)^{\frac{-d}{2}} \exp\left(-\frac{1}{2}x'x\right).
$$
 (1.7)

Dažnai stebiniai nebūna vienodai pasiskirstę visomis kryptimis. Todėl pageidautina pakeisti duomenų mastelį panaikinant didžiausius sklaidos skirtumus skirtingose koordinačių kryptyse. Vienas tam tinkamų metodų [13] yra duomenų standartizavimas, t. y. imties paveikimas tokia tiesine transformacija, kad transformuotų duomenų vidurkis būtų lygus nuliui, kovariacinė matrica būtų vienetinė, o  $f(x) = \frac{1}{nh^d} \sum_{t=1}^n K\left(\frac{x - X(t)}{h}\right)$  $\sum_{t=1}^{n} K\left(\frac{x-X(t)}{h}\right)$  lygybę taikyti jau standartizuotiems duomenims. Tarkim, Z yra standartizuotas atsitiktinis vektorius:

$$
Z = S^{\frac{-1}{2}} * (X - \bar{X}), \tag{1.8}
$$

čia  $\bar{X}$  yra empirinis imties vidurkis, o  $S \in R^{dxd}$  – empirinė kovariacinė matrica. FK pagrindu sukonstruotas jau sudėtingesnis standartizuotų duomenų tankio įvertinys:

$$
f_{z}(z) = \frac{1}{nh^{d}} \sum_{t=1}^{n} K\left(\frac{z - Z(t)}{h}\right),
$$
\n(1.9)

$$
f(x) = \frac{(\det s)^{\frac{-1}{2}}}{nh^d} \sum_{t=1}^n K\left(s^{\frac{-1}{2}} \frac{x - X(t)}{h}\right).
$$
 (1.10)

Palyginkime histogramos ir branduolio funkcijos įvertinio grafinius pavidalus tiriant šiuos šešis taškus: *x1*=-2.1*, x2*=-1.3*, x3*=-0.4*, x4*=1.9*, x5=*5.1*, x6=*6.2 (žiūrėti 1.2. pav. Histogramos (viršuje) ir branduolinio tankio įvertinio (apačioje) grafinis vaizdavimas). Akivaizdu, kad histogramai sudaryti horizontali ašis buvo padalinta į atitinkamus intervalus arba kitaip vadinamas dėžutes, "dengiančias" duomenis. Šiuo atveju turime  $1 + 3.32 \log_{10} 6$  intervalus, kurių kiekvieno plotis lygus dviems. Kuomet stebimas taškas papuola į kažkurį vieną iš suskirstytų intervalų piešiame bokštelį, kurio aukštis lygus 1/12. Šnekant apie branduolinio tankio vertinimo metodą, brėžiame normalaus branduolio funkciją, kurios standartinis nuokrypis  $\sigma$  lygus 2,25 kiekvienam stebimam taškui  $x_i$ . Toliau branduolių sumavimo būdu gaunamas branduolinio tankio įvertinys. Branduolio funkcijos įvertinio glotnumas yra akivaizdus lyginant su gautos histogramos diskretiškumu.

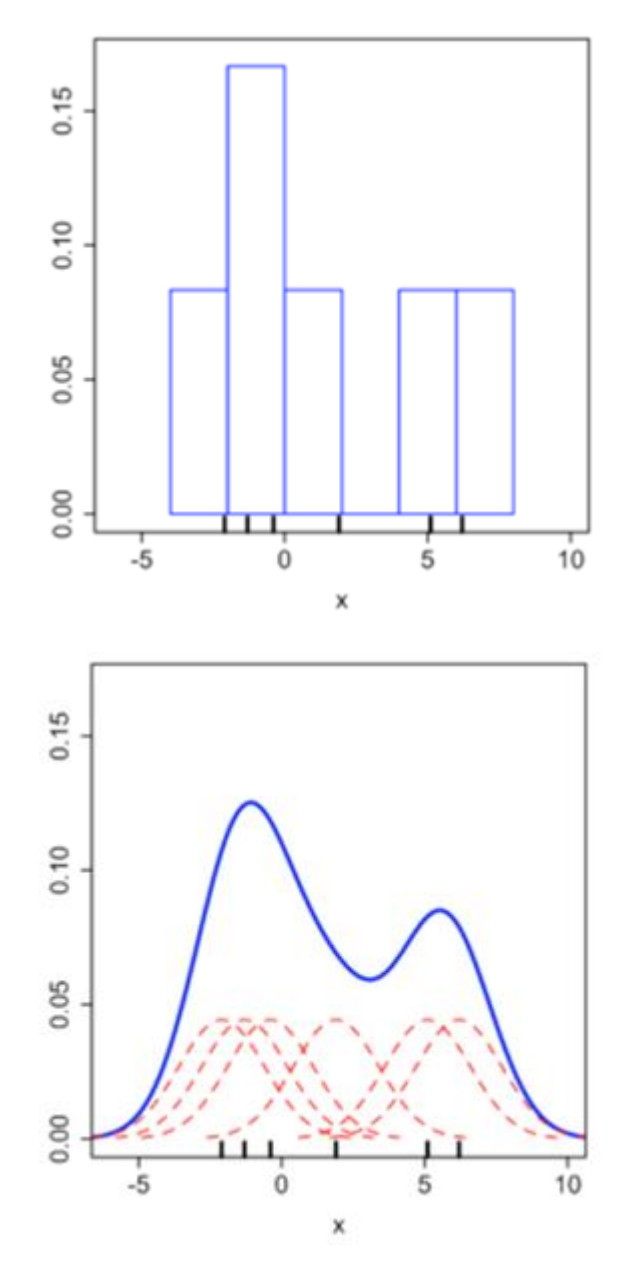

<span id="page-15-1"></span>**1.2. pav. Histogramos (viršuje) ir branduolinio tankio įvertinio (apačioje) grafinis vaizdavimas**

### **1.3. GLODUMO PARAMETRO PARINKIMAS**

<span id="page-15-0"></span>Norint gauti tikslius rezultatus naudojant branduolinio tankio vertinimo metodą privalu parinkti optimalų glodinimo (angl. smoothing) parametrą *h*. Sprendžiant praktinius uždavinius šio parametro parinkimas yra labai svarbus. Maža *h* reikšmė įtakoja didelę įvertinio dispersiją ir mažas paklaidas (žiūrėti 1.3. pav. Mažas branduolio glodinimo plotis). Tuo tarpu parinkus didelę *h* gauname nedidelį standartinį nuokrypį išaugusiose paklaidose (žiūrėti 1.4. pav. Didelis branduolio glodinimo plotis). [14,15,16,17,18]

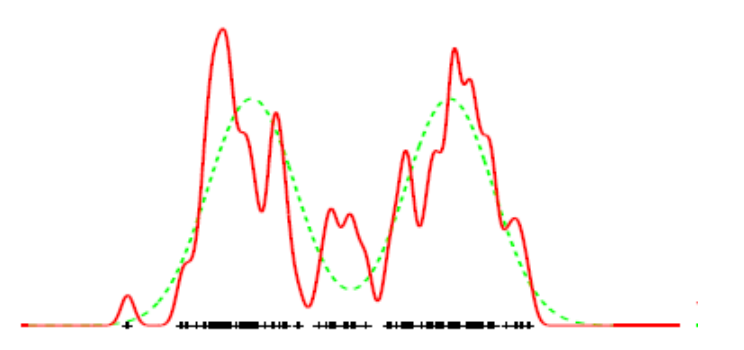

<span id="page-16-0"></span>**1.3. pav. Mažas branduolio glodinimo plotis**

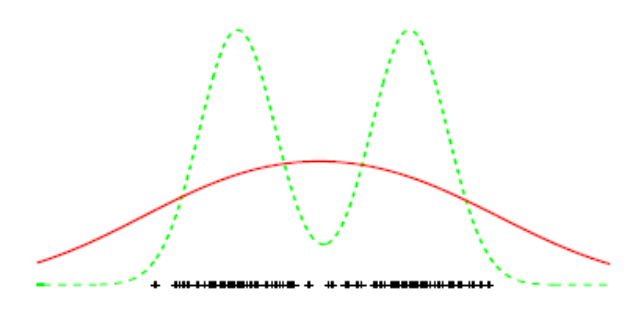

**1.4. pav. Didelis branduolio glodinimo plotis**

<span id="page-16-1"></span>Optimalus branduolio plotis priklauso nuo nežinomo dydžio  $R(f^{(v)})$ . Silverman pasiūlė, kad branduolio plotį galima suskaičiuoti dydį  $R(f^{(v)})$  pakeičiant optimaliu dydžiu formulėje (1.10) į  $R\Big(g^{(v)}_{\widehat{\sigma}}\Big),$  kur  $g_{\sigma}$ yra nurodomas (angl. Reference) tankis – tinkamas tankiui  $f$ , o  $\widehat{\sigma}^2$  yra imties standartinis nuokrypis. Įprastas pasirinkimas yra nustatyti  $g_{\sigma} = \phi_{\hat{\sigma}}$ ,  $N(0, \hat{\sigma}^2)$  tankį. Pagrindinė idėja yra tai, kad jeigu tikrasis tankis yra normalus, tada apskaičiuotas branduolio plotis bus optimalus. Jeigu tikrasis tankis yra artimas normaliam, tuomet branduolio plotis taip pat bus artimas optimaliam branduolio pločiui.

Taigi, jeigu bet kokiam tankiui *g* pažymime  $g_{\sigma}(x) = \sigma^{-1} g(\frac{x}{x})$  $(\frac{x}{\sigma})$ , tada  $g_{\sigma}^{(v)}(x) = \sigma^{-1-v} g^{(v)} \left(\frac{x}{\sigma}\right)$  $\frac{\lambda}{\sigma}$ ).

Tada,

$$
R(g_{\sigma}^{(v)})^{-1/(2v+1)} = (\int g_{\sigma}^{(v)}(x)^2 dx)^{-1/(2v+1)} = (\sigma^{-2-2v} \int g^{(v)} \left(\frac{x}{\sigma}\right)^2 dx)^{-1/(2v+1)} = (\sigma^{-1-2v} \int g^{(v)}(x)^2 dx)^{-1/(2v+1)} = \sigma R(g^{(v)})^{-\frac{1}{2v+1}}.
$$
\n(1.11)

Be to,

$$
(R(\phi^{(v)}))^{-\frac{1}{2v+1}} = 2\left(\frac{\pi^{\frac{1}{2}}v!}{(2v)!}\right)^{\frac{1}{2v+1}}.\tag{1.12}
$$

Taigi,

$$
(R(\phi_{\hat{\sigma}}^{(\upsilon)}))^{-\frac{1}{2\upsilon+1}} = 2\hat{\sigma}\left(\frac{\frac{1}{n^2\upsilon!}}{(2\upsilon)!}\right)^{\frac{1}{2\upsilon+1}}.\tag{1.13}
$$

Tuomet nykščio taisykle apibrėžiamas branduolio plotis yra lygus

$$
h = \hat{\sigma} C_v(K) n^{-\frac{1}{2v+1}}, \tag{1.14}
$$

kur

$$
C_{\nu}(K) = (R(\phi^{(\nu)}))^{-\frac{1}{2\nu+1}} * A_{\nu}(K) = 2\left(\frac{\pi^{\frac{1}{2}}(\nu!)^3 R(K)}{2\nu*(2\nu)!T_{\nu}^2(K)}\right)^{\frac{1}{2\nu+1}},
$$
(1.15)

čia  $R(K) = \int_{-\infty}^{\infty} K(u)^2$  $\int_{-\infty}^{\infty} K(u)^2 du$  yra branduolio nelygumai (angl. Roughness), o  $T_v(K) = (\int_{-\infty}^{\infty} K(u)u^v du)$  $\int_{-\infty}^{\infty} K(u)u^v du$ ) branduolio momentai. Kadangi  $T_1(K) = 0$ , o  $T_2(K) > 0$ , tai K yra antros eilės branduolio funkcija ir  $v=2$ .

### **Silverman nykščio taisyklė branduolio pločiui rasti išreiškiama lygybe:**

$$
h = \hat{\sigma} C_v(K) n^{-\frac{1}{2v+1}},\tag{1.16}
$$

kur  $\hat{\sigma}$  yra imties standartinis nuokrypis, v yra branduolio laipsnis, o  $C_v(K)$  – atitinkamo branduolio konstanta.

Pateiksime modeliavimo tyrime naudotų branduolio funkcijų optimalaus glodinimo parametro, branduolio pločio *h* išraiškas, randamas remiantis Silverman nykščio taisykle. Šiame tyrime buvo naudoti standartizuoti dydžiai, todėl imame, kad  $\hat{\sigma} = 1$  [19].

Gauso branduolio funkcijos optimalus branduolio plotis *h:*

$$
h_{Gauss} = \left(\frac{4}{2*d+1}\right)^{1/(d+4)} * n^{-1/(d+4)}
$$
\n(1.17)

Epanechnikov'o branduolio funkcijos optimalus branduolio plotis *h:*

$$
h_{Epanechnikov} = \left(\frac{210}{2*d+1}\right)^{1/(d+4)} * n^{-1/(d+4)}
$$
 (1.18)

Trisvorės (angl. Triweight) branduolio funkcijos optimalus branduolio plotis *h:*

$$
h_{Triweight} = \left(\frac{930}{2*d+1}\right)^{1/(d+4)} * n^{-1/(d+4)}
$$
\n(1.19)

Naujai pasiūlytos branduolio funkcijos optimalus branduolio plotis *h:*

$$
h_{New} = \left(\frac{4}{2*d+1}\right)^{1/(d+4)} \cdot n^{-1/(d+4)}
$$
\n(1.20)

Visose branduolio funkcijos optimalaus branduolio pločio *h* radimo formulėse *d* žymi dimensiją, o *n* – imties tūrį.

Praktiniuose tyrimuose branduolio plotis neretai parenkamas bandymų būdu. Jeigu *h* reikšmė yra maža, tankio funkcijos įvertis turi daugiau modų, kurios atitinka stebėtų duomenų išsidėstymą. Didesnė *h* reikšmė reiškia didesnį įverčio glodinimą. Nors FK yra plačiai naudojami neparametriniam tankiui vertinti, jie dažnai turi ir tam tikrų praktinių trūkumų [20], pavyzdžiui, negali užtikrinti skirstinio galų vientisumo kartu per daug neglodinant pagrindinės tankio dalies.

#### **1.4. BRANDUOLIO FUNKCIJOS**

<span id="page-18-0"></span>Sąvoka branduolys turi dvi skirtingas reikšmes statistikoje. Šis terminas yra plačiai naudojamas tiek Bejeso statistikoje, tiek neparametrinių tankių įvertinių skaičiavimuose.

Bejeso statistikoje tikimybės tankio funkcijos (angl. probability density function) arba tikimybės masės funkcijos (angl. probability mass function) branduolys yra tam tikra išraiška, kurioje lieka tik kintamieji ir veiksniai, priklausantys nuo pačios funkcijos. Visa kita kas nepriklauso nuo funkcijos kintamųjų yra neįtraukiama. Tačiau reikia atkreipti dėmesį, kad šie faktoriai gali būti tikimybės tankio funkcijos arba tikimybės masės funkcijos parametrų funkcijos.

Daugeliui skirstinių, branduolys gali būti užrašomas trumpa forma.

Pavyzdžiui, turime normalų pasiskirstymą, kurio tikimybės tankio funkcija yra:

$$
p(x|\mu, \sigma^2) = \frac{1}{\sqrt{2\pi\sigma^2}} e^{-\frac{(x-\mu)^2}{2\sigma^2}}.
$$
 (1.21)

Tuo tarpu branduolys įgyja tokį pavidalą:

$$
p(x|\mu, \sigma^2) \propto e^{-\frac{(x-\mu)^2}{2\sigma^2}}.
$$
\n(1.22)

Akivaizdu, kad viskas kas buvo aprašyta prieš eksponentinę funkciją buvo pašalinta, kadangi tai neįtakoja funkcijos kintamojo *x*.

Neparametrinėje statistikoje branduolys yra svorio funkcija, naudojama neparametriniuose vertinimo metoduose. Branduoliai yra naudojami branduolio tankių įverčiams, norint įvertinti atsitiktinių dydžių tikimybinį pasiskirstymą, taip pat branduolinėje regresijoje siekiant apskaičiuoti atsitiktinio kintamojo sąlyginį priklausomumą. Be viso to, branduoliai naudojami laiko eilučių skaičiavimuose bei periodogramose spektrinio tankio radimui.

Taigi branduolys yra neneigiama realias reikšmes įgyjanti integruojama funkcija *K*, kuri turi tenkinti du reikalavimus:

- $\int_{-\infty}^{+\infty} K(u)$  $\int_{-\infty}^{+\infty} K(u) du = 1;$
- $K(-u) = K(u)$ , visiems u.

Neparametrinių daugiamačių (kai *d =* 2,5) tankių vertinimo tyrimas atliktas su keturiomis geriausius rezultataus vienamačiu atveju davusiomis branduolio funkcijomis, trys iš jų yra plačiai paplitusios ir dažnai naudojamos matematiniuose skaičiavimuose, likusi - naujadara tarpinė tarp Koši ir Gauso branduolio funkcijų.

Gauso (Gaussian) branduolio funkcija;

$$
K(u) = \varphi(u) = \frac{1}{\sqrt[4]{2\pi}} e(\frac{-1}{2}u^2)
$$
\n(1.23)

Epanechnikovo branduolio funkcija;

$$
K(u) = \frac{d+2}{2c_d}(1-u^2) \tag{1.24}
$$

Trisvorė (angl. Triweight) branduolio funkcija;

$$
K(u) = \frac{(d+4)(d+6)}{24} \frac{(d+2)}{2C_d} (1-u^2)^3 \tag{1.25}
$$

čia *d* – dimensija, o dydis  $C_d = \frac{\pi^d}{d}$  $\overline{\Gamma(\frac{d}{a})}$  $\frac{d}{2}$ +1)<sup>.</sup>

Nauja branduolio funkcija;

$$
K(u) = \varphi(|u|^{\frac{1}{\alpha}}) \cdot \frac{1}{\alpha^d} \cdot (|u_1 \cdot ... \cdot u_d|^{1/\alpha})^{1-\alpha}, \text{ kur } x \in R^d, \alpha = 0.75.
$$
 (1.26)

Visų aukščiau aprašytų branduolio funkcijų grafikai, kai dimensija *d =* 1,2 pateikti 1 priedo paveiksluose.

### **2. TIRIAMOJI DALIS**

### **2.1. MODELIAVIMO TYRIMAS**

<span id="page-21-1"></span><span id="page-21-0"></span>Pirmoje darbo dalyje aprašytas neparametrinių tankių vertinimo algoritmų taikymo ir jų efektyvumo tyrimas atliktas Monte Karlo metodu. Pastarasis metodas yra naudingas ne tik fizikinių, bet ir matematinių sistemų modeliavimui, kadangi norint atlikti sudėtingus skaičiavimus, reikalaujančius ištirti didelę duomenų erdvę, ta patį galima atlikti tik su keletu atsitiktinai pasirinktų duomenų. Be to, atsitiktinai parinkti duomenys paprastai būna "tipiški", todėl viso to rezultate gaunami skaičiavimai bus artimi tiksliems. Taigi atlikus skaičiavimus laikantis tokio principo buvo išmatuotos tikrosios tankių reikšmės kiekviename stebėtos imties taške ir taip nustatytas algoritmų vertinimo tikslumas ir patikimumas daugiamačiu atveju kai dimensija atitinkamai lygi 2 ir 5. Tyrimas buvo atliktas penkių žingsnių pagalba (žiūrėti 2.1. pav. Modeliavimo tyrimo atlikimo schema):

- Skaičiavimams pasirenkamas nuosaikus imčių skaičius su atitinkamu imties tūriu bei atitinkama dimensija;
- Sekančiu žingsniu vykdomas tankių generavimas priskirtoms imtis;
- Paklaidų nustatymui bei tankio įvertinių palyginimui atliekamas tankių vertinimas.

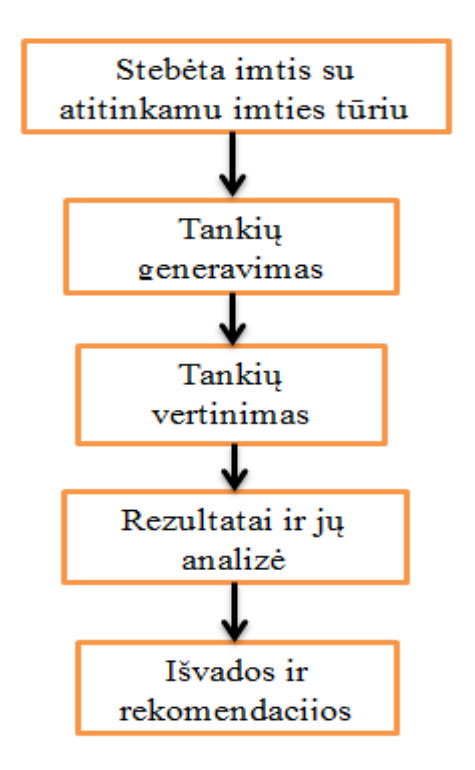

<span id="page-21-2"></span>**2.1. pav. Modeliavimo tyrimo atlikimo schema**

## **2.2. SKIRSTINIŲ MIŠINIAI IR PAKLAIDOS**

<span id="page-22-0"></span>Šiame darbe atliekant visapusę modeliavimo analizę, lyginamąjame tyrime kaip atskaitinius tankius naudojome Gauso skirstinių mišinius, kuriuos savo darbe įvedė J.S.Marron ir M.P.Wand [21]. Skaičiavimai buvo atliekami su penkiolika skirtingų mišinių, su atitinkamais normaliojo skirstinio parametrais, vidurkiais  $M_i$  ir kovariacinėmis matricomis  $R_i$ ,  $i = 1, 2, ..., q$ , t.y.  $f(x) = \sum_{i=1}^{q} p_i$  $_{i=1}^{q} p_{i} \varphi_{i} (x) =$  $f(x, \theta), x \in R^d, \theta = (p_i, M_i, R_i, i = 1, 2, ..., q).$ 

• "Gauso" (angl. Gaussian) skirstinio tankis:

$$
N((0,...,0),I=diag([1,...,1]))
$$
;

 $\bullet$  "Iškreiptas vienamodalinis" (angl. Skewed Unimodal):

$$
\frac{1}{5}N((0,...,0),I = diag([1,...,1])) + \frac{1}{5}N\left(\left(\frac{1}{2},0,...,0\right),diag = (\left[\left(\frac{2}{3}\right)^2,...,\left(\frac{2}{3}\right)^2\right])\right) + \frac{3}{5}N\left(\left(\frac{13}{12},0,...,0\right),diag = (\left[\left(\frac{5}{9}\right)^2,...,\left(\frac{5}{9}\right)^2\right])\right);
$$

. "Itin iškreiptas" (angl. Strongly Skewed):

$$
\sum_{l=0}^{7} \frac{1}{8} N\left( \left( 3\left\{ \left(\frac{2}{3}\right)^{l} - 1\right\}, 0, ..., 0 \right), diag = \left( \left[ \left(\frac{2}{3}\right)^{2l}, ..., \left(\frac{2}{3}\right)^{2l} \right] \right) \right);
$$

"Lėkštas vienamodalinis" (angl. Kurtotic Unimodal):

$$
\frac{2}{3}N((0,...,0),I=diag([1,...,1]))+\frac{1}{3}N((0,...,0),diag=[(\left(\frac{1}{10}\right)^2,...,\left(\frac{1}{10}\right)^2]),
$$

• "Išsiskiriantis" (angl. Outlier):

$$
\frac{1}{10}N((0,...,0),I = diag([1,...,1])) + \frac{9}{10}N((0,...,0),diag = (\left[\left(\frac{1}{10}\right)^2,...,\left(\frac{1}{10}\right)^2\right])
$$

• "Dvimodalinis" (angl. Bimodal):

$$
\frac{1}{2}N\left((-1,0,...0),diag = (\left[\left(\frac{2}{3}\right)^2,...,\left(\frac{2}{3}\right)^2\right])\right)+\frac{1}{2}N\left((1,0,...,0),diag = (\left[\left(\frac{2}{3}\right)^2,...,\left(\frac{2}{3}\right)^2\right])\right);
$$

"Suskaidytas dvimodalinis" (angl. Separated Bimodal):

$$
\frac{1}{2}N\left(\left(-\frac{3}{2},0,...,0\right),diag=\left(\left[\left(\frac{1}{2}\right)^2,...,\left(\frac{1}{2}\right)^2\right]\right)\right)+\frac{1}{2}N\left(\left(\frac{3}{2},0,...,0\right),diag=\left(\left[\left(\frac{1}{2}\right)^2,...,\left(\frac{1}{2}\right)^2\right]\right)\right);
$$

 $\bullet$  "Iškreiptas dvimodalinis" (angl. Skewed Bimodal):

$$
\frac{3}{4}N((0,...,0),I=diag([1,...,1]))+\frac{1}{4}N\left(\left(\frac{3}{2},0,...,0\right),diag=\left(\left[\left(\frac{1}{3}\right)^2,...,\left(\frac{1}{3}\right)^2\right]\right)\right);
$$

• "Trimodalinis" (angl. Trimodal):

$$
\frac{9}{20}N\left(\left(-\frac{6}{5},0,...,0\right),diag=\left(\left[\left(\frac{3}{5}\right)^2,...,\left(\frac{3}{5}\right)^2\right]\right)+\frac{9}{20}N\left(\left(\frac{6}{5},0,...,0\right),diag=\left(\left[\left(\frac{3}{5}\right)^2,...,\left(\frac{3}{5}\right)^2\right]\right)\right)+\frac{1}{10}N\left((0,...,0),diag=\left(\left[\left(\frac{1}{4}\right)^2,...,\left(\frac{1}{4}\right)^2\right]\right)\right);
$$

• "Žnyplės" (angl. Claw):

$$
\frac{1}{2}N((0,...,0),I = diag([1,...,1])) +
$$
  

$$
\sum_{l=0}^{4} \frac{1}{10}N\left(\left(\frac{l}{2-1},0,...,0\right),diag = (\left[\left(\frac{1}{10}\right)^{2},\dots,\left(\frac{1}{10}\right)^{2}\right])\right);
$$

 $\bullet$  "Dvigubos žnyplės" (angl. Double Claw):

$$
\frac{49}{100}N\left((-1,0,...,0),diag=\left(\left[\left(\frac{2}{3}\right)^2,...,\left(\frac{2}{3}\right)^2\right]\right)\right)+\frac{49}{100}N\left((1,0,...,0),diag=\left(\left[\left(\frac{2}{3}\right)^2,...,\left(\frac{2}{3}\right)^2\right]\right)\right)+\sum_{l=0}^{6}\frac{1}{350}N\left(\left(\frac{(l-3)}{2},0,...,0\right),diag=\left(\left[\left(\frac{1}{100}\right)^2,...,\left(\frac{1}{100}\right)^2\right]\right)\right);
$$

"Asimetrinės žnyplės" (angl. Asymmetric Claw):

$$
\frac{1}{2}N((0,...,0),I = diag([1,...,1])) + \sum_{l=-2}^{2} (2^{1-l}/31)N\left(\left(l+\frac{1}{2},0,...,0\right),diag=\left(\left[\left(\frac{2^{-l}}{10}\right)^2,...,\left(\frac{2^{-l}}{10}\right)^2\right]\right)\right);
$$

"Asimetrinės dvigubos žnyplės" (angl. Asymmetric Double Claw):

$$
\sum_{l=0}^{1} \frac{46}{100} N\left( (2l - 1, 0, ..., 0), diag = (\left[ \frac{2}{3} \right]^2, ..., \left( \frac{2}{3} \right)^2] \right) +
$$
  

$$
\sum_{l=1}^{3} \frac{1}{100} N\left( \left( -\frac{l}{2}, 0, ..., 0 \right), diag\left( \left[ \frac{1}{100} \right]^2, ..., \left( \frac{1}{100} \right)^2 \right] \right) +
$$
  

$$
\sum_{l=1}^{3} \frac{7}{100} N\left( \left( \frac{l}{2}, 0, ..., 0 \right), diag = \left( \frac{7}{100} \right)^2, ..., \left( \frac{7}{100} \right)^2 \right) \right);
$$

. Glotnios šukos" (angl. Smooth Comb):

$$
\sum_{l=0}^{5} (2^{5-l}/63)N\left(\left(\frac{\left\{65-96\left(\frac{1}{2}\right)^{l}\right\}}{21},0,...,0\right),diag=\left(\frac{\left(\frac{32}{63}\right)^{2}}{2^{2l}},\ldots,\frac{\left(\frac{32}{63}\right)^{2}}{2^{2l}}\right]\right);
$$

. "Diskrečios šukos" (angl. Discrete Comb):

$$
\sum_{l=0}^{2} \frac{2}{7} N \left( \left( \frac{(12l-15)}{7}, 0, ..., 0 \right), diag = \left( \left[ \left( \frac{2}{7} \right)^2, ..., \left( \frac{2}{7} \right)^2 \right] \right) \right) +
$$
  

$$
\sum_{l=8}^{10} \frac{1}{21} N \left( \left( \frac{2l}{7}, 0, ..., 0 \right), diag = \left( \left[ \left( \frac{1}{21} \right)^2, ..., \left( \frac{1}{21} \right)^2 \right] \right) \right).
$$

Visų aukščiau aprašytų Gauso skirstinių mišinių pavidalai, kai dimensija *d = 1,2* pateikti 2 priedo paveiksluose.

Kaip žinome, jog atliekant statistinę analizę bei taikant Monte Karlo metodą duomenys yra parenkami atsitiktinai, tai to pasekoje šiame darbe modeliavimui naudotos mažos ir vidutinio tūrio imtys (16, 32, 64, 128, 256, 512, 1024). Kiekvienu atveju generuota po 10000 nepriklausomų imčių. Taip pat, modeliavimas atliktas su skirtingomis imčių dimensijomis: *d =* 2*, d =* 5*.*

Be ką tik aukščiau aprašytų mišinių skirstinių ir pradinių parametrų, tankių vertinimo tikslumui išreikšti buvo skaičiuota vidutinė procentinė absoliutinė paklaida (MAPE – angl. Mean Absolute Percentage Error), kuri apskaičiuojama remiantis formule:

$$
MAPE = \frac{1}{n} \sum_{t=1}^{n} \left| \frac{f(x(t)) - \hat{f}(x(t))}{f(x(t))} \right| \cong \int |f(x) - \hat{f}(x)| dx, \tag{2.1}
$$

čia  $f(X(t))$  tankio tikroji reiškmė, o  $\hat{f}(X(t))$  – tankio įvertis.

### **2.3. TYRIMO REZULTATAI**

### **2.3.1. GAUTŲ REZULTATŲ INTERPRETACIJA**

<span id="page-25-1"></span><span id="page-25-0"></span>Kaip žinome iš aukščiau aprašytų skyrių šio darbo pagrindinis tikslas buvo Monte Karlo metodu atlikti branduolinio tankio įvertinio lyginamąją analizę naudojant neparametriniame tankių vertinime taikomas branduolio funkcijas. Tyrimas atliktas taikant fiksuoto branduolio metodą su keturiomis branduolio funkcijomis. Tankių vertinimui naudota penkiolika skiringų Gauso skirstinių mišinių, o jų tikslumui nustatyti skaičiuota vidutinė procentinė absoliutinė paklaida (MAPE - Mean Absolute Percentage Error). Šio tyrimo tikslas buvo ištirti vienamačiu atveju geriausius rezultatus davusių branduolio funkcijų tinkamumą didesnių dimensijų imtims, atsižvelgiant į gautas paklaidas prie atitinkamo imties tūrio ir Gauso skirstinių mišinio.

Pagrindiniai aspektai, kuriuos išryškinome iš gautų rezultatų kaip svarbiausią informaciją nešančius rodiklius:

- Mažiausios paklaidos prie atitinkamo imties tūrio,
- Branduolio funkcijų tinkamumas esant skirtingo dydžio dimensijoms.

Neparametrinių tankių vertinimo branduoliniu metodu įvertinių tikslumui nustatyti skaičiuotų paklaidų rezultatai pateikti 3 priedo lentelėse. Kadangi tankių generavimui buvo naudota penkiolika Gauso skirstinių mišinių su skirtingomis dimensijomis ir paklaida, aprašyta 2.2 skyriuje "Skirstinių mišiniai ir paklaidos", todėl rezultatai pateikti išskiriant atitinkamą mišinio numerį bei imties dimensiją. Lentelėse surašytos keturių, vienamačiu atveju geriausius rezultatus davusių ir daugiamačiu atveju tirtų branduolio funkcijų minimaliausių bei medianinių paklaidų reikšmės. Dar vienas svarbus parametras, kuris įtakoja rezultatus yra imties tūris. Kadangi skaičiavimai buvo atliekami su 10000 nepriklausomų imčių, todėl rezultatuose pateikta 10000 imčių paklaidų mažiausios reikšmės bei medianos reikšmės.

Kadangi tankių vertinimui taikytina sąlyga buvo kaip įmanoma mažesnės paklaidos, tai to pasekoje visose rezultatų lentelėse pajuodintu šriftu išskyrėme mažiusias paklaidas, o pasvirusiu šriftu mažiausias medianų liekanas konkrečiai branduolio funkcijai daugiamačiu atveju prie atitinkamo imties tūrio. Akivaizdu, kad kai kurios branduolio funkcijos su keliais skirstinių mišiniais sąlygoja ypač gerus rezulatatus. Pavyzdžiui Trisvorė branduolio funkcija pasižymi kaip viena iš efektyviausių tada, kai tyrimas atliekamas naudojant "Diskrečių šukų" mišinį imties tūriui didesniam nei 256, dimensijai *d =* 2. Rezultati gauti su Epanechnikov'o branduolio funkcija parodė, kad šią funkciją tikslinga naudoti tada kai skaičiavimai atliekami su vidutinio didumo imties tūriais ..Dvimodalinio", "Suskaidyto dvimodalinio" bei "Glotnių šukų" mišinių atveju, kai dimensija  $d = 2$ . Be to šiame darbe buvo pasiūlyta naujos formos branduolio funkcija "Siūloma" aprašyta antro skyriaus 1.4. skyriuje "Branduolio funkcijos". Skaičiavimai atlikti su šia funkcija davė gana netikėtus rezultatus. Mažiausios median paklaidos su visais imties tūriais, kai dimensija *d =* 2, gautos tankių vertinimui naudojant vidutines procentines absoliutines paklaidas (MAPE) net prie penkių skirtingų Gauso skirstinių mišinių: "Gauso", "Iškreipto vienamodalinio", "Itin iškreipto", "Lėkšto vienamodalinio", "Išsiskiriantis". Tuo tarpu kai imties tūris yra atitinkamai lygus 256 arba mažesnis, mažiausios medianų paklaidos gautos su "Dvimodaliniu", "Suskaidytu dvimodaliniu", "Glotnių šukų" bei "Diskrečių šukų" mišiniais. Kitas svarbus momentas yra tas, kad modeliavimą atlikus ir su dimensija *d =* 5*,* gauti rezultatai parodė, jog naujai Siūloma branduolio funkcija su visais Gauso skirstinių mišiniais ir prie visų imties tūrių duoda mažiausias paklaidas, palyginus su kitomis branduolio funkcijomis. Nuo naujai siūlomos branduolio funkcijos nedaug nutolusi Gauso branduolio funkcija. Likusios branduolio funkcijos yra neefektyvios atlikti skaičiavimus su didesnėmis dimensijomis.

Tirtos branduolio funkcijos atvaizduotos grafiniu būdu, išskiriant skirtingų dimensijų imčių paklaidas, t.y. vizualizacija pateikiama kai dimensija *d =* 2 ir *d =* 5. Mažiausios paklaidos grafikuose atvaizduotos tiesia linija, tuo tarpu medianinės paklaidos – brūkšnine linija. Medianų paklaidų vizualizacija nėra pateikta penkiamačiams stebiniams dėl įgytų didelių reikšmių, tačiau visas liekanų reikšmes galima rasti 3 priede.

Grafikuose vidutinė procentinė absoliutinė paklaida MAPE žymima " MAPE Paklaida".

Brėžiant "Gauso" mišinio fiksuoto branduolio FK tankio vertinimo metodu gautas paklaidas kai dimensija *d =* 2 (žiūrėti 2.2. pav. Grafikas - Gauso MIŠINYS. MAPE PAKLAIDA. Dim 2) akivaizdu, kad mažiausios medianų paklaidos, skaičiuojamos vidutinės absoliutinės paklaidos metodu gaunamos tada, kai tankių vertinimui pasirenkame naujai Siūlomą branduolio funkciją. Tuo tarpu didžiausios medianų paklaidos imties tūriui esant mažesniam nei 256 gaunamos su Trisvore (angl. Triweight ) branduolio funkcija, o imties tūriui atitinkamai lygiam 512 ir daugiau didžiausios paklaidos gaunamos su Epanechnikov'o branduolio funkcija.

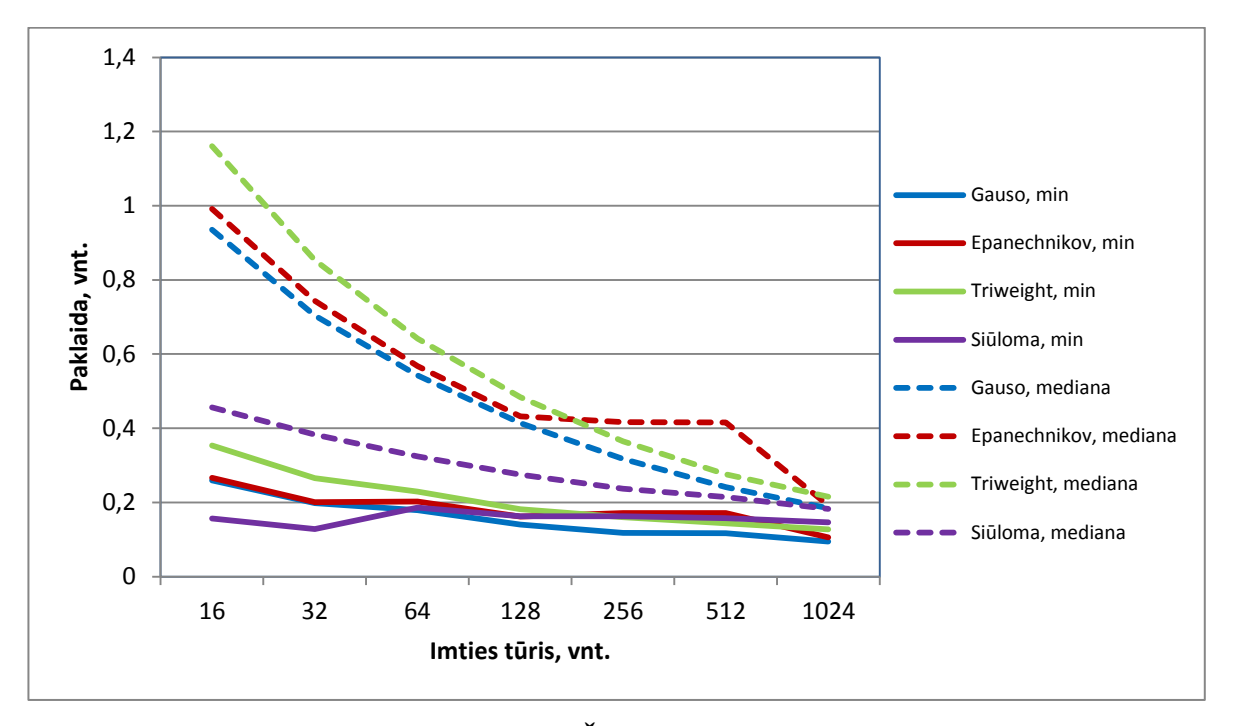

**2.2. pav. Grafikas - Gauso MIŠINYS. MAPE PAKLAIDA. Dim 2**

<span id="page-27-0"></span>Kai imties dimensija *d =* 5, akivaizdu, kad mažiausios paklaidos gaunamos su naujai Siūloma branduolio funkcija (žiūrėti 2.3. pav. Grafikas - Gauso MIŠINYS. MAPE PAKLAIDA. Dim 5). Tuo tarpu didžiausios liekanos, skaičiuojamos vidutinės absoliutinės paklaidos metodu, gaunamos tada, kai skaičiavimai atliekami su Trisvore ( angl. Triweight ) branduolio funkcija.

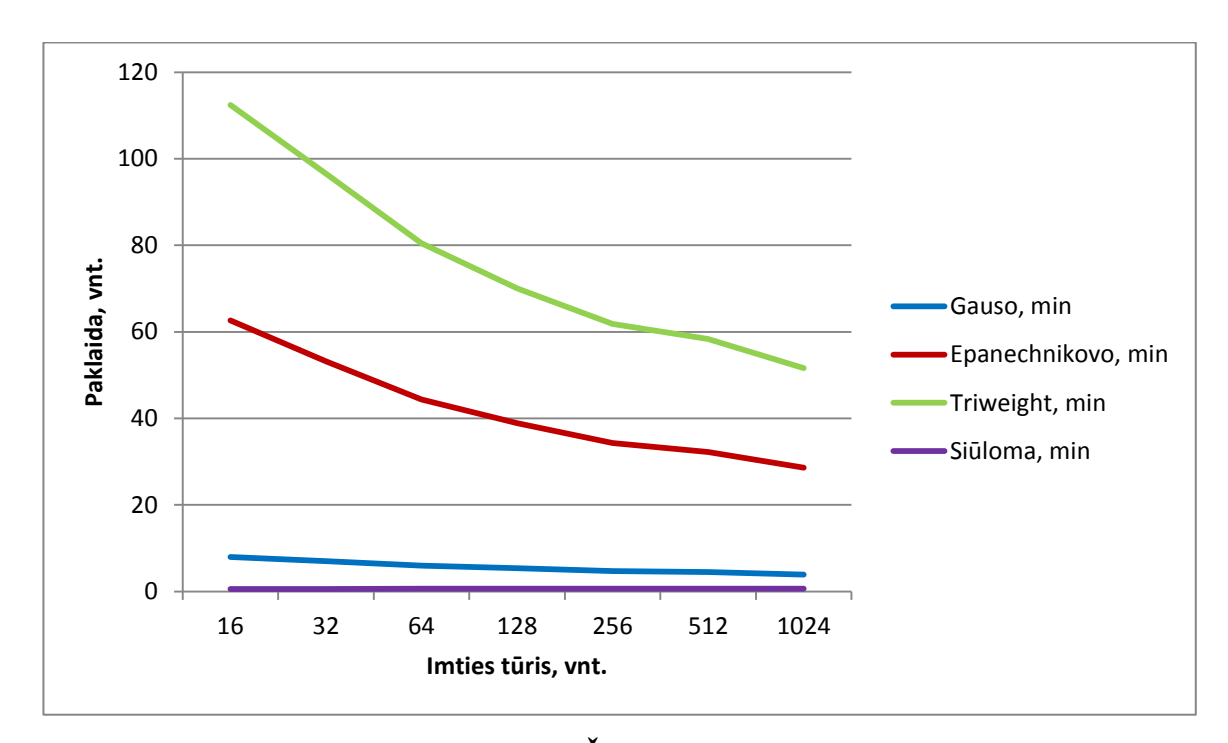

<span id="page-27-1"></span>**2.3. pav. Grafikas - Gauso MIŠINYS. MAPE PAKLAIDA. Dim 5**

Kaip matyti iš šio grafiko (žiūrėti 2.4. pav. Grafikas - Iškreiptas vienamodalinis MIŠINYS. MAPE PAKLAIDA. Dim 2) didžiausios medianų paklaidos, skaičiuotos MAPE metodu, kai imties tūris yra mažesnis nei 256, gautos skaičiavimus atlikus su Trisvore (angl. Triweight) branduolio funkcija. Imties tūriui pasiekus 512 didžiausia atotrūkis nuo geriausius rezultatus davusios naujai Siūlomos branduolio funkcijos matomas su Epanechnikov'o branduolio funkcija.

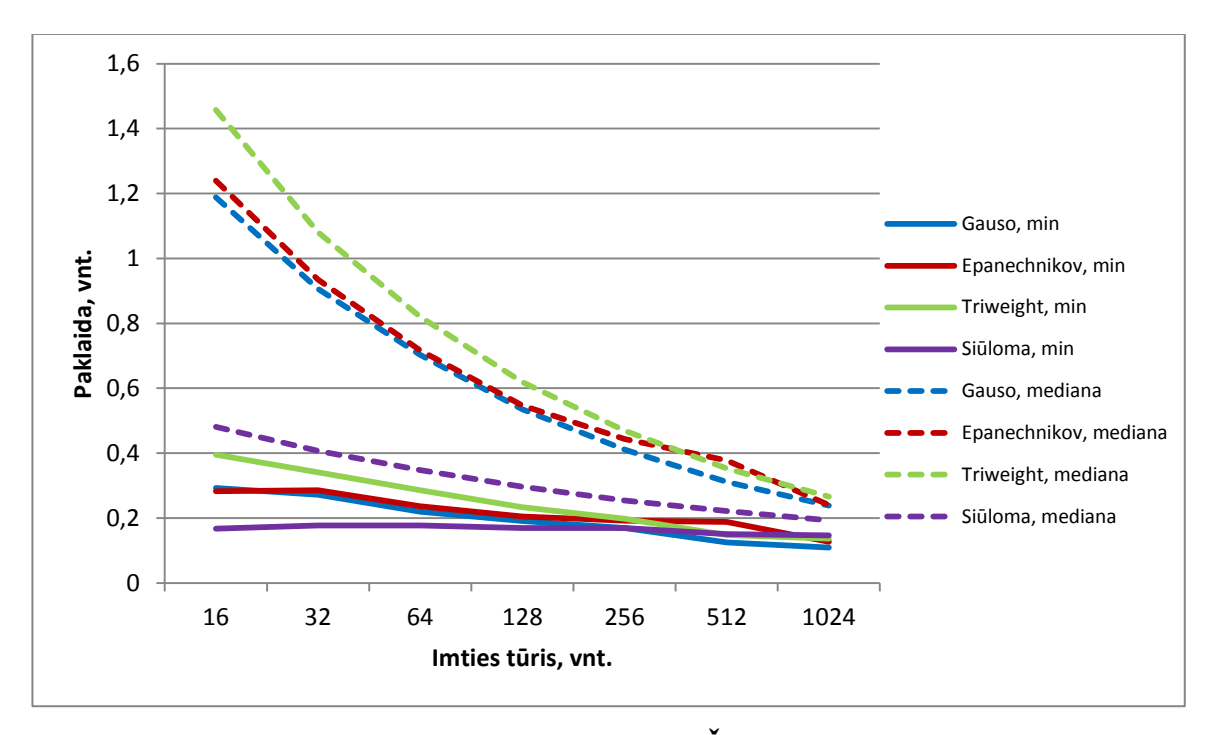

<span id="page-28-0"></span>**2.4. pav. Grafikas - Iškreiptas vienamodalinis MIŠINYS. MAPE PAKLAIDA. Dim 2**

Iš šio grafiko (žiūrėti 2.5. pav. Grafikas - Iškreiptas vienamodalinis MIŠINYS. MAPE PAKLAIDA. Dim 5) matyti, kad kuomet dimensija *d =* 5 mažiausios paklaidos prie visų imties tūrių gaunamos su naujai Siūloma branduolio funkcija. Antra pagal tankių vertinimo efektyvumą išlieka Gauso branduolio funkcija. Didžiausios liekanos skaičiuotos MAPE metodu gaunamos su Trisvore (angl. Triweight) branduolio funkcija.

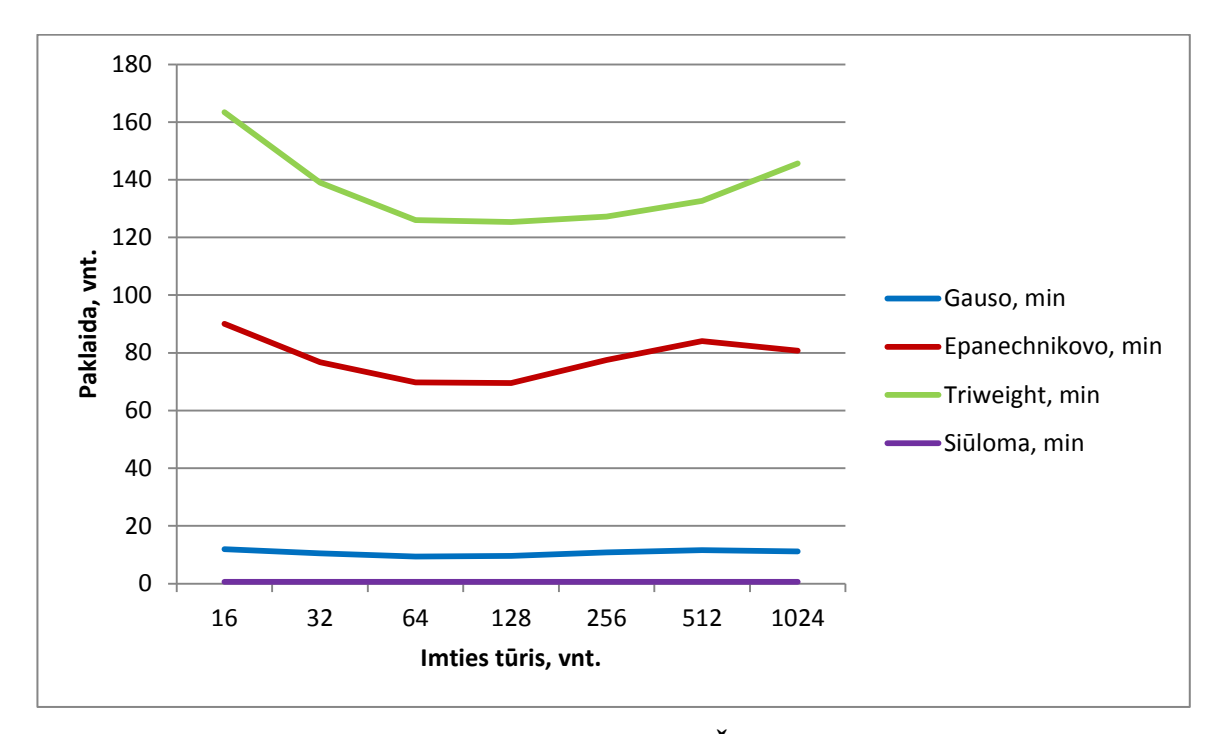

<span id="page-29-0"></span>**2.5. pav. Grafikas – Iškreiptas vienamodalinis MIŠINYS. MAPE PAKLAIDA. Dim 5**

Tankių generavimą atlikus su itin iškreiptu mišiniu pastebėjome, kad esant skirtingoms dimensijoms (t.y. kai *d =* 2 ir *d =* 5) geriausi rezultatai vienareikšmiškai gaunami su naujai Siūloma branduolio funkcija (žiūrėti 2.6. pav. Grafikas - Itin iškreiptas MIŠINYS. MAPE PAKLAIDA. Dim 2 ir 2.7. pav. Grafikas - Itin iškreiptas MIŠINYS. MAPE PAKLAIDA. Dim 5). Tuo tarpu didžiausios paklaidos abejais atvejais gautos su Trisvore (angl. Triweight) branduolio funkcija.

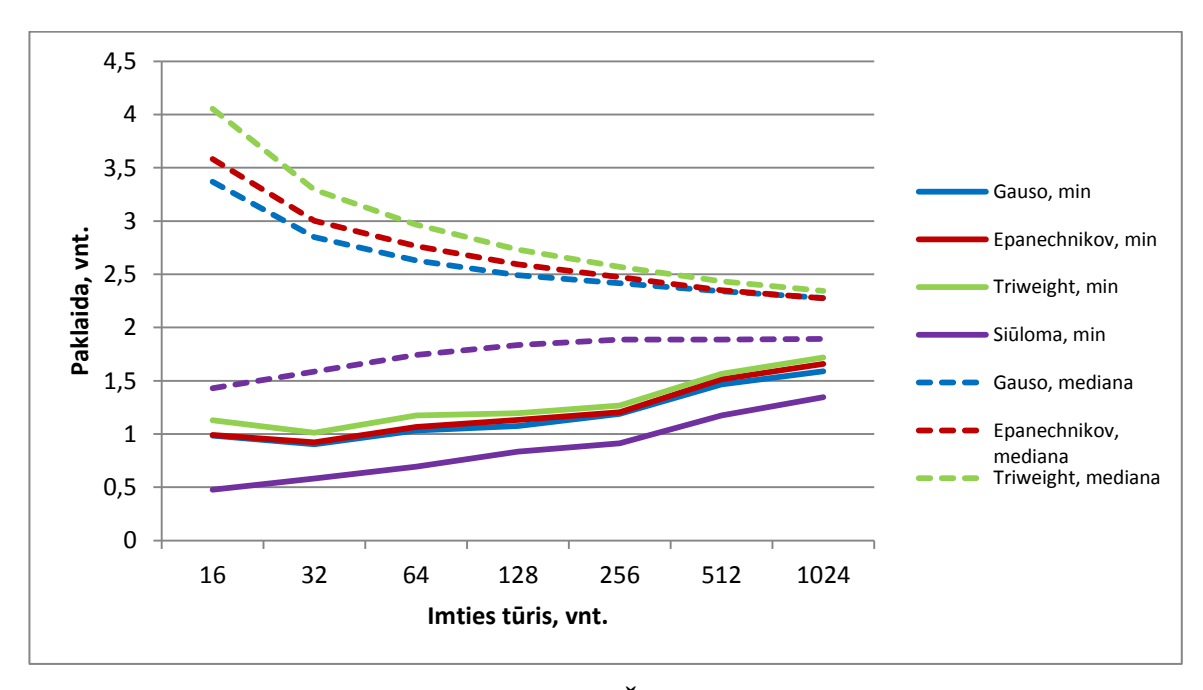

<span id="page-29-1"></span>**2.6. pav. Grafikas - Itin iškreiptas MIŠINYS. MAPE PAKLAIDA. Dim 2**

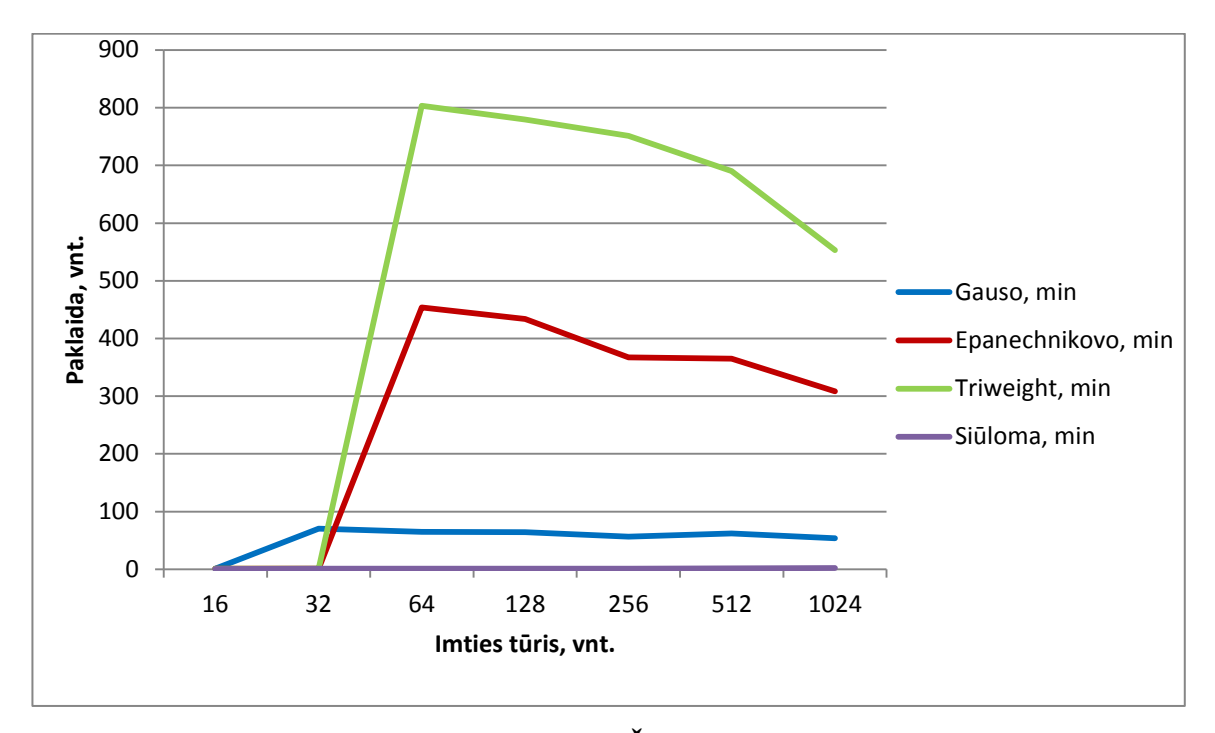

**2.7. pav. Grafikas – Itin iškreiptas MIŠINYS. MAPE PAKLAIDA. Dim 5**

<span id="page-30-0"></span>Nagrinėjant rezultatus, gautus skaičiavimus atlikus su "Lėkštu vienamodaliniu" mišiniu ir skaičiuojant vidutinę absoliutinę procentinę paklaidą MAPE skirtingų dimensijų imtims, akivaizdu, kad mažiausios medianų paklaidos su visais imties tūriais gautos su naujai Siūloma branduolio funkcija (žiūrėti 2.8. pav. Grafikas - Lėkštas vienamodalinis MIŠINYS. MAPE PAKLAIDA. Dim 2 ir 2.9. pav. Grafikas - Lėkštas vienamodalinis MIŠINYS. MAPE PAKLAIDA. Dim 5).

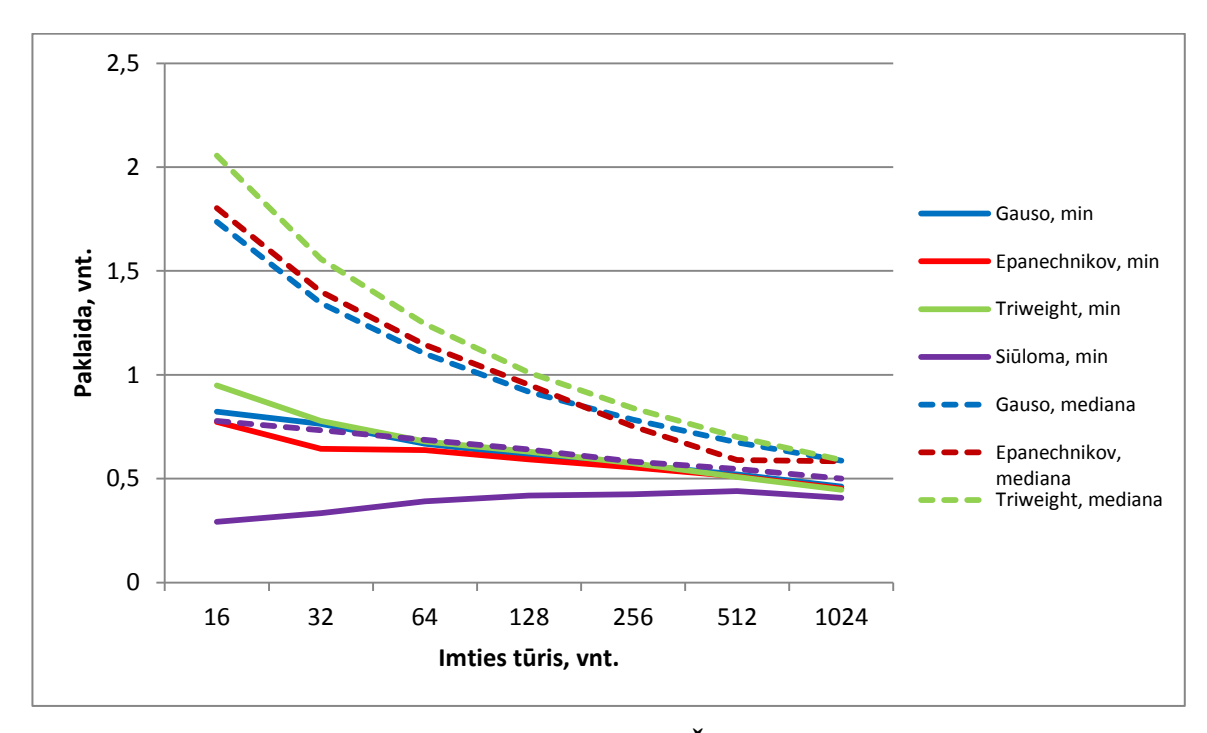

<span id="page-30-1"></span>**2.8. pav. Grafikas - Lėkštas vienamodalinis MIŠINYS. MAPE PAKLAIDA. Dim 2**

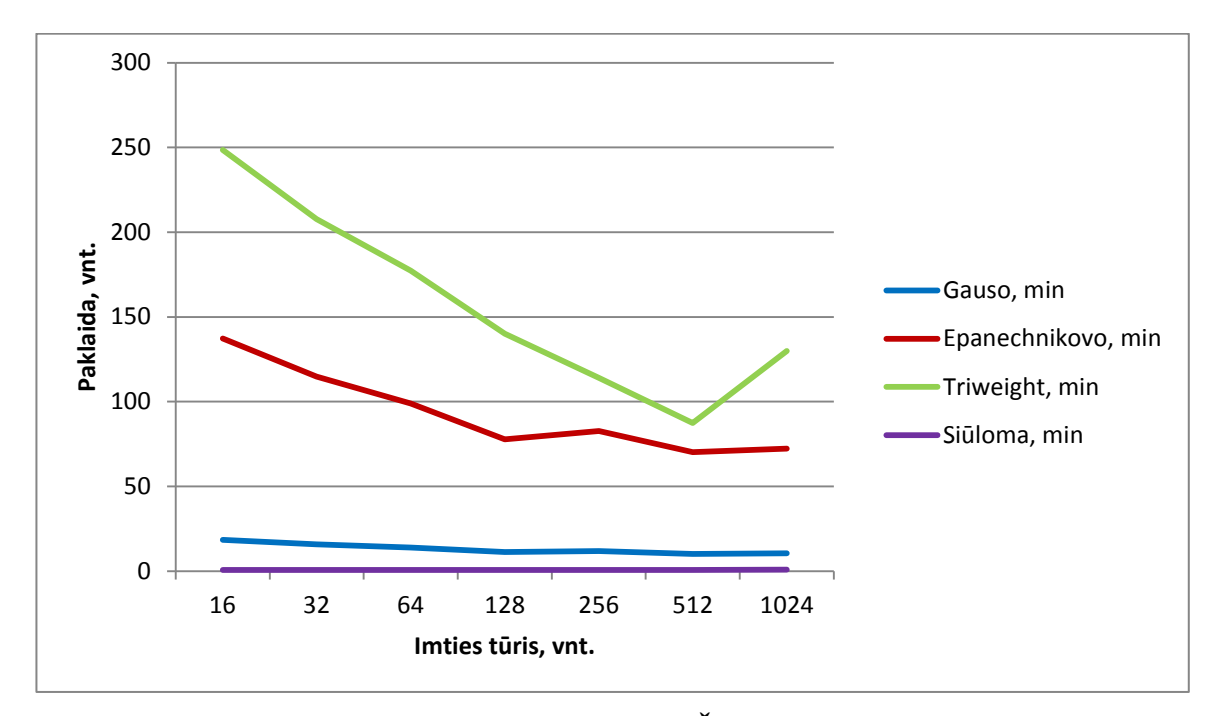

<span id="page-31-0"></span>**2.9. pav. Grafikas – Lėkštas vienamodalinis MIŠINYS. MAPE PAKLAIDA. Dim 5**

Iš šių grafikų matyti (žiūrėti 2.10. pav. Grafikas - Išsiskiriantis MIŠINYS. MAPE PAKLAIDA. Dim 2 ir 2.11. pav. Grafikas - Išsiskiriantis MIŠINYS. MAPE PAKLAIDA. Dim 5), kad mažiausios medianų paklaidos prie visų imties tūrių, esant skirtingoms dimensijoms, gaunamos su naujai Siūloma branduolio funkcija. Prasčiausi rezultatai gaunami su Trisvore (angl. Triweight) branduolio funkcija.

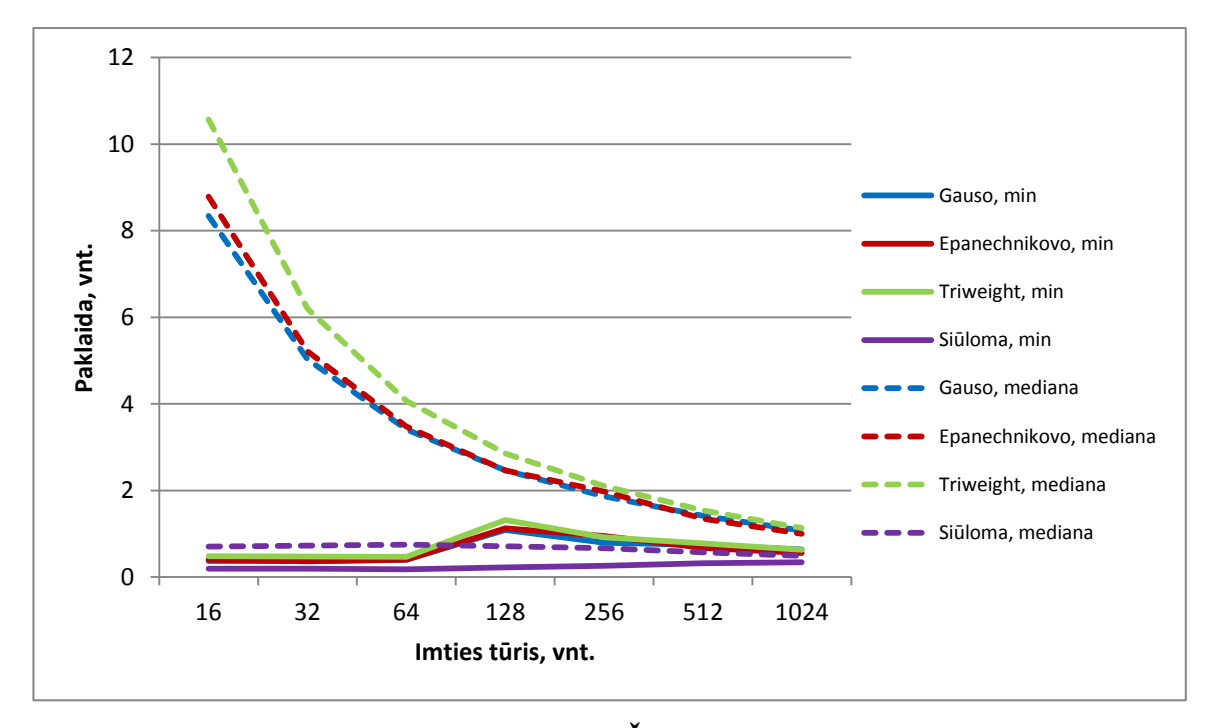

<span id="page-31-1"></span>**2.10. pav. Grafikas - Išsiskiriantis MIŠINYS. MAPE PAKLAIDA. Dim 2**

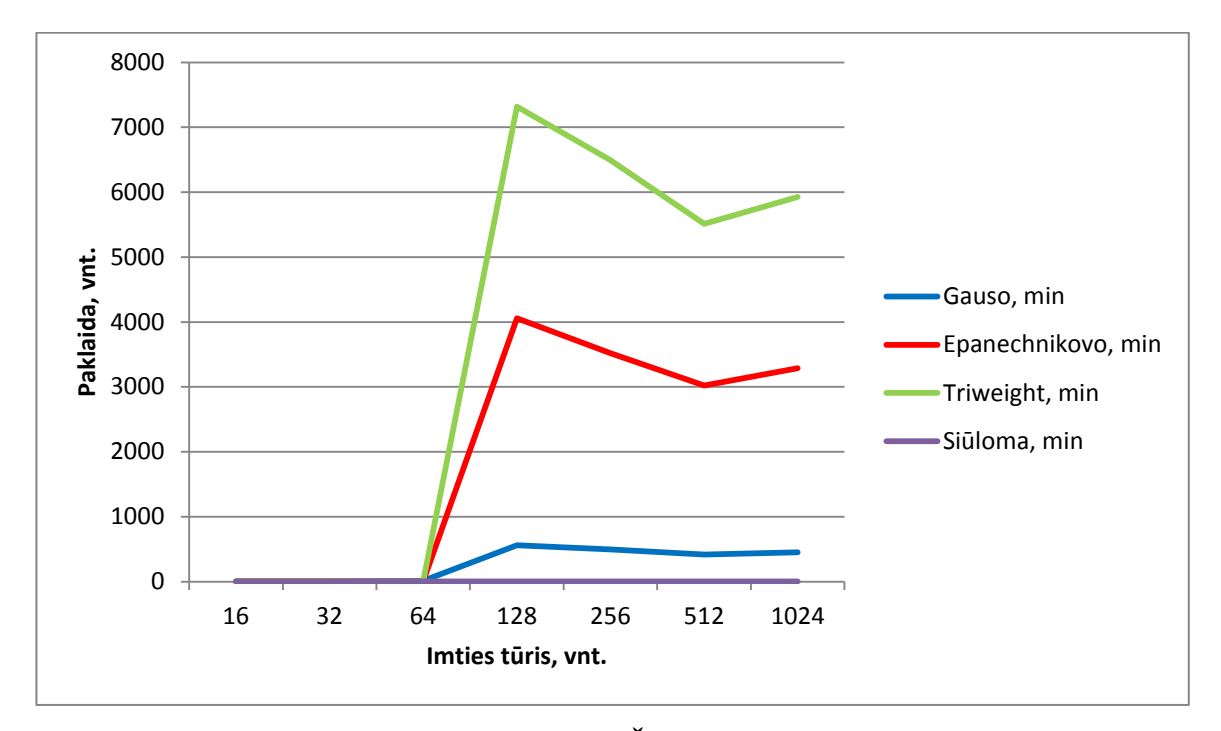

**2.11. pav. Grafikas - Išsiskiriantis MIŠINYS. MAPE PAKLAIDA. Dim 5**

<span id="page-32-0"></span>Nagrinėjant rezultatus gautus su "Dvimodaliniu" mišiniu akivaizdu, kad kai dimensija  $d = 2$ , mažiausios medianų paklaidos imties tūriui esant mažesniam nei 256 gautos su naujai Siūloma branduolio funkcija, o kai imties tūris tampa lygus 512 ir daugiau, geriausi rezultatai gaunami su Epanechnikov'o branduolio funkcija (žiūrėti 2.12. pav. Grafikas - Dvimodalinis MIŠINYS. MAPE PAKLAIDA. Dim 2). Tuo tarpu didžiausios paklaidos gautos su Trisvore (angl. Triweight) branduolio funkcija.

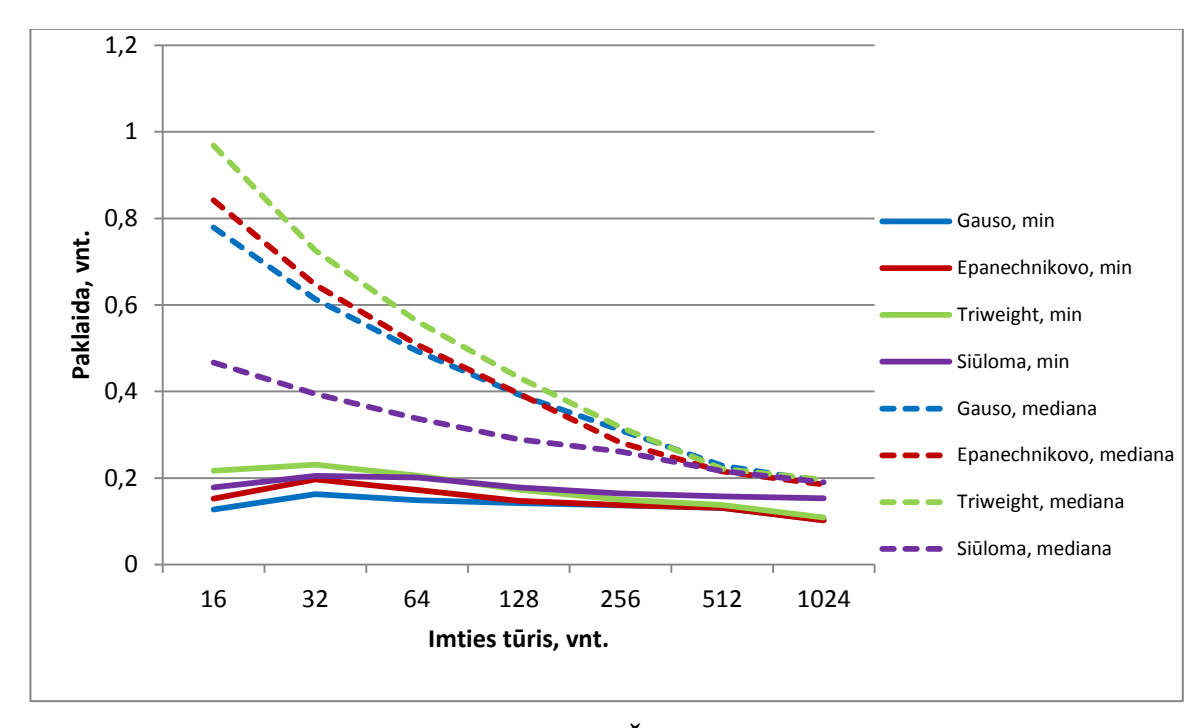

<span id="page-32-1"></span>**2.12. pav. Grafikas - Dvimodalinis MIŠINYS. MAPE PAKLAIDA. Dim 2**

Iš šio grafiko matyti, kad kai dimensija *d =* 5, mažiausios paklaidos gautos su naujai Siūloma branduolio funkcija (žiūrėti 2.13. pav. Grafikas - Dvimodalinis MIŠINYS. MAPE PAKLAIDA. Dim 5). Tuo tarpu prasčiausi rezultatai gauti su Trisvore (angl. Triweight) branduolio funkcija.

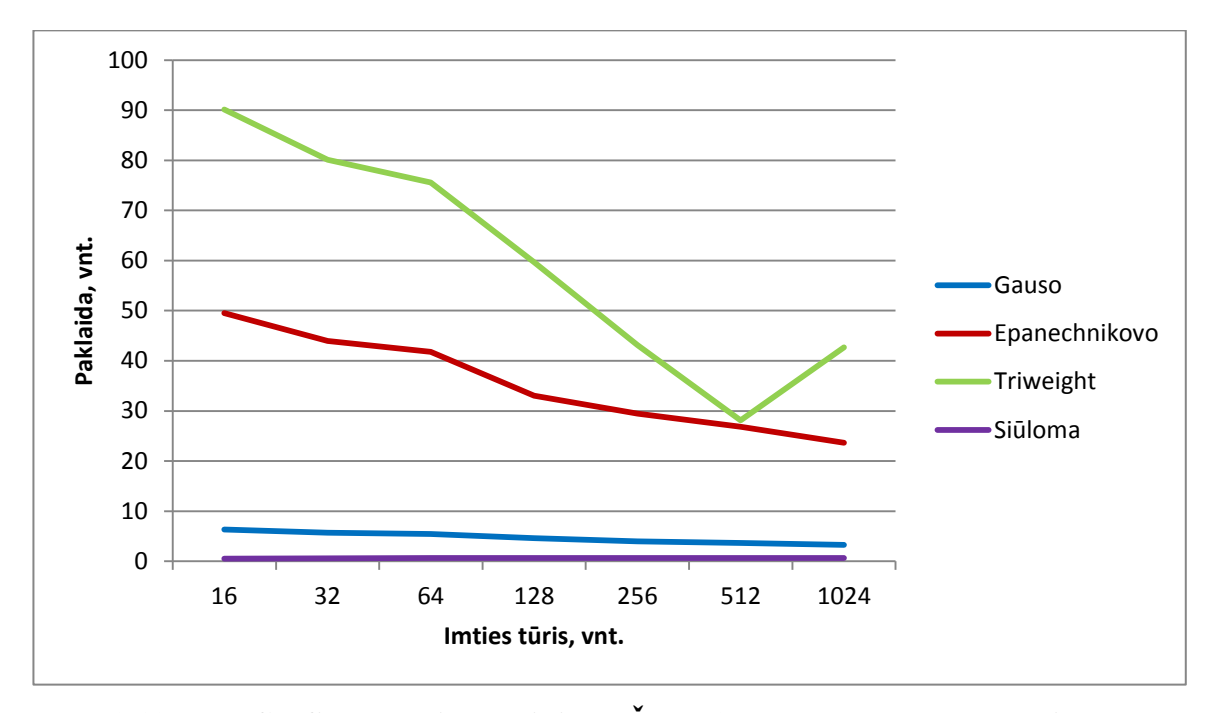

**2.13. pav. Grafikas - Dvimodalinis MIŠINYS. MAPE PAKLAIDA. Dim 5**

<span id="page-33-0"></span>Rezultatai gauti tankius generuojant su "Suskaidytu dvimodaliniu" mišiniu (žiūrėti 2.14. pav. Grafikas - Suskaidytas dvimodalinis MIŠINYS. MAPE PAKLAIDA. Dim 2) kai dimensija *d* = 2 parodė, kad esant vidutinio didumo imties tūriui mažiausios medianų paklaidos gautos su naujai Siūloma branduolio funkcija, o imties tūriui lygiam 512 ir daugiau minimalios medianų liekanos gautos su Epanechnikov'o branduolio funkcija. Tuo tarpu didėjant imties tūriui didžiausios medianų paklaidos gautos su Gauso branduolio funkcija.

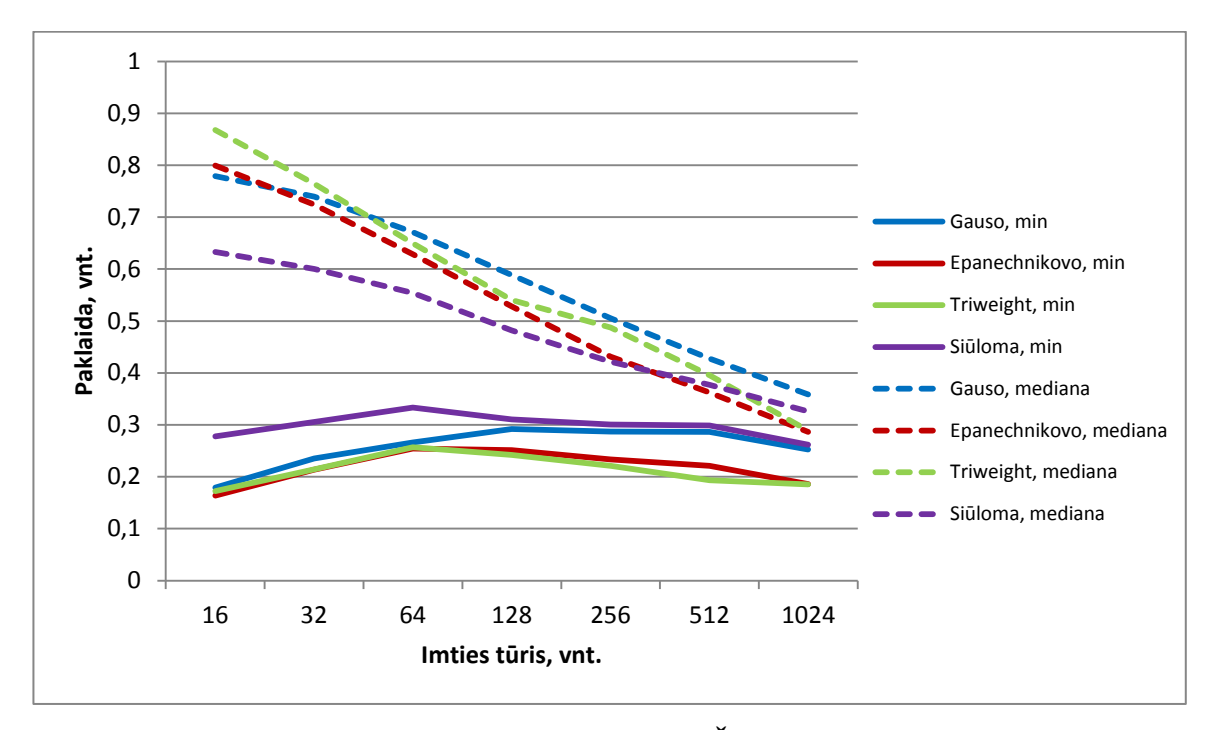

<span id="page-34-0"></span>**2.14. pav. Grafikas - Suskaidytas dvimodalinis MIŠINYS. MAPE PAKLAIDA. Dim 2**

Iš šio grafiko matyti, kad dimensijai *d =* 5, mažiausios paklaidos gautos su naujai Siūloma branduolio funkcija nuo kurios nedaug atsilieka ir Gauso branduolio funkcija, tačiau didžiausios paklaidos išlieka su Trisvore (angl. Triweight) branduolio funkcija (žiūrėti 2.15. pav. Grafikas - Suskaidytas dvimodalinis MIŠINYS. MAPE PAKLAIDA. Dim 5).

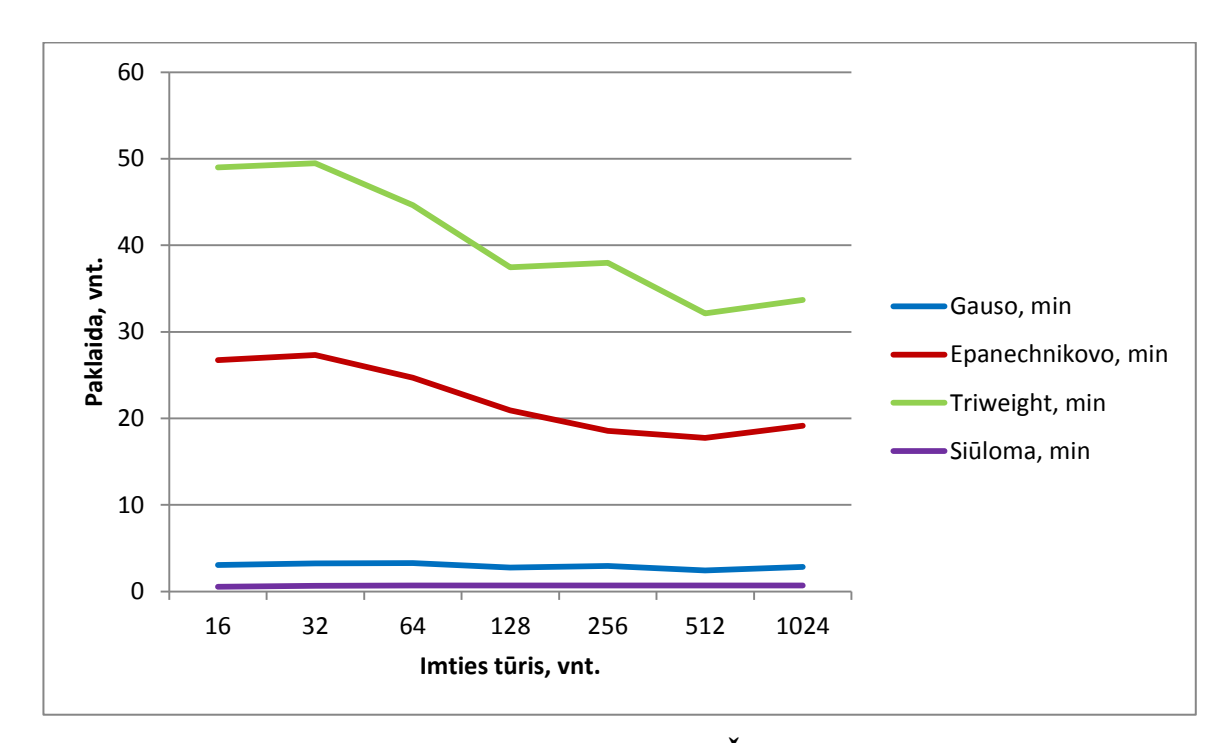

<span id="page-34-1"></span>**2.15. pav. Grafikas – Suskaidytas dvimodalinis MIŠINYS. MAPE PAKLAIDA. Dim 5**

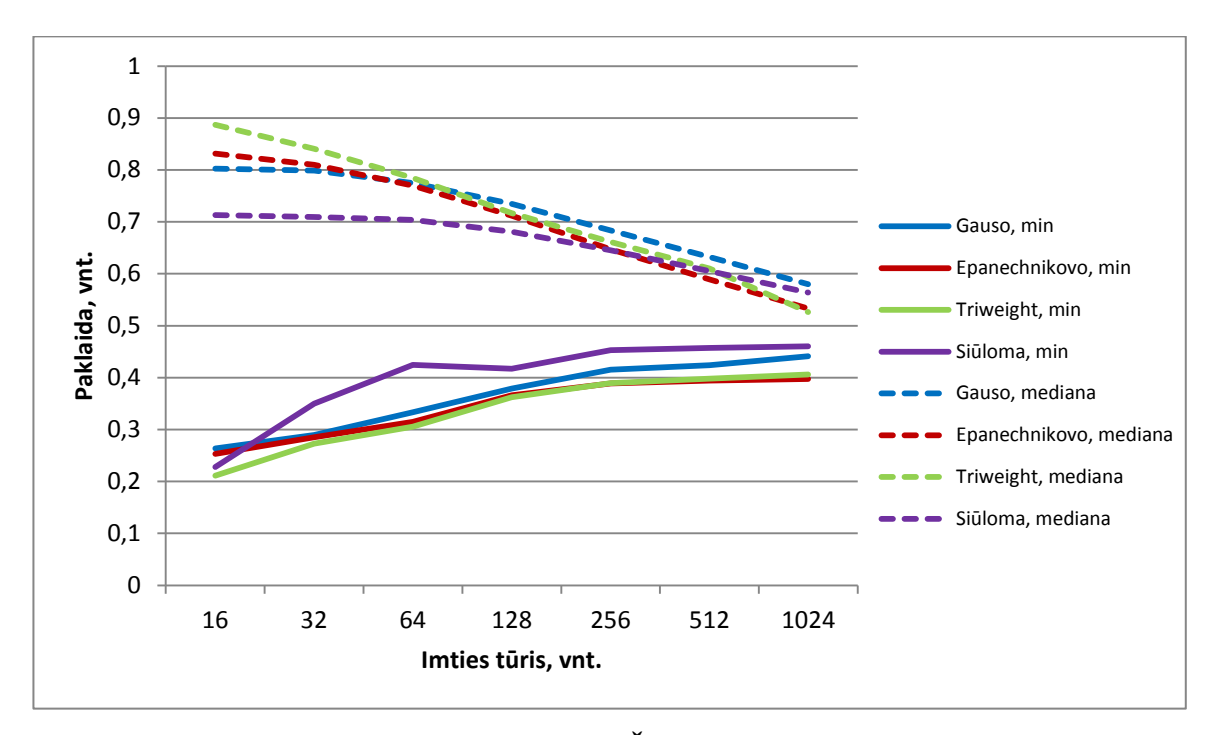

**2.16. pav. Grafikas - Glotnių šukų MIŠINYS. MAPE PAKLAIDA. Dim 2**

<span id="page-35-0"></span>Iš šio grafiko (žiūrėti 2.17. pav. Grafikas - Glotnių šukų MIŠINYS. MAPE PAKLAIDA. Dim 5) matyti, kad kai dimensija *d =* 5, mažiausios paklaidos gautos su naujai Siūloma branduolio funkcija, o didžiausios su Trisvore (angl. Triweight) branduolio funkcija.
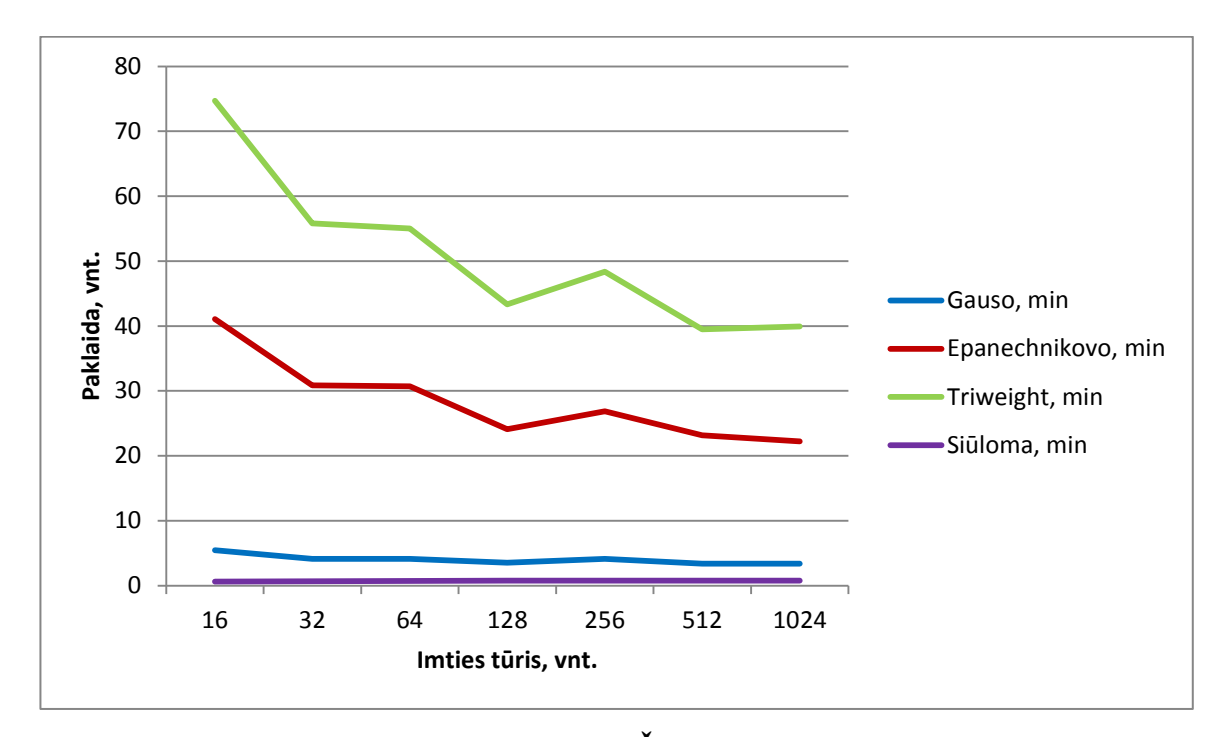

**2.17. pav. Grafikas – Glotnių šukų MIŠINYS. MAPE PAKLAIDA. Dim 5**

Skaičiavimus atlikus su tankių generavimui naudotinu "Diskrečių šukų" mišiniu pastebėjome, kad esant dimensijai *d =* 2 mažiausios medianų paklaidos kai imties tūris yra ne didesnis nei 256 gaunamos su naujai Siūloma branduolio funkcija, tuo tarpu imties tūriui didėjant geriausi rezultatai gaunami su Trisvore (angl. Triweight) branduolio funkcija (žiūrėti 2.18. pav. Grafikas - Diskrečių šukų MIŠINYS. MAPE PAKLAIDA. Dim 2). Tuo tarpu kai dimensija *d =* 5, gauname kad mažiausios paklaidos prie visų imties tūrių gautos su naujai Siūloma branduolio funkcija, o didžiausios su Trisvore (angl. Triweight) branduolio funkcija (žiūrėti 2.19. pav. Grafikas - Diskrečių šukų MIŠINYS. MAPE PAKLAIDA. Dim 5).

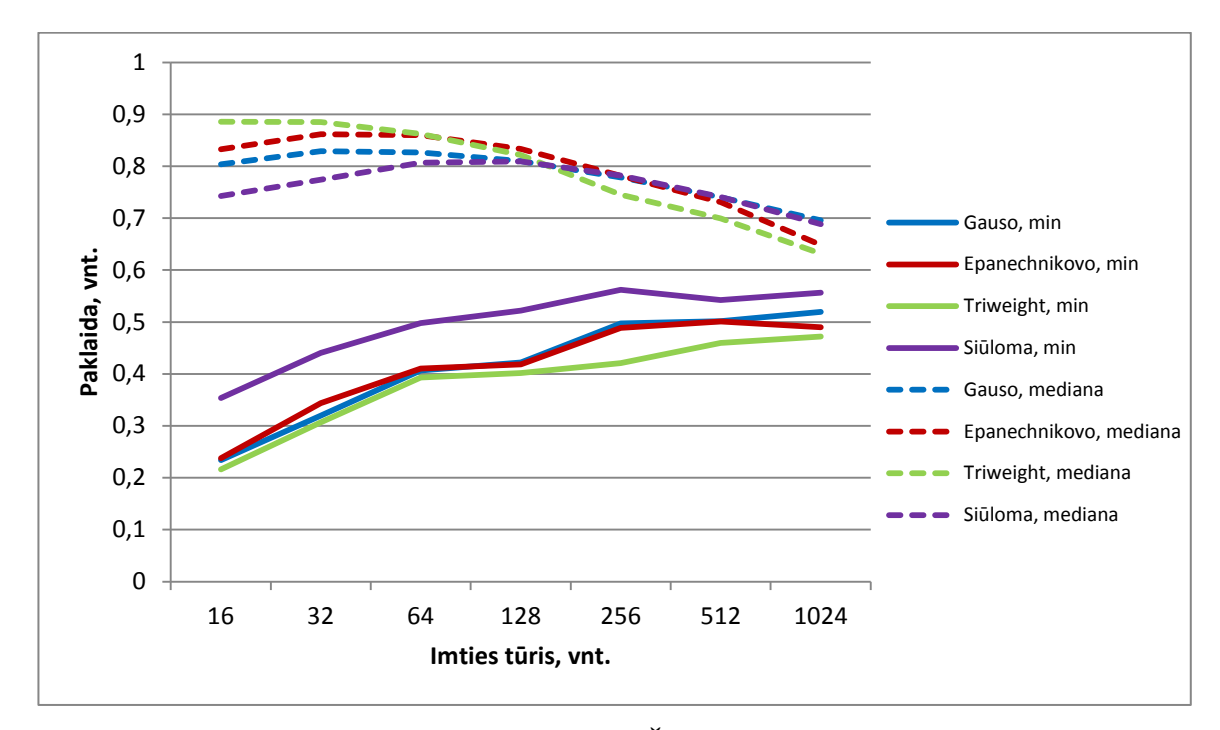

**2.18. pav. Grafikas - Diskrečių šukų MIŠINYS. MAPE PAKLAIDA. Dim 2**

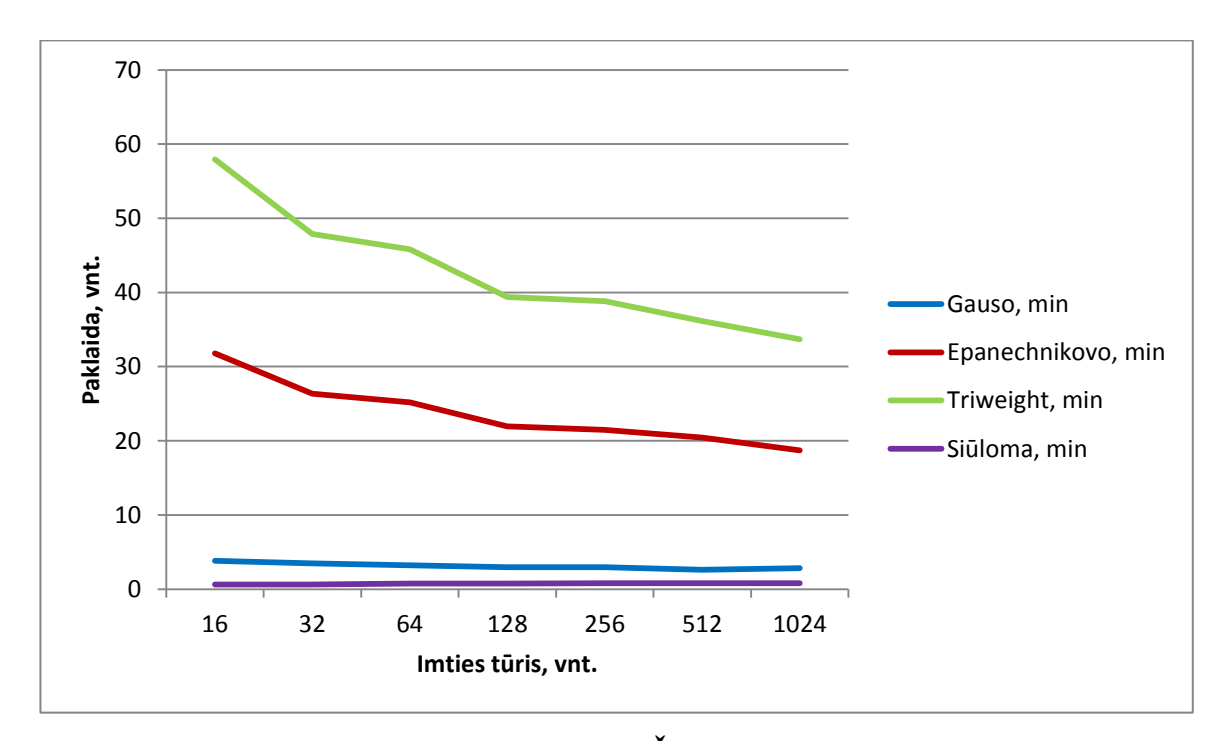

**2.19. pav. Grafikas – Diskrečių šukų MIŠINYS. MAPE PAKLAIDA. Dim 5**

Detalūs šiame skyrelyje nenagrinėtų mišinių rezultatai pateikta 3 priede.

Toliau pateiksiu keturių branduolio funkcijų tinkamumo neparametriniam tankiui vertinti lyginamąją analizę vidutinio didumo imčių tūriams (512 ir 1024), trims skirtingiems mišiniams, daugiamodaliniu atveju su dimensijomis *d* = 1,2,3,4,5,6. Šios analizės tikslas išsiaiškinti iki kokios

dimensijos, kokias branduolio funkcijas tikslinga naudoti. Branduolio funkcijų efektyvumui įvertinti naudojama vidutinė procentinė absoliutinė paklaida MAPE.

Tankių generavimui naudojant "Gauso" skirstinio mišinį, akivaizdu, kad mažiausios paklaidos gaunamos su naujai Siūloma branduolio funkcija (žiūrėti 2.20. pav. Gauso mišinys. MAPE paklaida. Imties tūris – 512 ir 2.21. pav. Gauso mišinys. MAPE paklaida. Imties tūris – 1024), t.y. skirtingų tūrių imtims paklaidos išlieka mažesnės už 1. Kitas branduolio funkcija tikslinga naudoti tada, kai dimensija yra ne didesnė nei 4 Gauso branduolio funkcijos atveju, ir ne didesnė nei 3 Epanechnikov'o ir Trisvorės (angl. Triweight) branduolio funkcijų atveju.

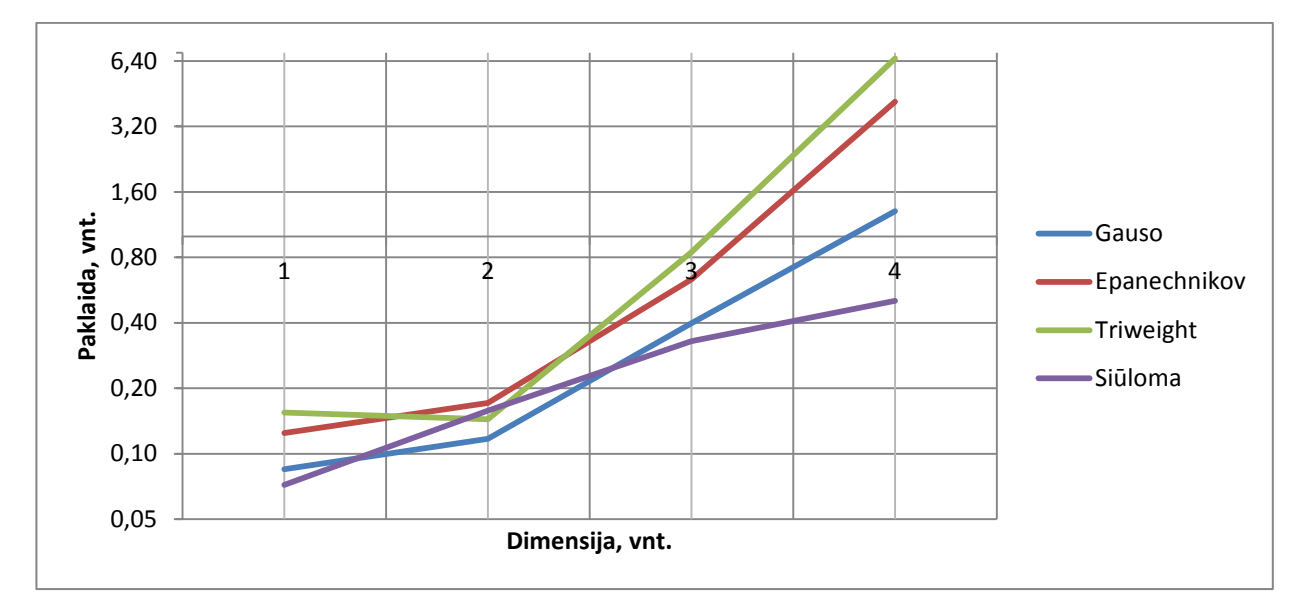

**2.20. pav. Gauso mišinys. MAPE paklaida. Imties tūris – 512**

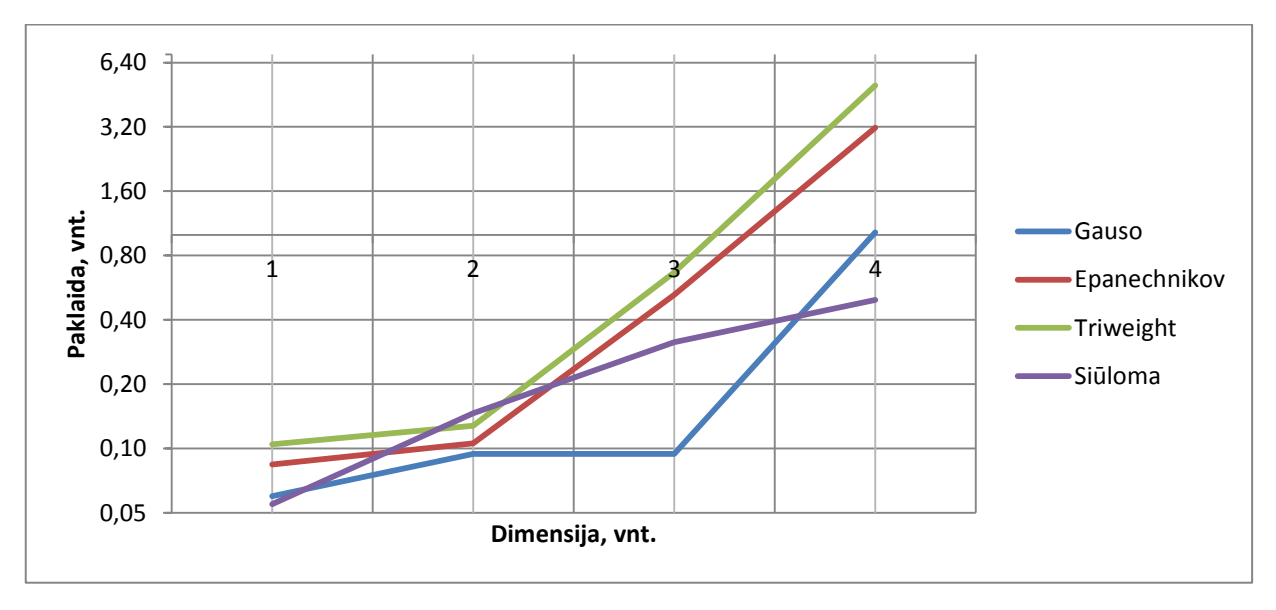

**2.21. pav. Gauso mišinys. MAPE paklaida. Imties tūris – 1024**

Iš grafikų matyti (žiūrėti 2.22. pav. Trimodalinis mišinys. MAPE paklaida. Imties tūris – 512 ir 2.23. pav. Trimodalinis mišinys. MAPE paklaida. Imties tūris – 1024), kad mažiausios paklaidos kaip ir "Gauso" mišinio atveju yra gaunamos su naujai Siūloma branduolio funkcija. Kitas branduolio funkcijas tikslinga naudoti tada, kai dimensija *d* yra ne didesnė nei 4 Gauso branduolio funkcijos atveju ir ne didesnė nei 3 Epanechnikov'o ir Trisvorės (angl. Triweight) branduolio funkcijų atveju.

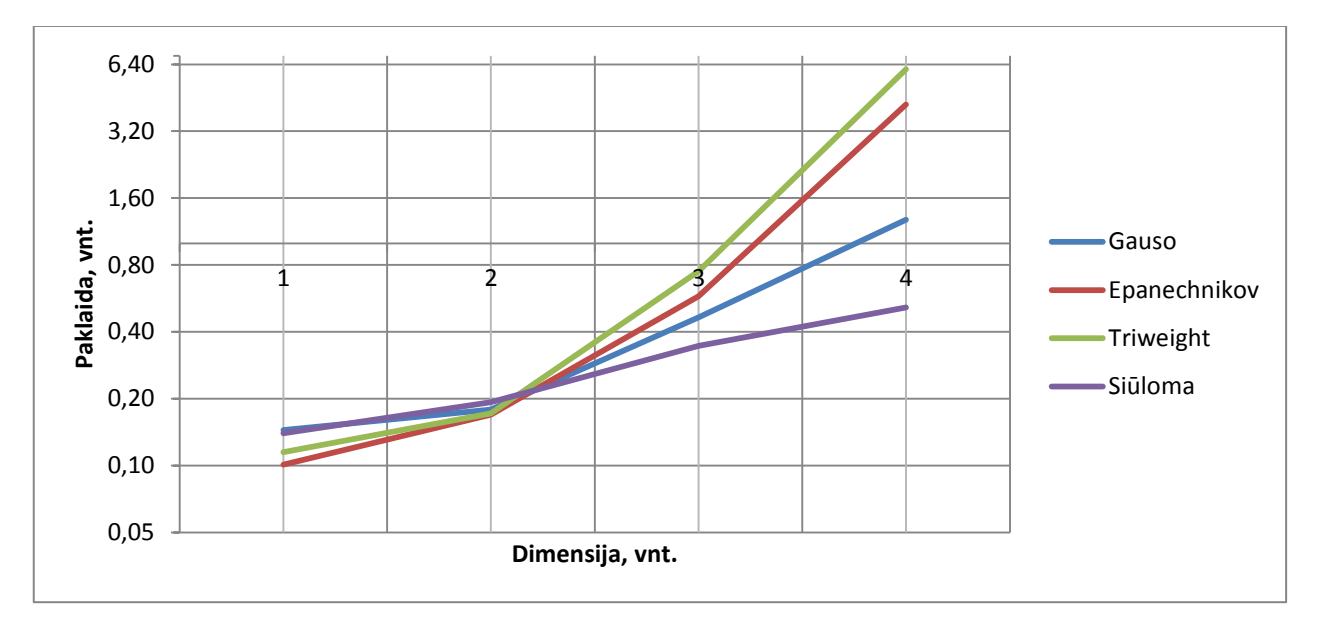

**2.22. pav. Trimodalinis mišinys. MAPE paklaida. Imties tūris – 512**

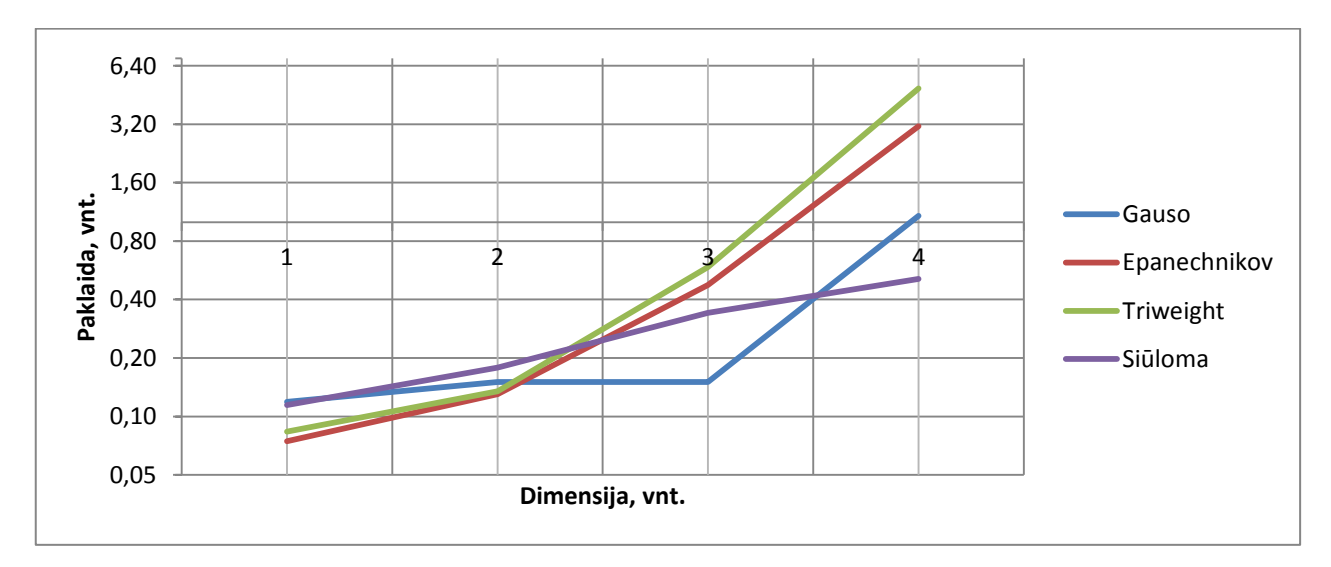

**2.23. pav. Trimodalinis mišinys. MAPE paklaida. Imties tūris – 1024**

Skaičiavimus atlikus su "Asimetrinių dvigubų žnyplių" mišiniu matyti, kad su naujai Siūloma branduolio funkcija gaunamos paklaidos yra mažiausios ir išlieka mažos dimensijai kintant nuo 1 iki 6. Tuo tarpu kitų branduolio funkcijų paklaidos stipriai didėja kai dimensijai pasidaro lygi 4 (žiūrėti 2.24.

pav. Asimetrinių dvigubų žnyplių mišinys. MAPE paklaida. Imties tūris – 512 ir 2.25. pav. Asimetrinių dvigubų žnyplių mišinys. MAPE paklaida. Imties tūris – 1024).

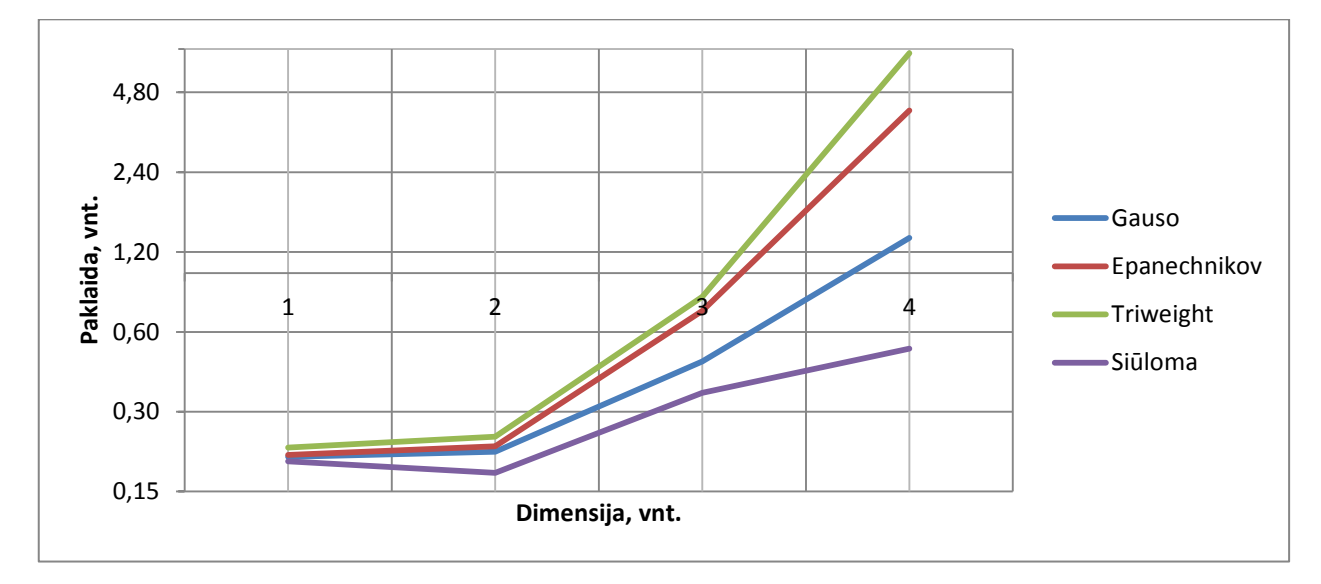

**2.24. pav. Asimetrinių dvigubų žnyplių mišinys. MAPE paklaida. Imties tūris – 512**

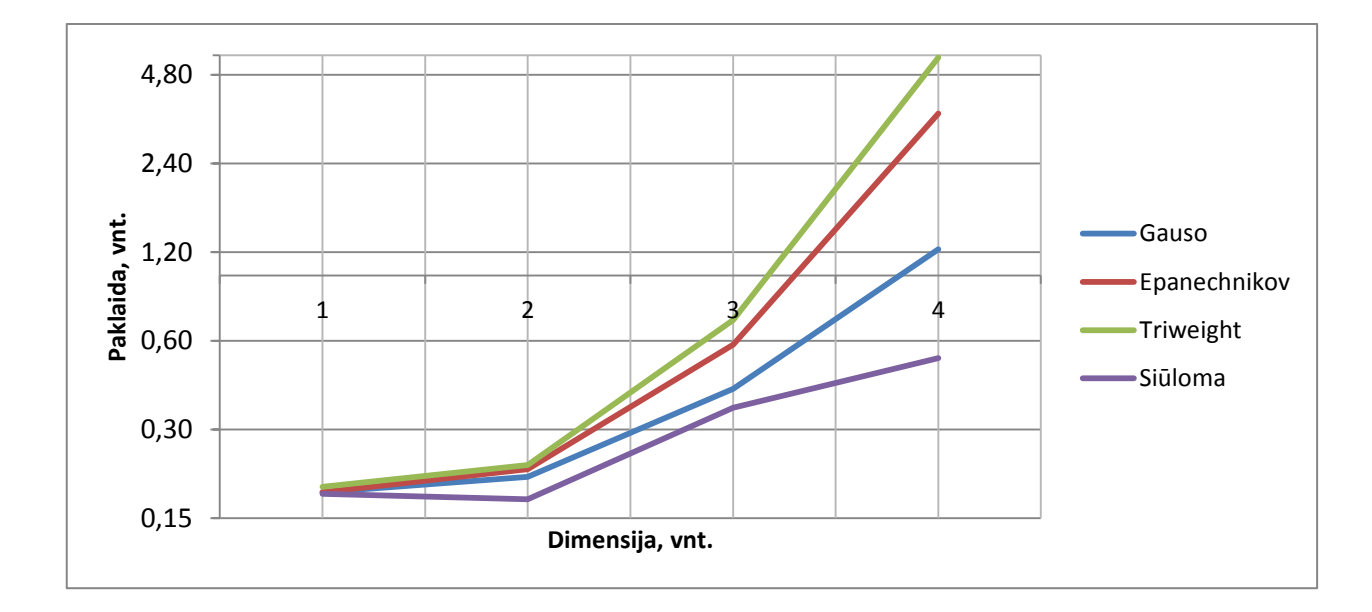

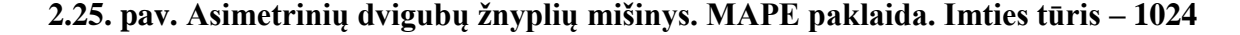

Trijų skirtingų mišinių analizė parodė, kad Gauso branduolio funkciją tikslinga naudoti tada, kai dimensija *d* yra ne didesnė nei 4. Tuo tarpu Epanechnikov'o ir Trisvorė (angl. Triweight) branduolio funkcijos yra efektyvios kai dimensija yra lygi 3 arba mažesnė. O naujai Siūloma branduolio funkcija visais atvejais duoda itin mažas paklaidas, todėl yra efektyvi norint įvertinti vidutinio didumo imtis keičiant dimensiją nuo 1 iki 6 (žiūrėti 4 priedo lenteles).

### **2.3.2. EMPIRINIS TYRIMAS**

Kauno miesto gyventojų komunalinių atliekų empirinis tyrimas atliktas, remiantis AB "Kauno švara" 2000 – 2007 metų duomenimis. Šiame kontekste atliekas sudaro buitinės atliekos, popierius, stiklas, metalas bei kitos degios ir nedegios atliekos. Analizuojamas vienam gyventojui tenkantis atliekų kiekis per savaitę (žiūrėti 5 priedo 1 lentelę ir 5 priedo 2 lentelę).

Empirinis tyrimas atliktas, naudojant neparametrinį tankių vertinimą branduoliniu metodu su keturiomis, 1.4. skyriuje aprašytomis branduolio funkcijomis. Atlikus tankių vertinimą gautos įverčių nuo tikrosios reikšmės priklausomybės pavaizduotos grafiškai (žiūrėti 2.26. pav. Vidutiniškai vienam gyventojui per savaitę tenkančio komunalinių atliekų kiekio pasiskirstymo tankis, 2000 – 2007 metų laikotarpiu ir 2.27. pav. Vidutiniškai vienam gyventojui per mėnesį tenkančio komunalinių atliekų kiekio pasiskirstymo tankis, 2000 – 2007 metų laikotarpiu).

**f**

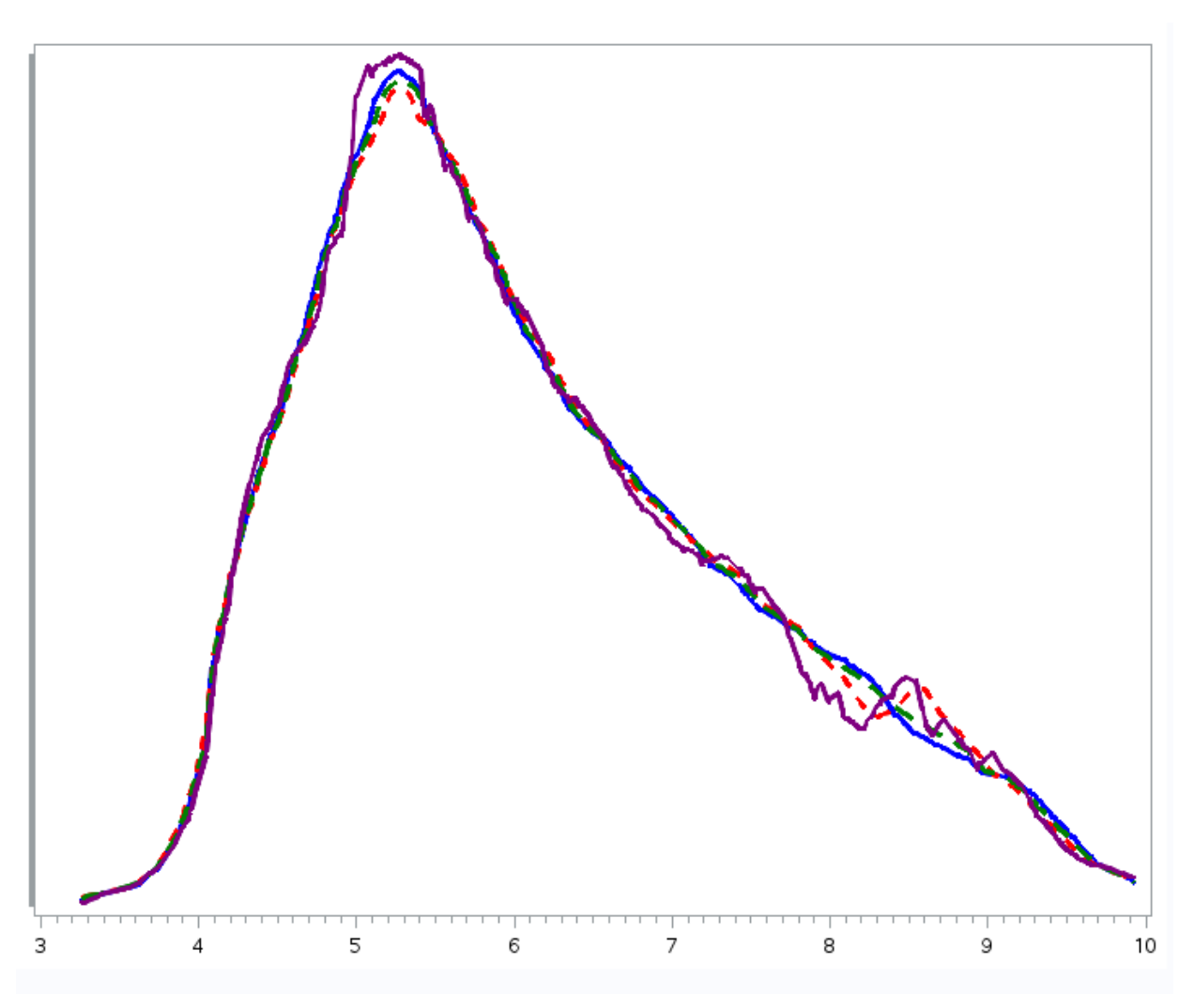

**2.26. pav. Vidutiniškai vienam gyventojui per savaitę tenkančio komunalinių atliekų kiekio pasiskirstymo tankis, 2000 – 2007 metų laikotarpiu**

**x**

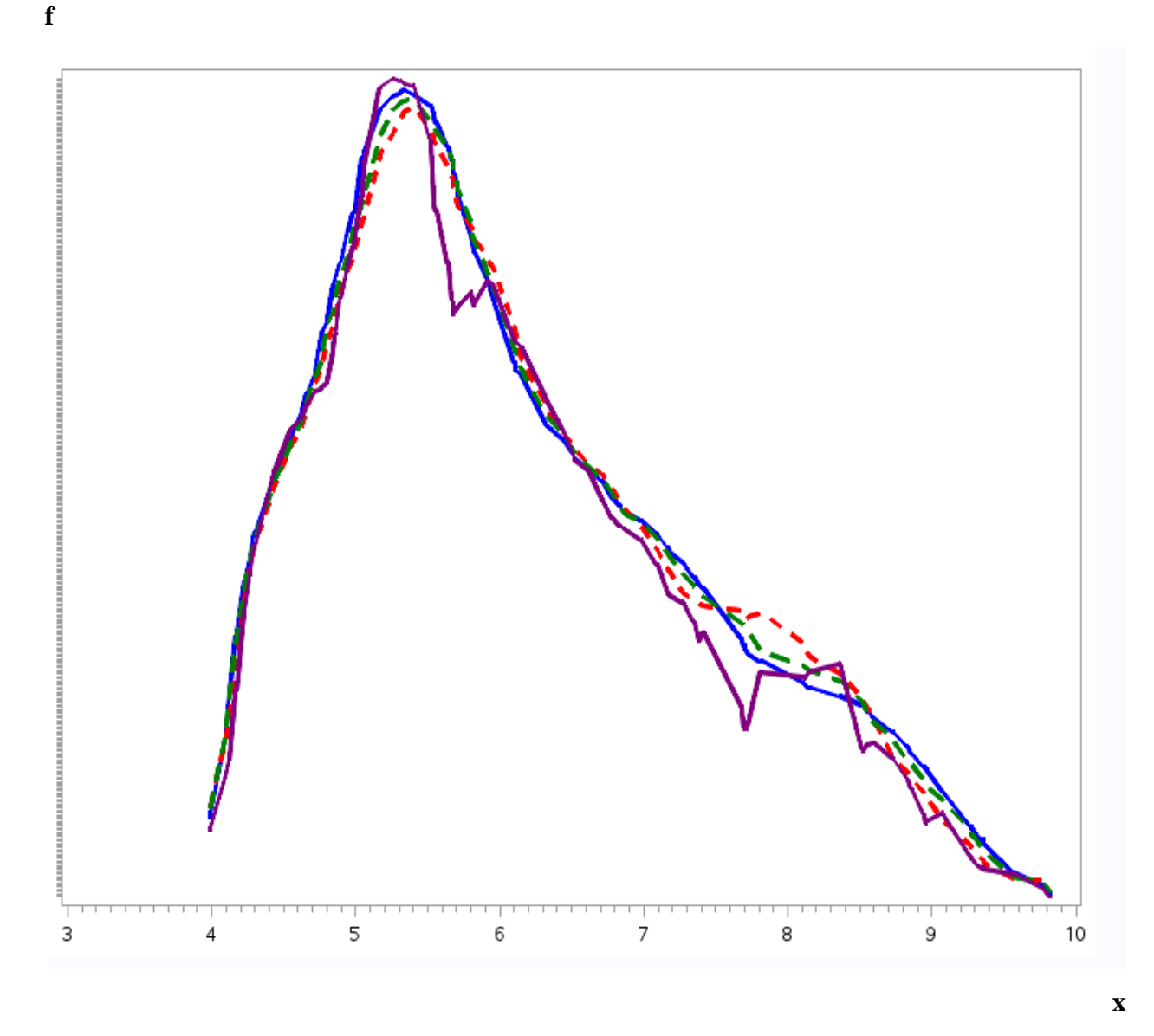

**2.27. pav. Vidutiniškai vienam gyventojui per mėnesį tenkančio komunalinių atliekų kiekio pasiskirstymo tankis, 2000 – 2007 metų laikotarpiu**

2.26. ir 2.27, paveiksluose tiesi mėlyna linija atvaizduoja įverčius, gautus su Gauso branduolio funkcija, brūkšninė raudona linija žymi įverčių priklausomybę, tankius vertinant su Epanechnikov'o branduolio funkcija, brūkšninė žalia linija – su Trisvore (angl. Triweight) branduolio funkcija, o tiesi violetinė – su naujai Siūloma branduolio funkcija.

Iš grafikų matyti, kad tankio funkcijos forma labai panaši į Gauso branduolio funkciją, todėl yra rekomenduojama norint įvertinti Kauno miesto atliekų kiekio, tenkančio vienam gyventojui, pasiskirstymą.

### **3. PROGRAMINĖ REALIZACIJA IR INSTRUKCIJA VARTOTOJUI**

## **3.1. PROGRAMINĖS ĮRANGOS PRINCIPINĖ SCHEMA**

Tankių vertinimo branuoliniu metodu modeliavimo tyrimui buvo pasirinkta SAS programinė įranga. SAS yra integruota programinė įranga, licencijuota SAS Institute Inc, kuri suteikia tokias galimybes kaip:

- Ataskaitų ruošimas raštu bei grafiniu ir vaizdiniu būdu;
- Statistinės analizės tyrimai;
- Verslo planavimo, prognozavimo bei sprendimų ieškojimo galimybės;
- Projektų valdymo, įvairių operacijų tyrimų realizavimas ir kt.

Be viso to, SAS turi daug verlso sprendimų, kuriuos galima pritaikyti daugelyje sričių, tokių kaip IT valdymo, žmogiškųjų išteklių vadymo, finansų valdymo, ryšių su klientais valdymo ir dar daugiau. SAS programa turi tris pagrindines dalis:

- Duomenų žingsnis;
- Procedūros (viskas kas neįeina į duomenų žingsnį);
- Makro kalba.

Šio darbo tikslas buvo ne tik atlikti eksperimentinį tyrimą, bet ir sukurti parankias priemones sprendžiamos problemos realizavimui. Mūsų sukurtas produktas pasižymi tuo, kad yra suteikiama galimybė atlikti sudėtingus skaičiavimus lengvai operuojamais metodais. Be to, kuriant programinę įrangą yra pagalvota ir apie vartotoją, kuris nebūtinai turi pasižymėti geromis programavimo žiniomis, tačiau taip pat yra suinteresuotas kuo lengvesniu būdu atlikti eksperimentinius tyrimus, vertinant neparametrinius tankius. To pasekoje, sukurta vartotojo erdvė pasižymi ypatingu lankstumu, nes leidžia skaičiavimus atlikti su pasirinktais parametrais. Šios idėjos įgyvendinimas aprašytas 3.2 skyriuje "Sąsaja su vartotoju". Taip pat programos sukurtos su SAS rezultatus atvaizduoja lentelių pavidalu arba grafiniu būdu, kas labai patogu ir leidžia vartotojui greičiau susiorientuoti ir tęsti tolimesnius skaičiavimus. 3.1. paveiksle pavaizduota tyrimui sukurtos programinės įrangos principinė schema.

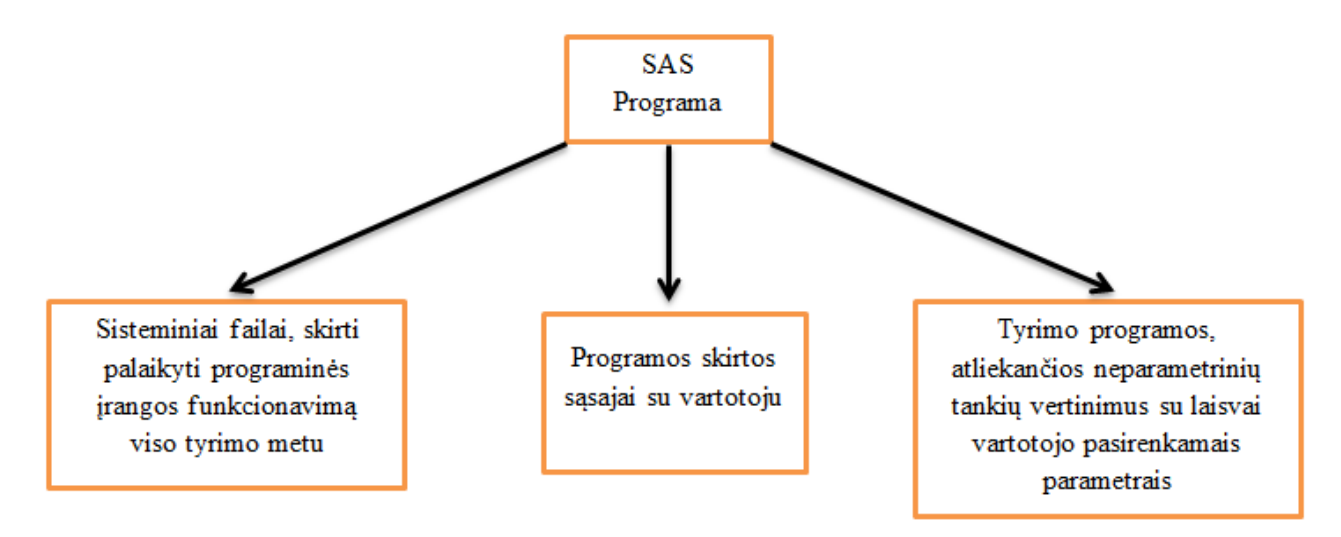

**3.1. pav. Programinės įrangos principinė schema**

### **3.2. SĄSAJA SU VARTOTOJU**

Vartotojo sąsaja turi gana konkretų apibrėžimą. Ji nusakoma kaip dalykinės srities informacinis modelis, priemonės ir būdai, kurių pagalba vartotojas sąveikauja su informaciniu modeliu. Taigi šiame darbe sąsajos su vartotoju paskirtis yra užtikrinti lengvą SAS makro programų valdymą ir tokiu būdu suteikti galimybes mažai suprantančiam vartotojui lengvai įvykdyti visas funkcijas, reikalingas tankių vertinimo branduoliniu metodu modeliavimo tyrimui atlikti. Sąsaja su vartotoju sukurta laikantis paprastumo, estetiškumo bei aiškumo principų.

Vartotojo sąsają sudaro trys langai, skirti įvykdyti neparametrinių tankių vertinimą ir du informaciniai langai, padedantys vartotojui susipažinti su darbo autore ir įsisavinti programos valdymo instrukciją.

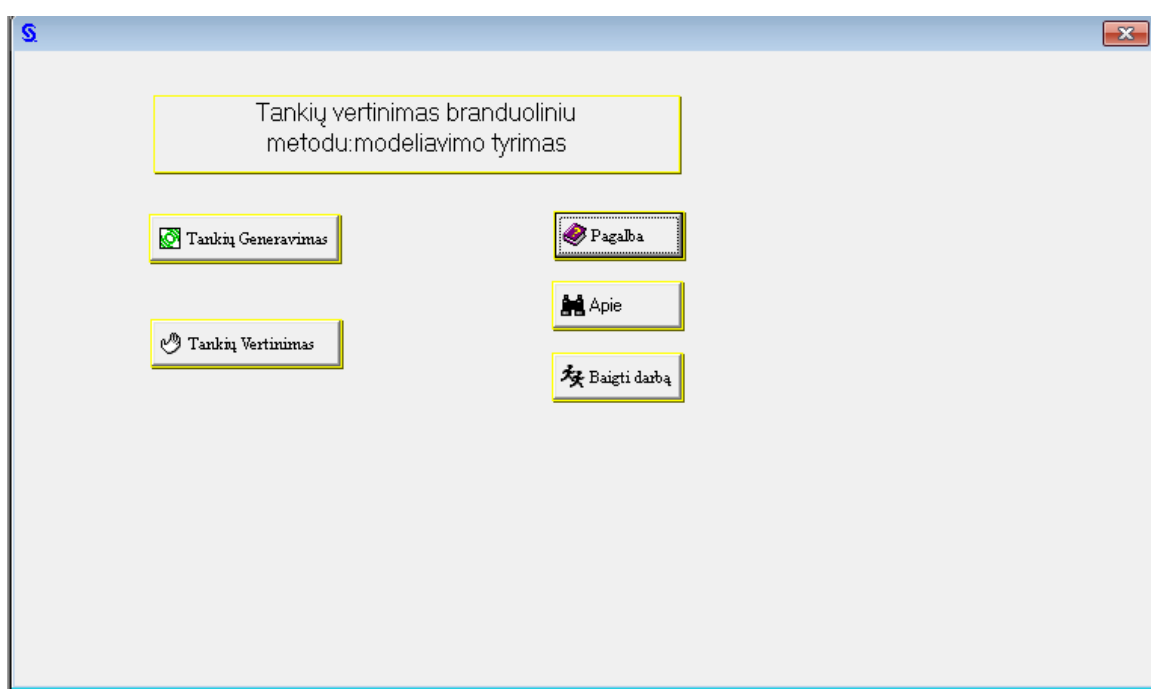

**3.2. pav. Pagrindinis vartotojo sąsajos langas**

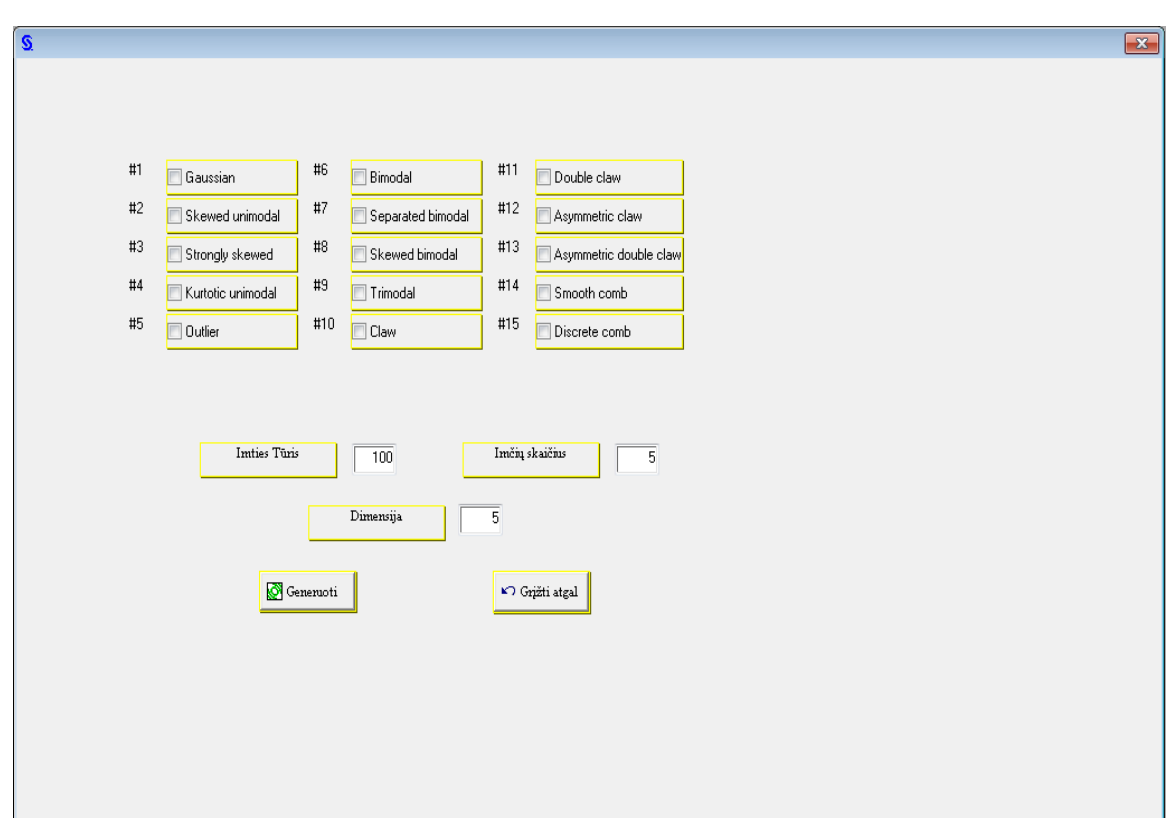

**3.3. pav. Langas skirtas neparametrinių tankių generavimui**

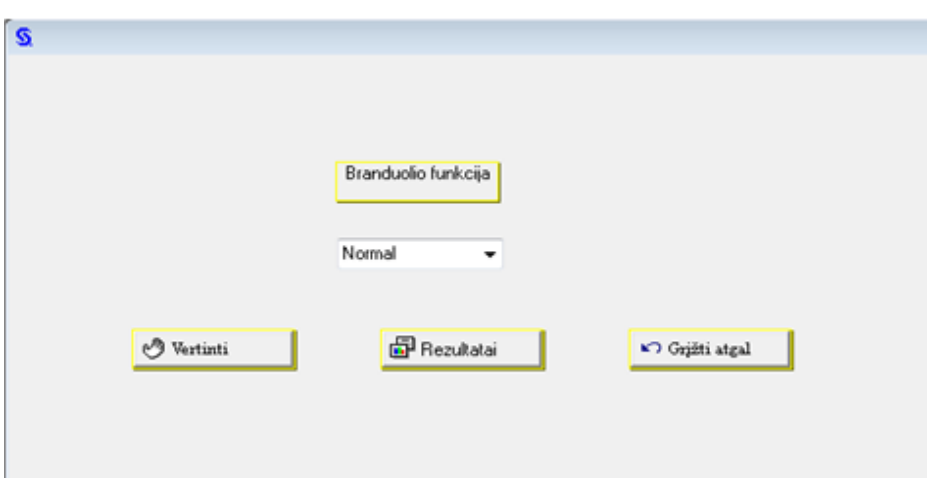

**3.4. pav. Langas skirtas neparametrinių tankių vertinimui**

Vartotojui, norinčiam atlikti neparametrinių tankių vertinimą reikia atlikti keletą žingsnių:

- Atsidariusiame *"Pagrindiniame"* programos lange, reikia pasirinkti funkciją *"Tankių generavimas";*
- Kitame lange *"Generavimas"* vartotojas turi pasirinkti vieną iš Gauso skristinių mišinių, suvesti norimą imčių skaičių, imties tūrį bei dimensijos dydį ir spustelti mygtuką "Generuoti";
- Įvykdęs operaciją *"Tankių generavimas"*, atsidariusiame kitame lange "*Vertinimas*" reikia pasirinkti vieną iš siūlomų branduolio funkcijų ir paklaidą, skirtą tankių vertinimo tikslumui nustatyti. Įvykdžius paskutinį žingsnį gauname lentelių pavidalu suformuluotus rezultatus.

Jeigu vartotojas nori atlikti tyrimą nepasirinkęs nė vienos funkcijos ir tam reikalingų parametrų, programos lange pasirodys "*Įspėjamasis"* pranešimas ir programos paleidimas bus sustabdytas iki kol bus imtąsi "Pagalbos" lange nurodytų veiksmų.

### **Sukurtos SAS programos ir jų naudojimo paskirtis**

- *TVM.* programa, skirta užtikrinti sąsają su vartotoju bei valdyti visus SAS makro programų sisteminius failus;
- *FKDE.sas* įvykdomas fiksuoto branduolio tankių vertinimo metodas;
- *Misiniai.sas* programa, skirta generuoti tankius, naudojant Gauso skirstinių mišinius kaip atskaitinius tankius;
- *Paklaidos.sas* atliekamas neparametrinių tankių vertinimas, jų tikslumui nusakyti skaičiuojama vidutinė procentinė absoliutinė MAPE paklaidos;
- *Pagalba* užtikrina vartotojui lengvą programos valdymo įvykdymą;
- *Apie –* informuoja vartotoją apie autorių ir programą.

#### **SAS programos diegimas ir paleidimas**

Norint pradėti darbą su programa ir atlikti tankių vertinimo branduoliniu metodu modeliavimo tyrimą reikia programos "*TVM"* ("*Tankių vertinimo metodai"*) katalogą nukopijuoti į C diską. Programa iškviečiama su "*Tankių vertinimas.lnk"* šaukinio failo pagalba. Šio failo "*Properties"* laukelyje "*Target*"nurodomas programos paleidimas:

"C:\ProgramFiles\SASHome\x86\SASFoundation\9.3\sas.exe"-initcmd "afa c=tvm.tvm.pagrindinis.frame" -config "D:\magistrinis\TVM\\_config.cfg", t.y., SAS.exe su konfigūraciniu failu, tuo pačiu ir įvykdoma pradinė komanda, iškviečianti vartotojo sąsają.

## **IŠVADOS**

- Pasiūlyta nauja branduolio funkcija daugumoje Gauso skirstinių mišinių atvejų, kai turimas asimetriškumas su sunkiomis uodegomis, ar esant sudėtingai modų struktūrai, buvo geresnė už kitas tirtas branduolio funkcijas esant dimensijai *d =* 2.
- Tyrimą atlikus penkiamačiams stebiniams, pasiūlyta nauja branduolio funkcija buvo efektyviausia, ką galima paaiškinti šios funkcijos mažesniu poslinkiu, lyginant su kitomis populiariomis branduolio funkcijomis.
- Gauso branduolio funkciją tikslinga naudoti tada, kai skaičiavimai atliekami su stebėjimais, kurių dimensija mažesnė arba lygi 4, o Epanechnikov'o ir Trisvorė (angl. Triweight) branduolio funkcijos efektyvios tada, kai  $d \leq 3$ .
- Pasiūlyta naudoto neparametrinio tankių vertinimo įvertinio interaktyvioji sąsaja su vartotoju kuri realizuota programiškai panaudojus SAS objektinio programavimo technologiją.
- Sukurtos sistemos testavimas, atliktas naudojant įvairius daugiamačius Gauso skirstinių mišinius bei realius duomenis, parodė, kad sistema yra pajėgi spręsti tankių vertinimo užduotis esant mažo ir vidutinio dydžio imčių tūriams (16, 32, 64, 128, 256, 512, 1024).

## **LITERATŪROS SĄRAŠAS**

1. Tapia R. A., Thompson J. R., Nonparametric Probability Density Estimation. *Johns Hopkins Series in the Mathematical Sciences. Johns Hopkins University Press, Baltimore and London*, 1990.

2. Scott D. W., Multivariate Density Estimation: Theory, Practice, and Visualization, *New York: John Wiley*, 1992.

3. Hjort N. L., On frequency polygons and average shifted histograms in several dimensions, *Technical Report, Stanford University*, Vol. **22**, 1986.

4. Jones M. C., Samiuddin M., Al-Harbey A. H. and Maatouk T. A. H., The edge frequency polygon, *Biometrika*, Vol. **85**, 1998, p. 235–239.

5. Simonoff J. S., The anchor position of histograms and frequency polygons: quantitative and qualitative smoothing, *Comm. Statist. Simul. Computat*., Vol. **24**, 1995, p. 691–710.

6. Delicato P., del Rio M., A generalization of histogram type estimators, *UPF Economics and Business Working Papers Series*, 422, 1999.

7. Scott D. W., On optimal and data-based histograms, *Biometrika*, Vol. **66**, 1979, p. 605–610

8. Scott D. W., Averaged shifted histograms: effective nonparametric density estimators in several dimensions, *Annals of Statistics*, Vol. **13**, 1985, p. 1024–1040.

9. [http://www.icpsr.umich.edu/CrimeStat/files/CrimeStatChapter.8.pdf.](http://www.icpsr.umich.edu/CrimeStat/files/CrimeStatChapter.8.pdf)

10. Y.S. Chow, S. Geman, L.D. WU, Consistent cross-validated density estimation, *The Annals of Statistics*, Vol. 11, No. 1, 1983, p.25 -38.

11. Marron J. S., Nolan D., Canonical kernels for density estimations, *Statistics and Probability Letters*, Vol. **7**, No. 3, 1988, p. 195–199.

12. Gasser T., Müller, H. G., Mammitzsch V., Kernels for nonparametric curve estimation, *Journal of the Royal Statistical Society*, B, **47**, 1985, p. 238–252.

13. Fukunaga K., Introduction to Statistical Pattern Recognition*. New York*: *Academic Press*, 1972.

14. Vikas C. Raykar, Ramani Duraiswami, Fast optimal bandwith selection for kernel density estimation., *In Proceedings of the sixth SIAM International Conference on Data Mining, Bethesda*, April 2006, p. 524-528.

15. Vikas C. Raykar, Ramani Duraiswami, Very fast optimal bandwith selection for univariate kernel density estimation., *CS-TR-4774, Department of computer science, University of Maryland, Collegepark.*

16. S.J. Sheather, M.C. Jones, A reliable data-based bandwith selection method for kernel density estimation, *J. Royal Statist.* Soc. B, 53:683 690, 1991.

17. Scott D.W., On optimal and data-based histograms, *Biometrika*, 1979, **66**: p.605–610.

18. Wand, M.P., Jones M.C., Kernel Smoothing*. London: Chapman & Hall/CRC*, 1995.

19. Bruce E. Hansen, Lecture Notes on Nonparametrics, 2009.

20. Silverman B. W., Density Estimation for Statistics and Data Analysis, *London: Chapman and Hall*, 1986.

21. J.S. Marron, M.P. Wand, Exact mean integrated squared error, *Annals of Statistics*, **20**, 1992, p.712-736.

# **AUTORĖS PUBLIKACIJŲ SĄRAŠAS**

1A. Drulytė, Indrė; Ruzgas, Tomas. Neparametrinių tankio įvertinių lyginamoji analizė Monte Karlo metodu // Lietuvos matematikos rinkinys : Lietuvos matematikų draugijos darbai. Serija B / Lietuvos matematikų draugija, Vilniaus universitetas. Vilnius : Vilniaus universitetas. ISSN 0132- 2818. 2013, t. 54, p. 6-11.

2A. Ruzgas, Tomas; Drulytė, Indrė. Kernel density estimators for Gaussian mixture models // Lithuanian Journal of Statistics = Lietuvos statistikos darbai. Vilnius : Lithuanian Statistical Association. ISSN 1392-642X. 2013, Vol. 52, no. 1, p. 14-21.

3A. Drulytė, Indrė; Ruzgas, Tomas. Neparametrinių tankio vertinimo algoritmų lyginamasis tyrimas monte karlo metodu // XII Studentų konferencija, Kaunas: Kauno technologijos universitetas, 2012.

## **1 PRIEDAS. BRANDUOLIO FUNKCIJŲ PAVIDALAI**

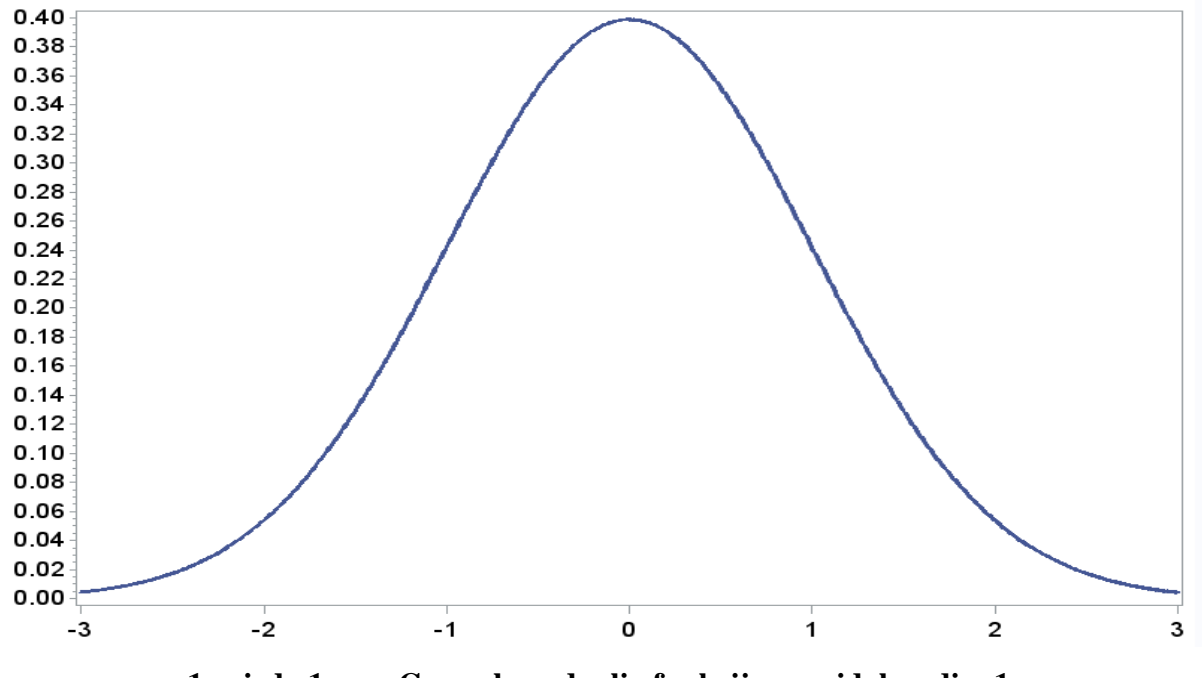

**1 priedo 1 pav. Gauso branduolio funkcijos pavidalas, dim 1**

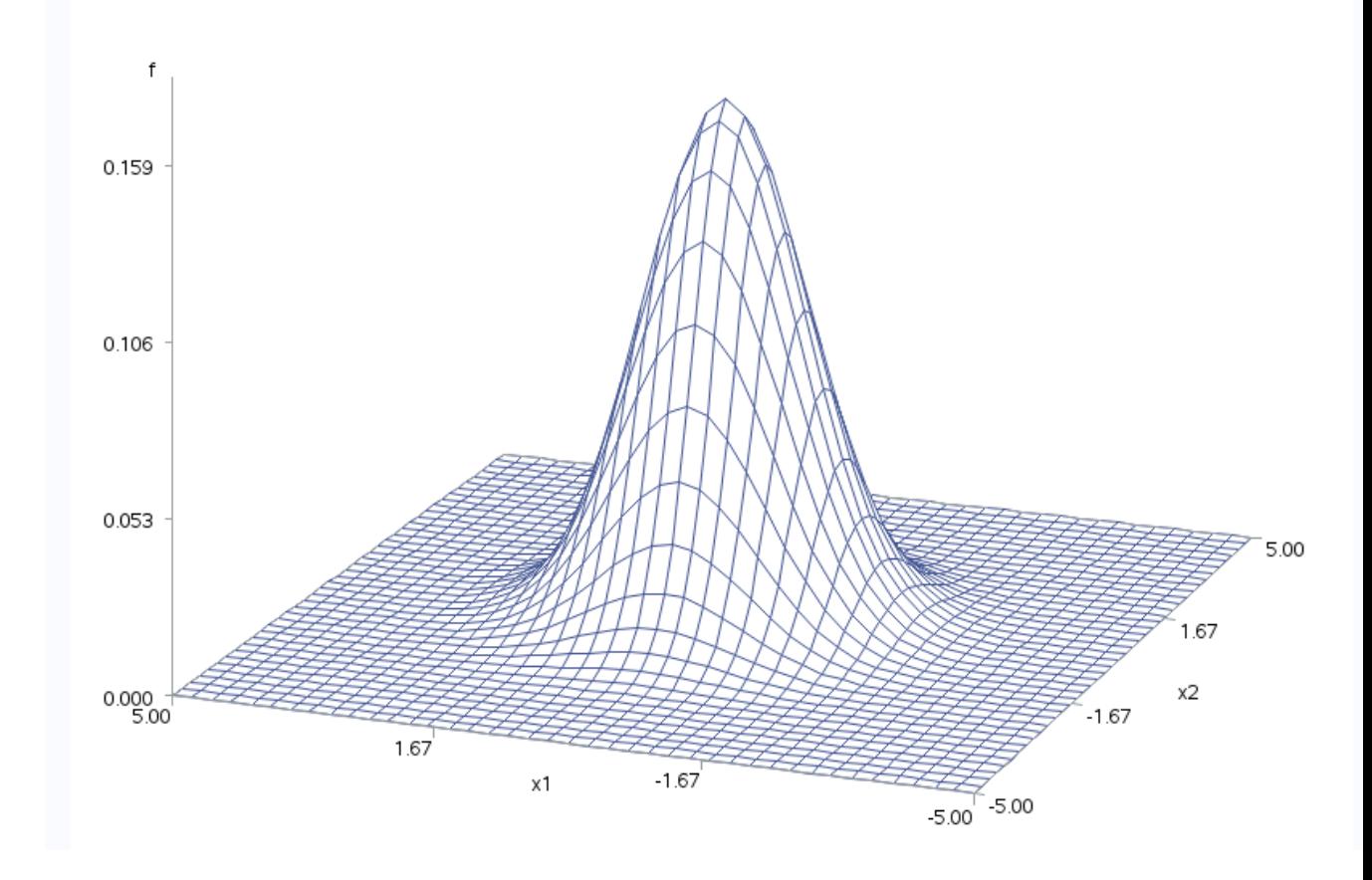

**1 priedo 2 pav. Gauso branduolio funkcijos pavidalas, dim 2**

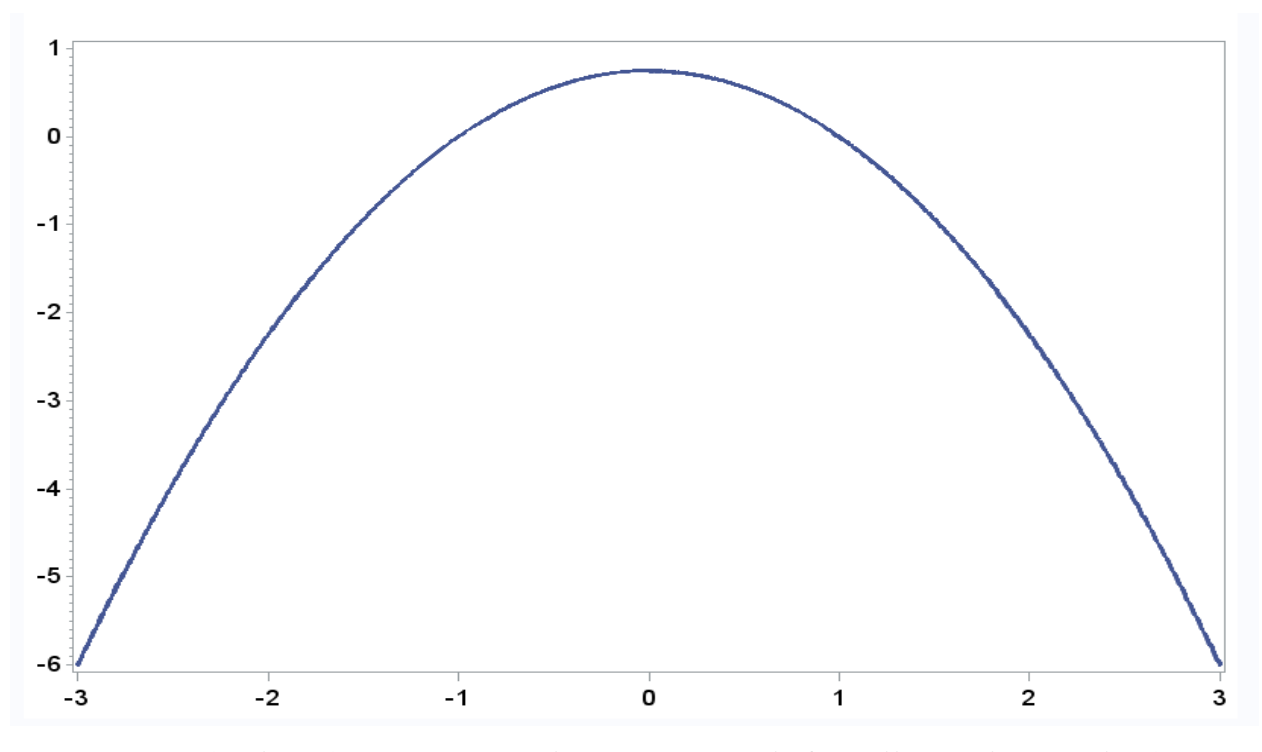

**1 priedo 3 pav. Epanechnikov'o branduolio funkcijos pavidalas, dim 1**

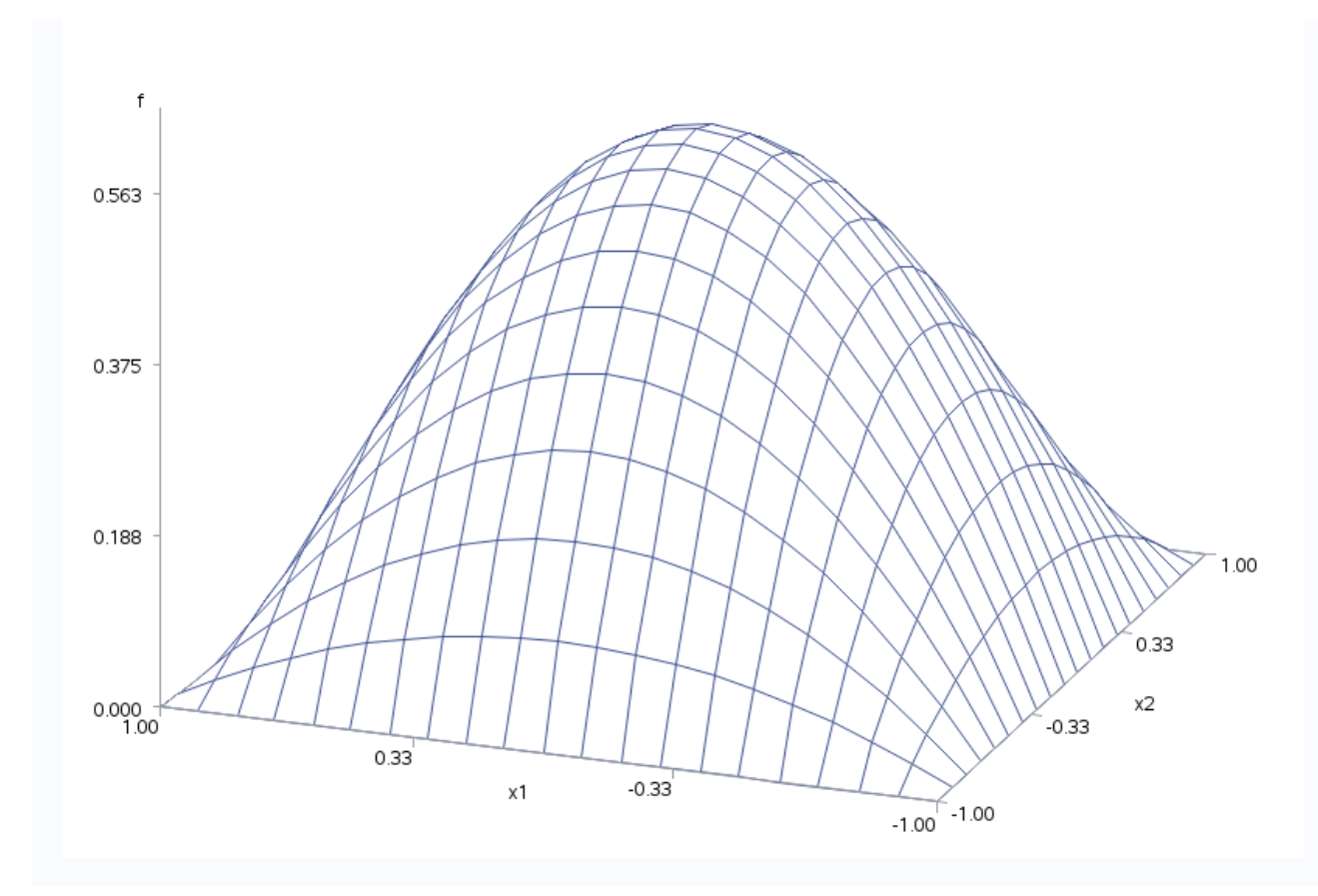

**1 priedo 4 pav. Epanechnikov'o branduolio funkcijos pavidalas, dim 2**

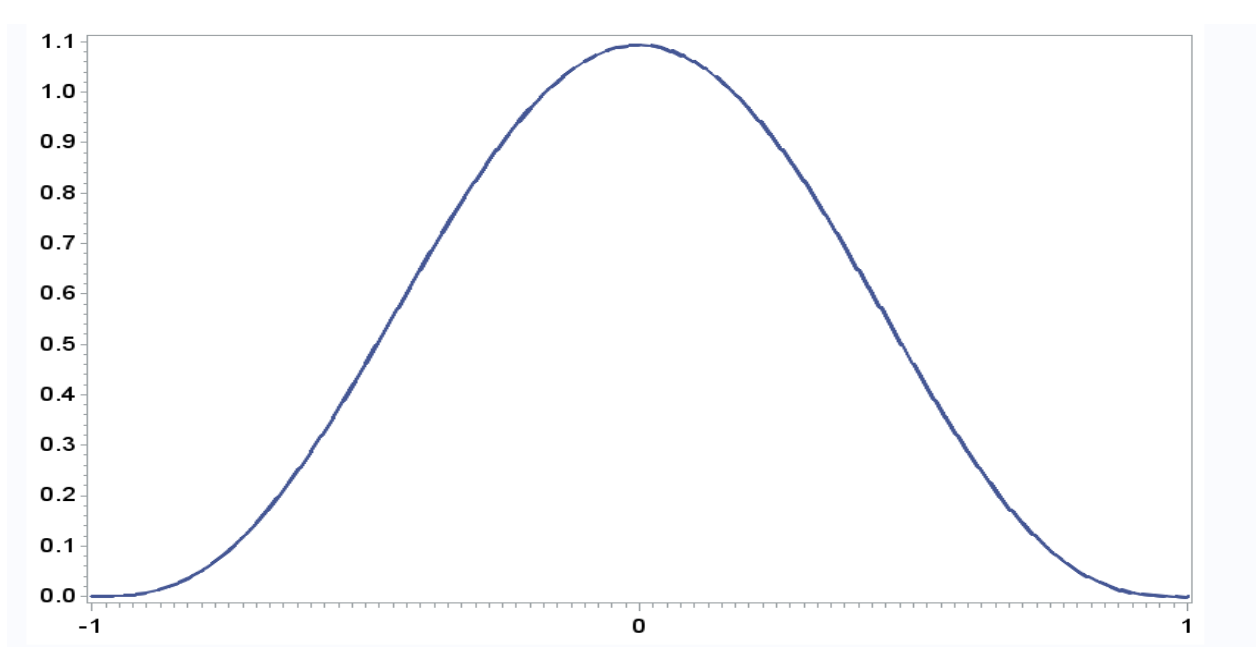

**1 priedo 5 pav. Trisvoris branduolio funkcijos grafikas, dim 1**

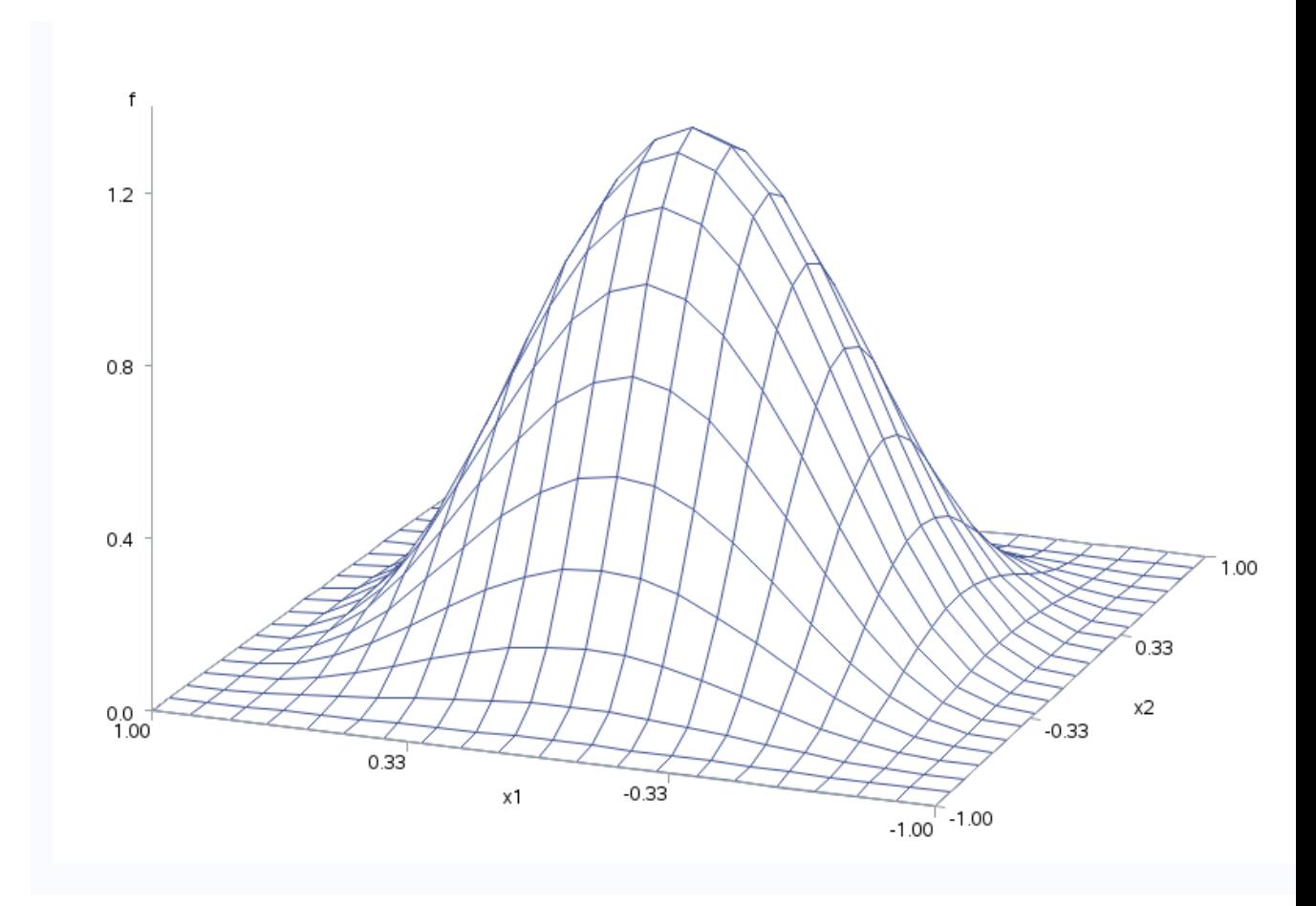

**1 priedo 6 pav. Trisvoris branduolio funkcijos grafikas, dim 2**

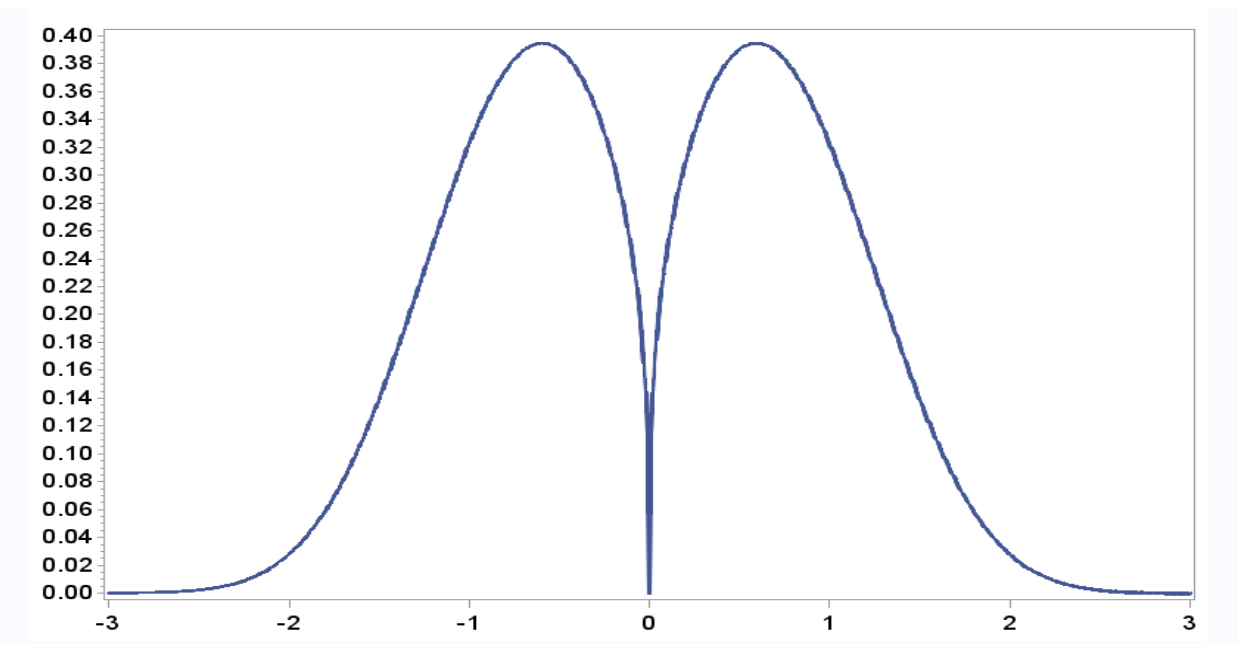

1 priedo 7 pav. Siūlomos branduolio funkcijos, kai parametras  $\alpha = 0$ , 75, grafikas, **dim 1**

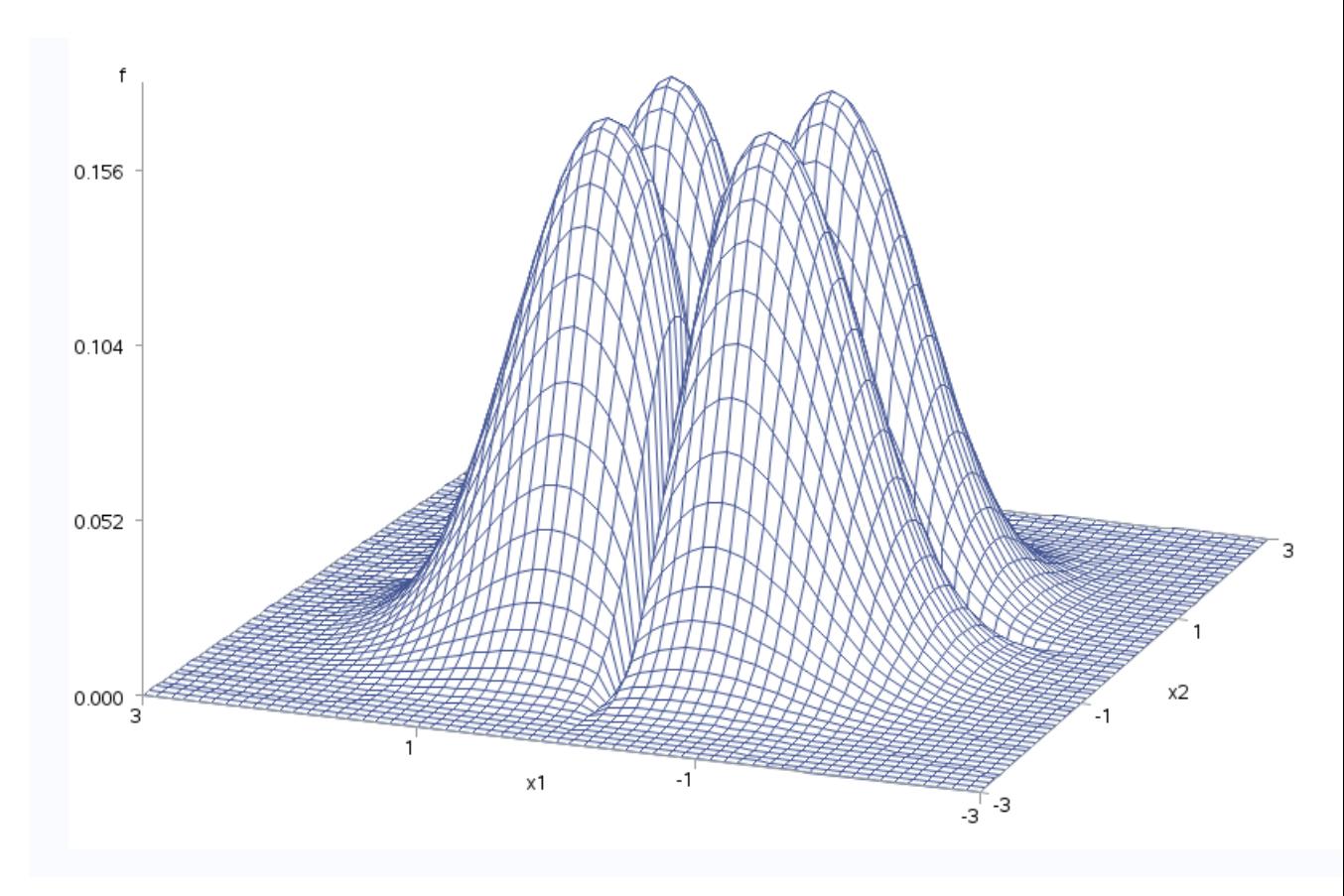

1 priedo 8 pav. Siūlomos branduolio funkcijos, kai parametras  $\alpha = 0$ , 75, grafikas, **dim 2**

# **2 PRIEDAS. GAUSO MIŠINIŲ SKIRSTINIŲ PAVIDALAI**

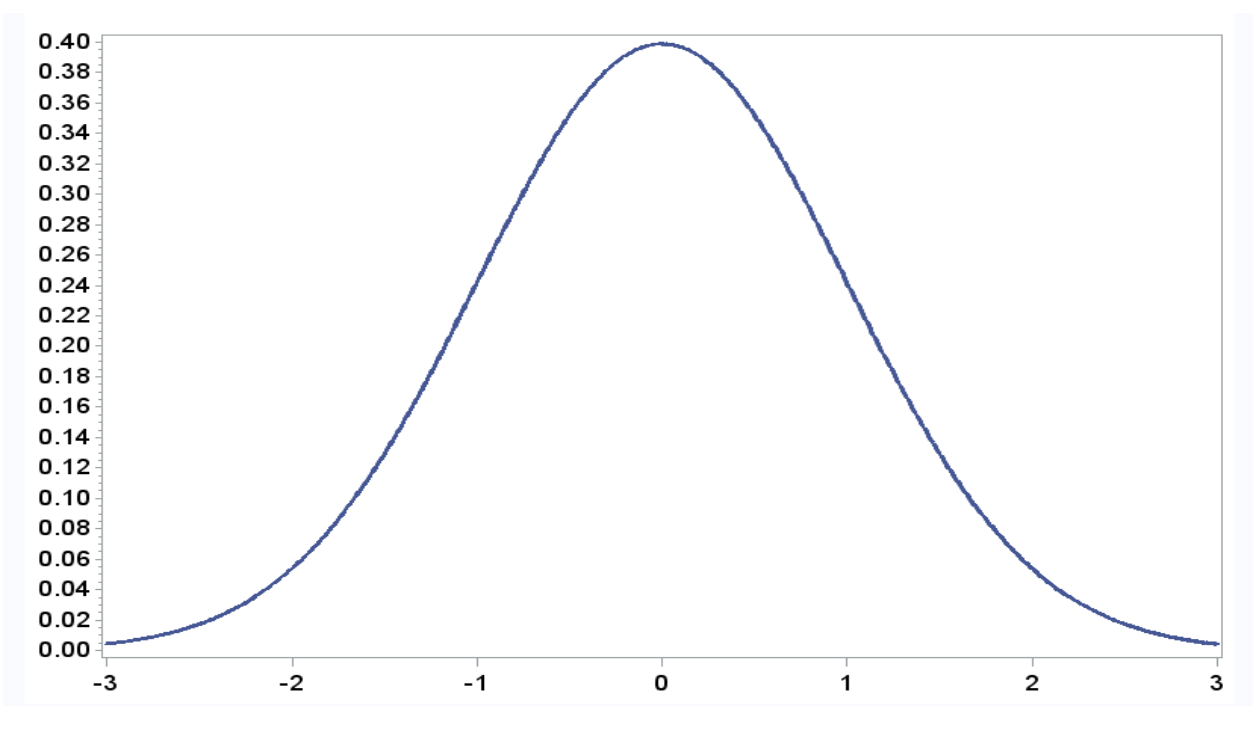

**2 priedo 1 pav. "Gauso" skirstinio grafikas, dim 1**

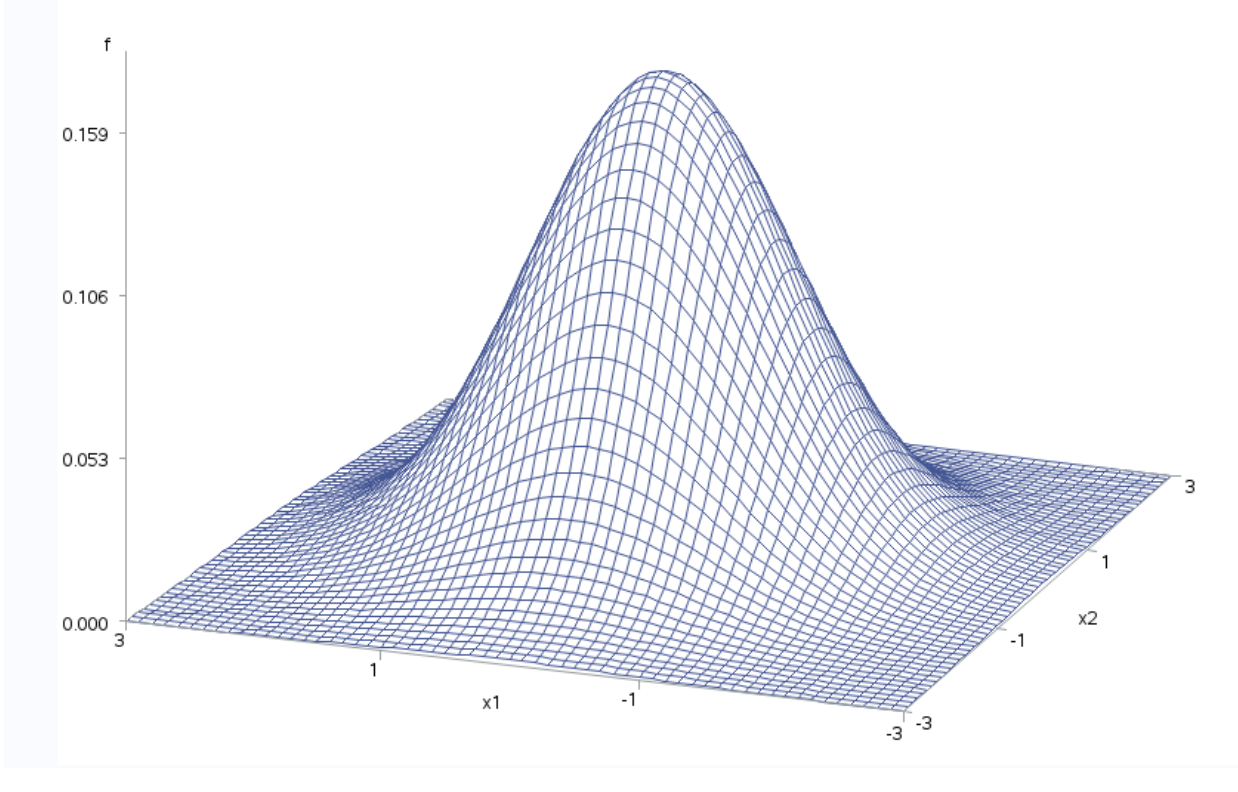

**2 priedo 2 pav. "Gauso" skirstinio grafikas, dim 2**

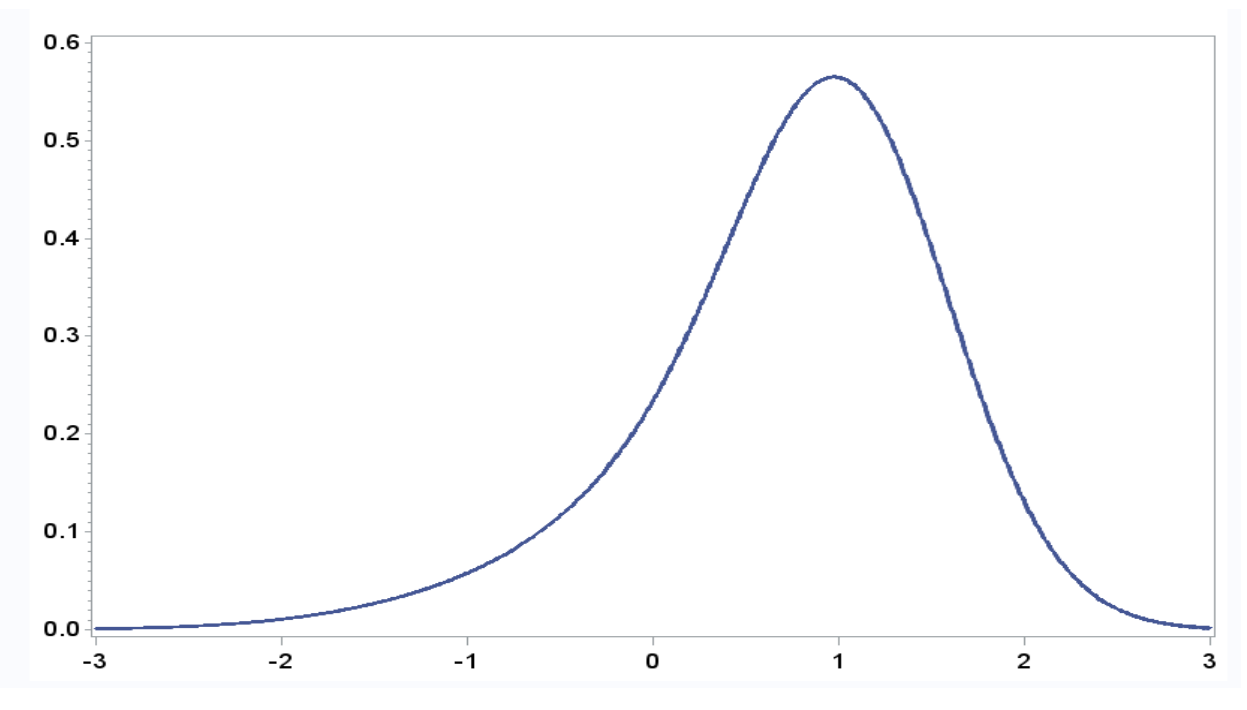

**2 priedo 3 pav. "Iškreipto vienamodalinio" mišinio grafikas, dim 1**

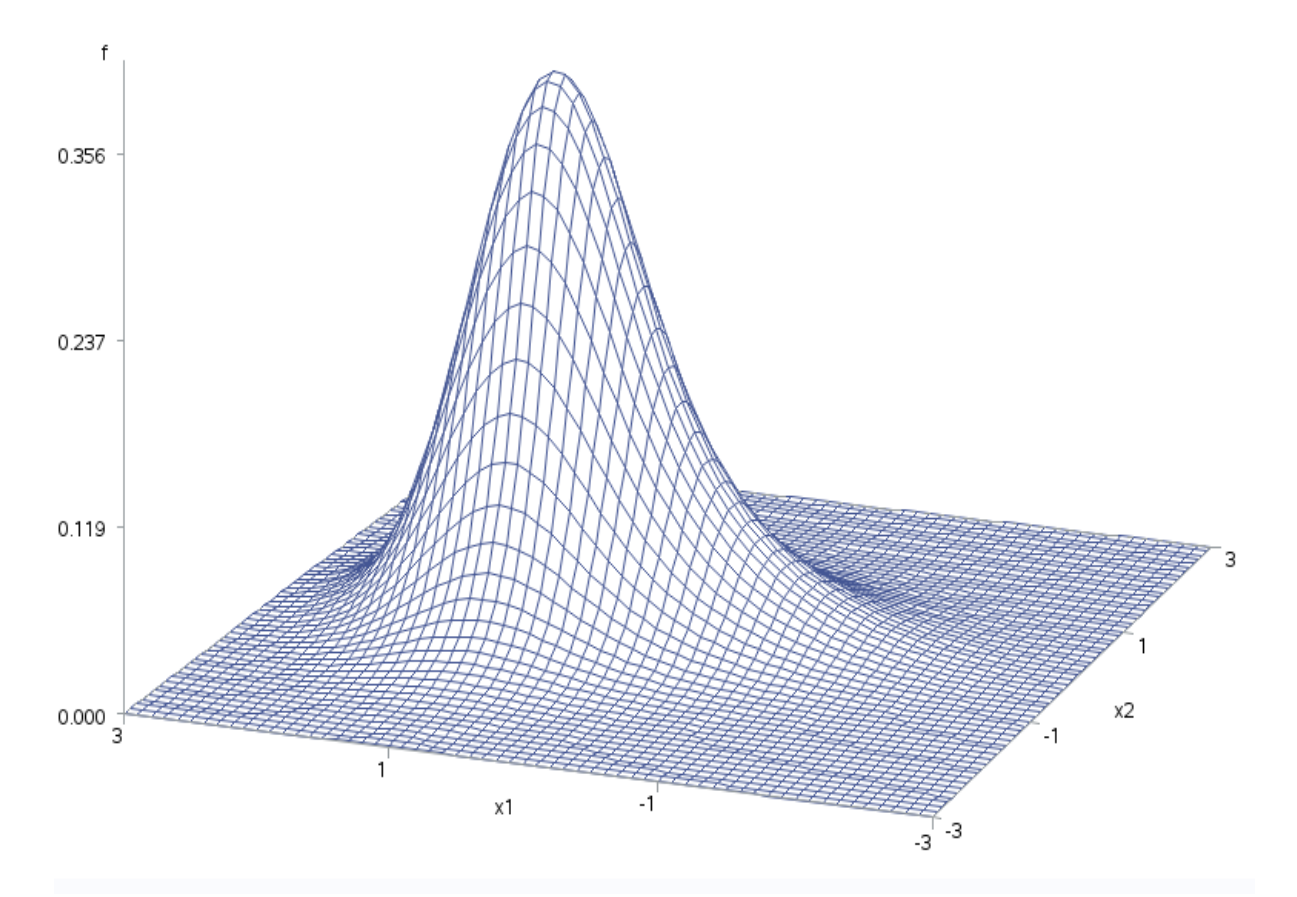

**2 priedo 4 pav. "Iškreipto vienamodalinio" mišinio grafikas, dim 2**

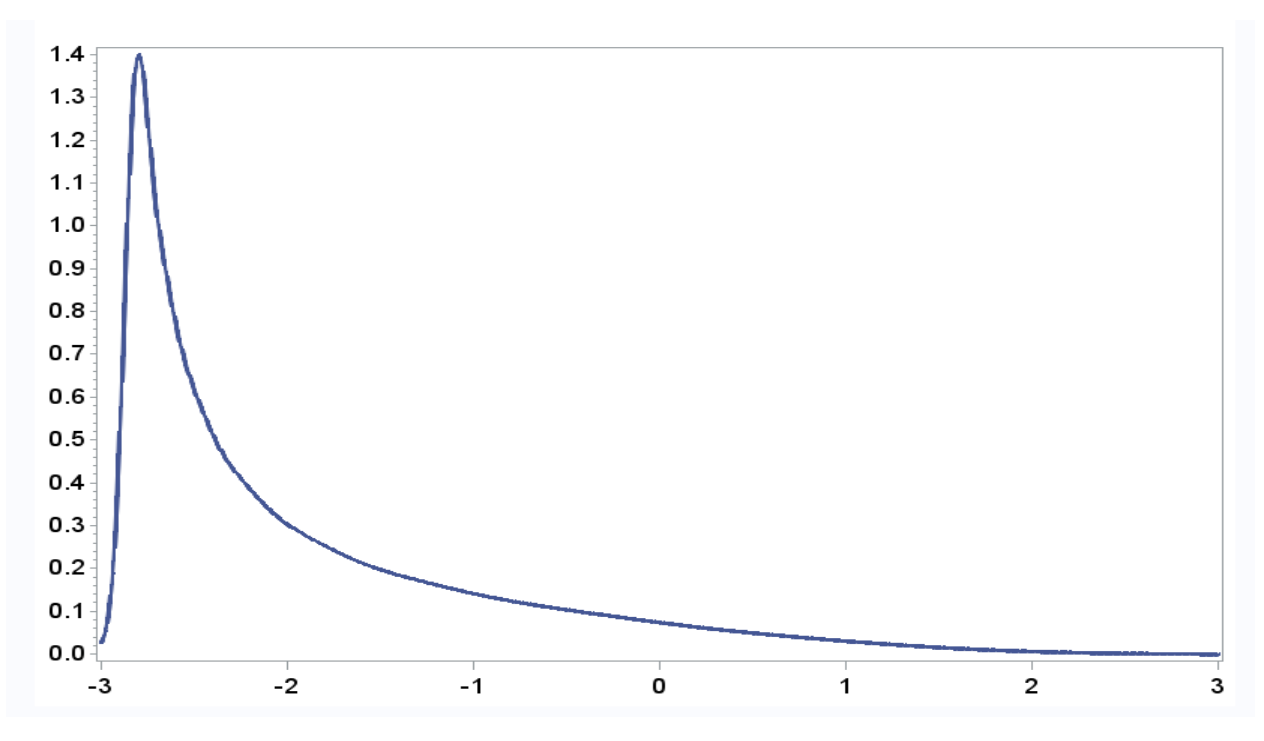

**2 priedo 5 pav. "Itin iškreipto" mišinio grafikas, dim 1**

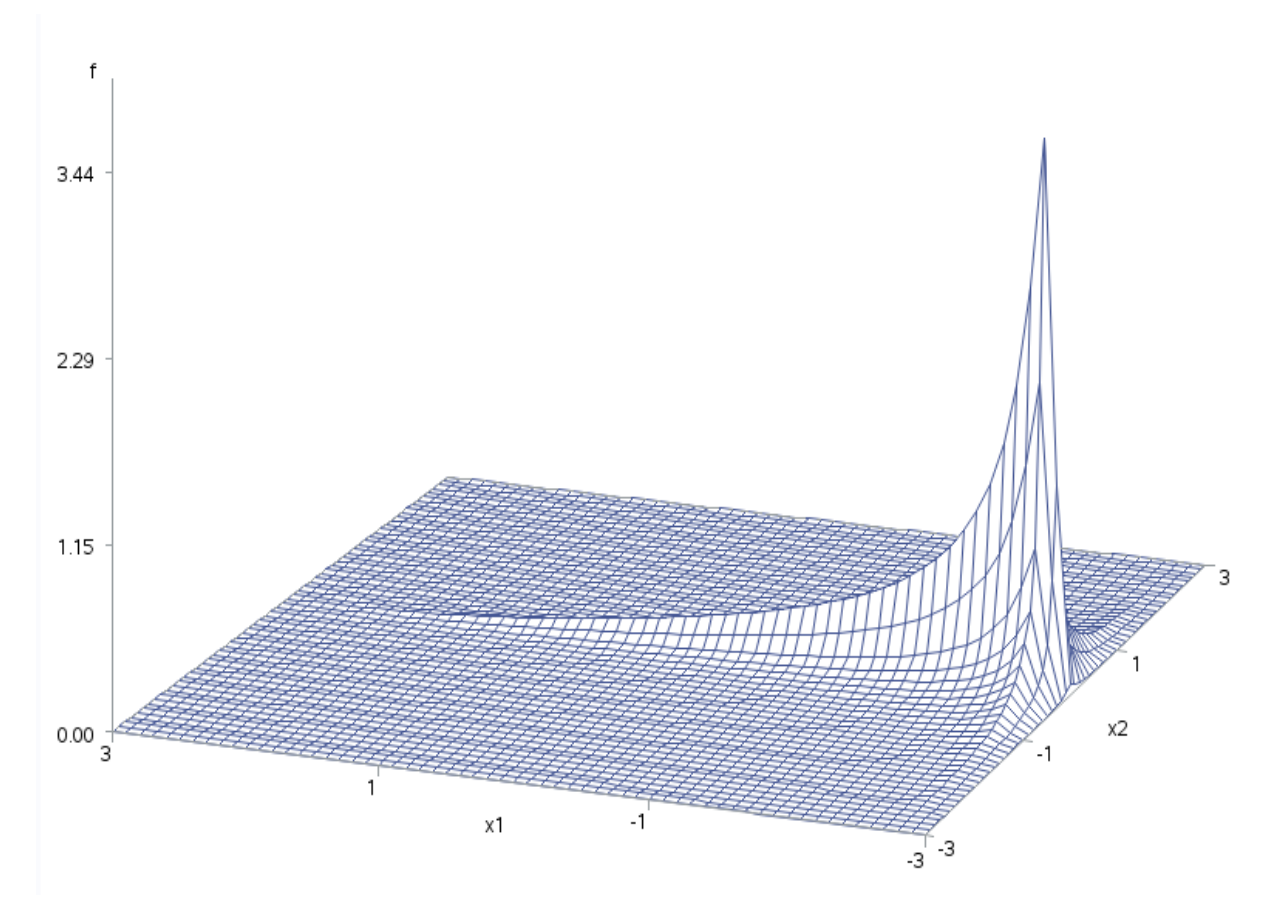

**2 priedo 6 pav. "Itin iškreipto" mišinio grafikas, dim 2**

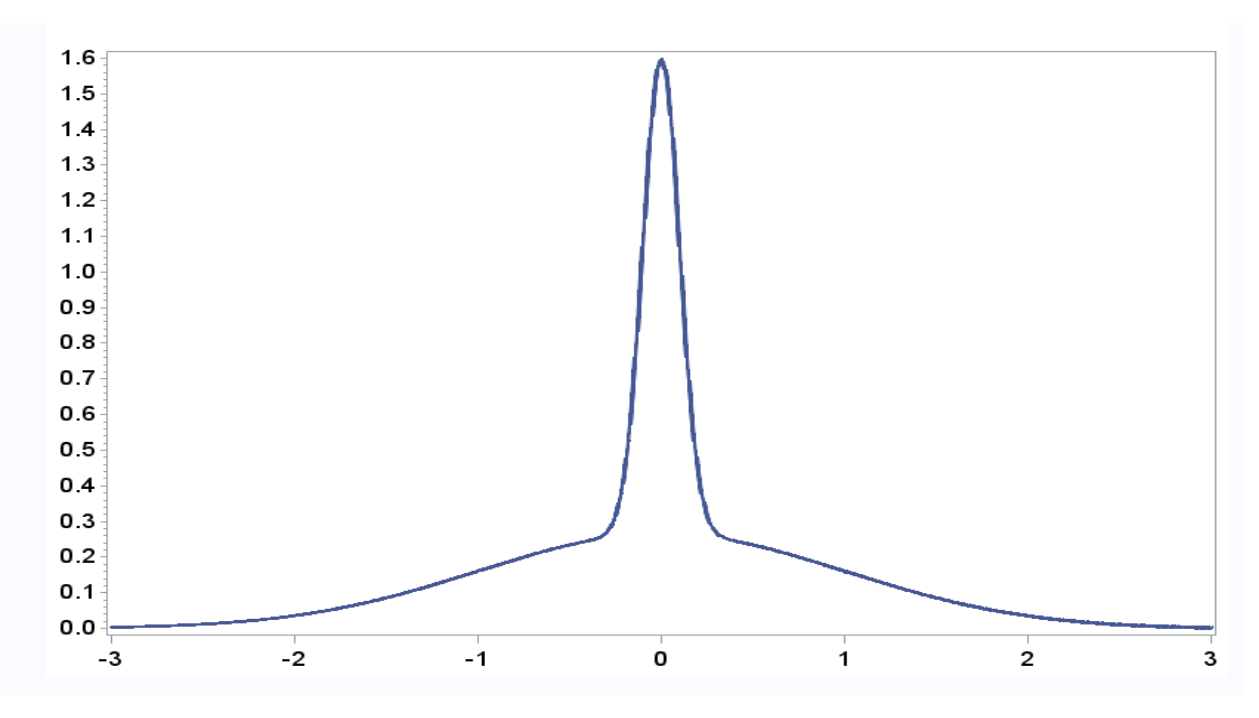

**2 priedo 7 pav. "Lėkšto vienamodalinio" mišinio grafikas, dim 1**

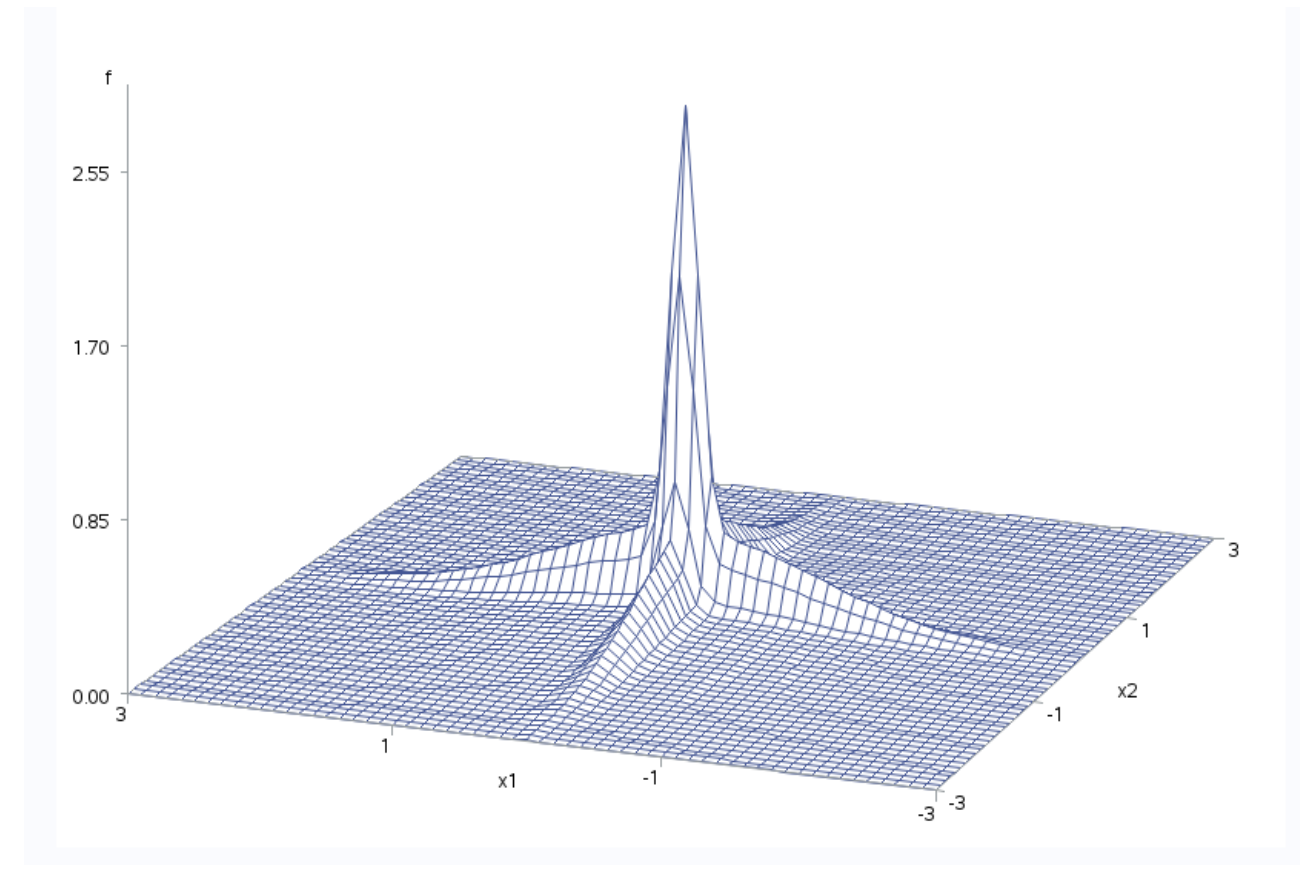

**2 priedo 8 pav. "Lėkšto vienamodalinio" mišinio grafikas, dim 2**

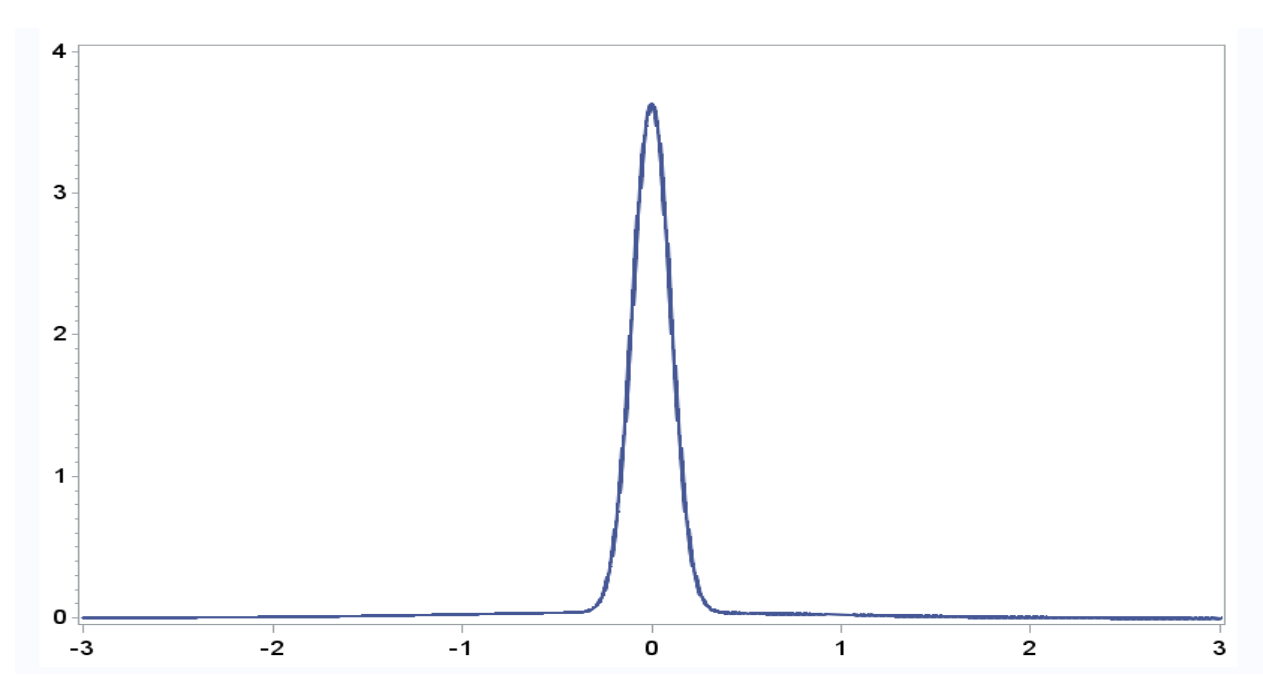

**2 priedo 9 pav. "Išsiskiriančio" mišinio grafikas, dim 1**

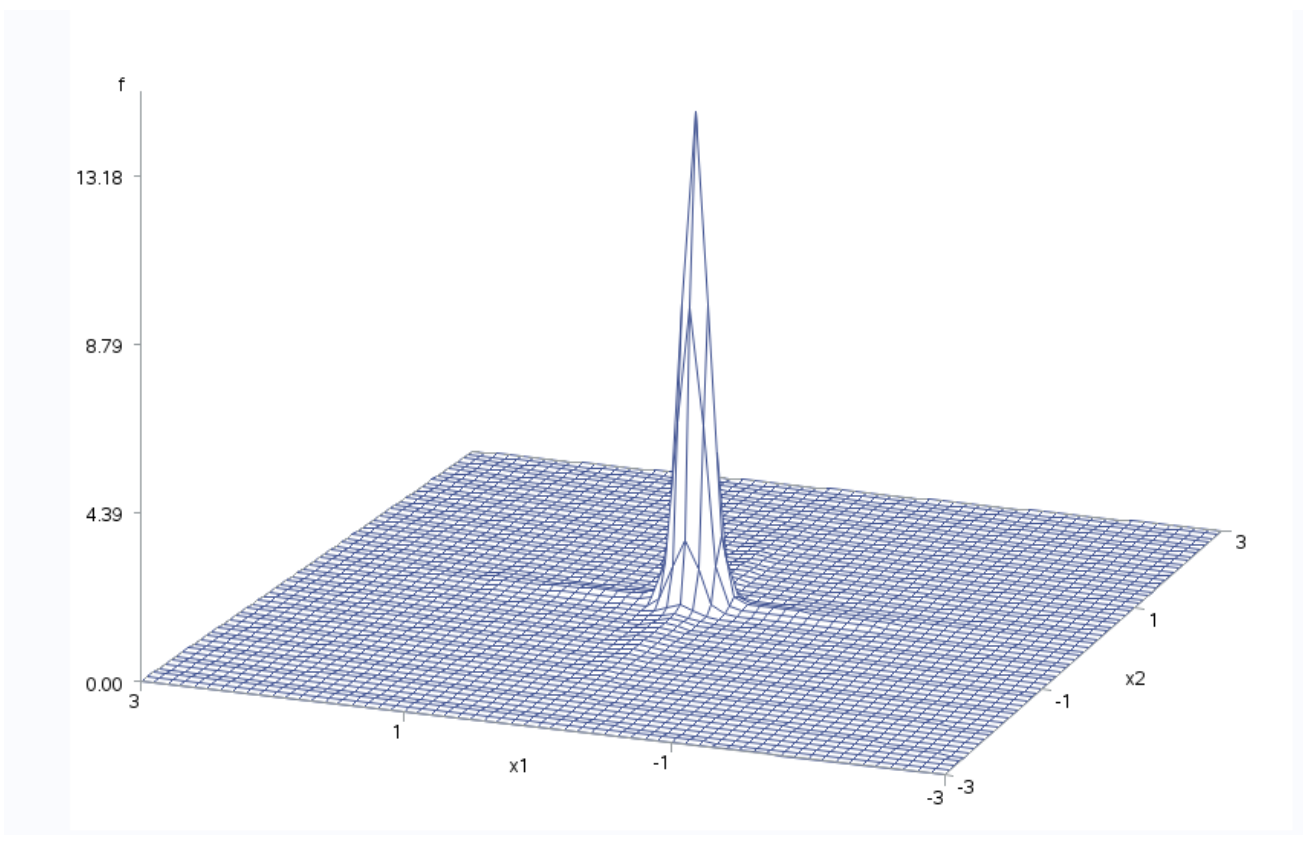

**2 priedo 10 pav. "Išsiskiriančio" mišinio grafikas, dim 2**

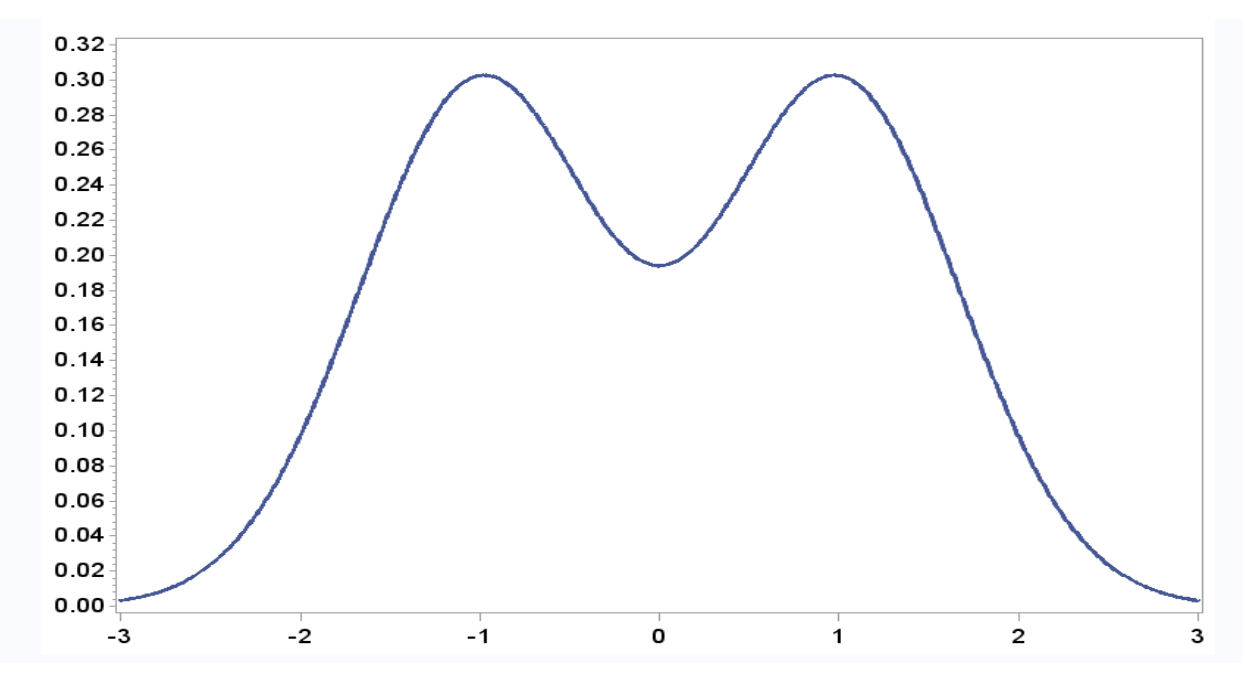

**2 priedo 11 pav. "Dvimodalnio" mišinio grafikas, dim 1**

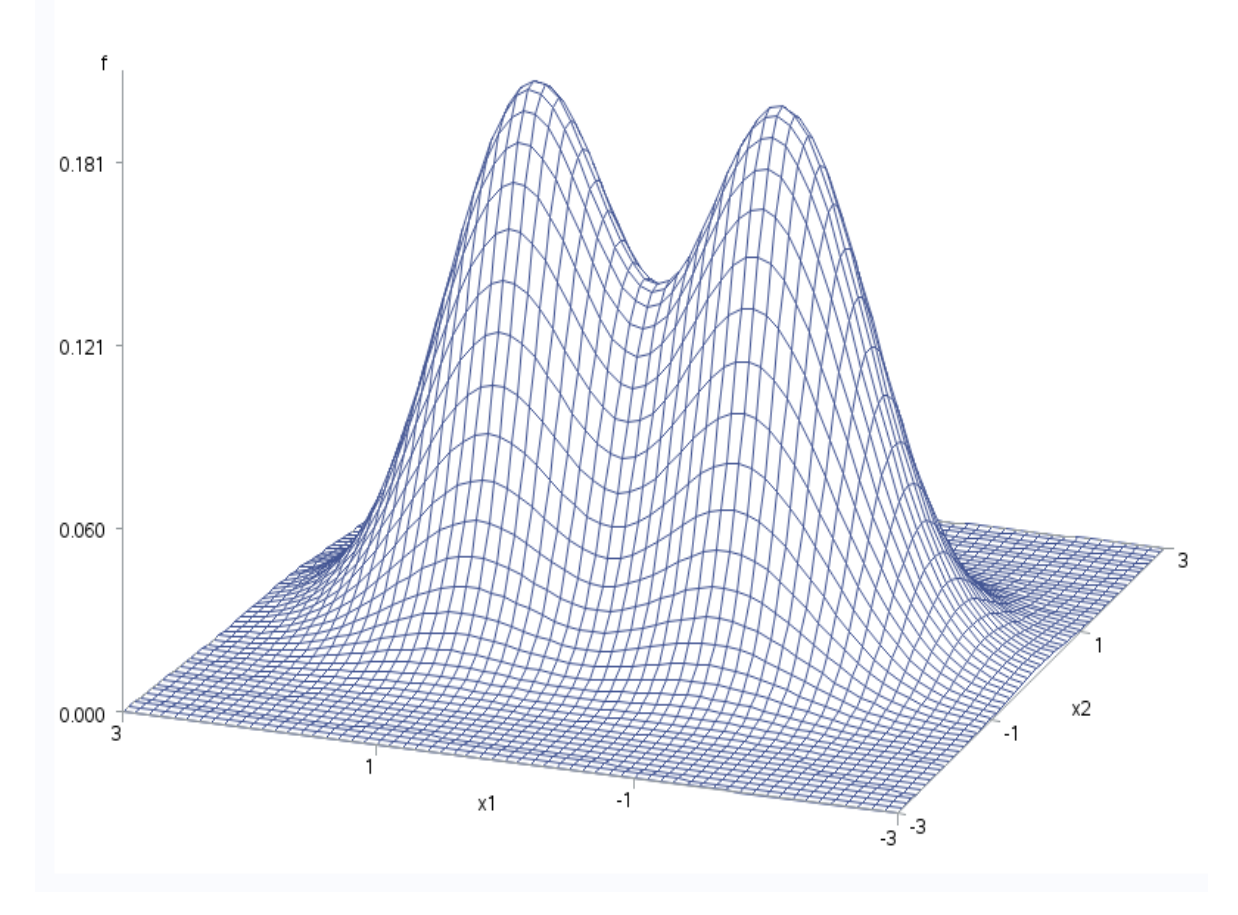

**2 priedo 12 pav. "Dvimodalinio" mišinio grafikas, dim 2**

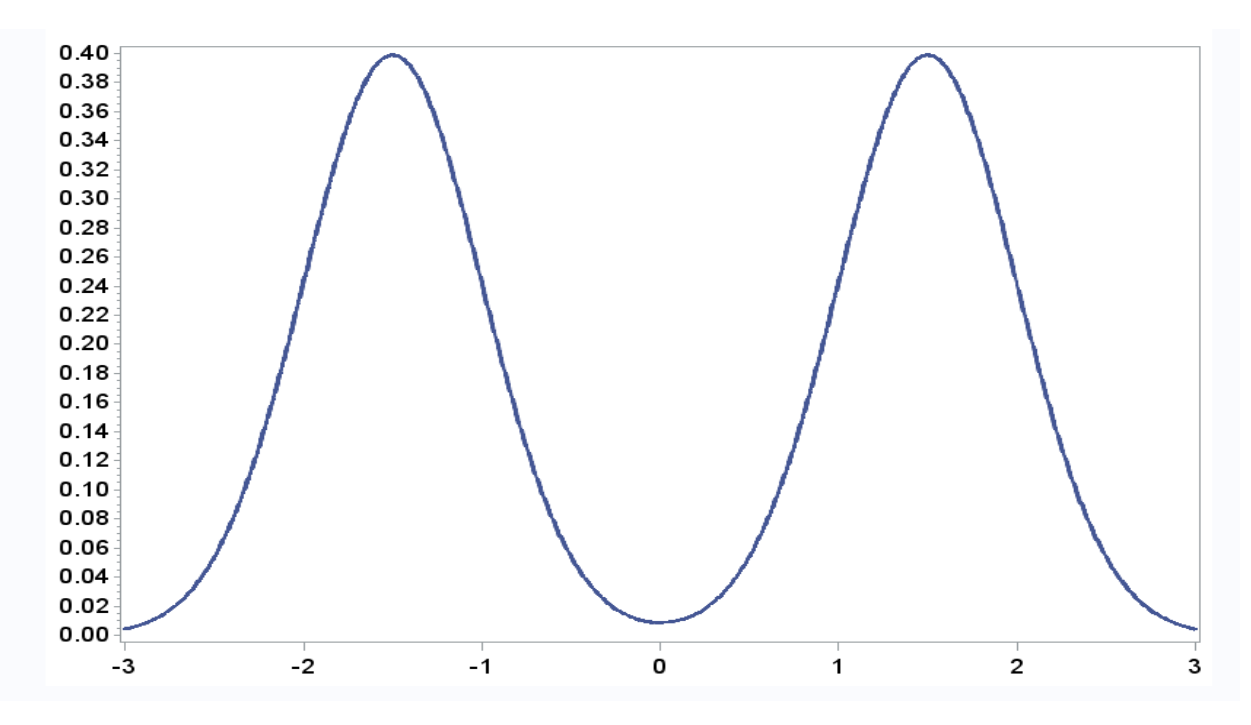

**2 priedo 13 pav. "Suskaidyto dvimodalinio" mišinio grafikas, dim 1**

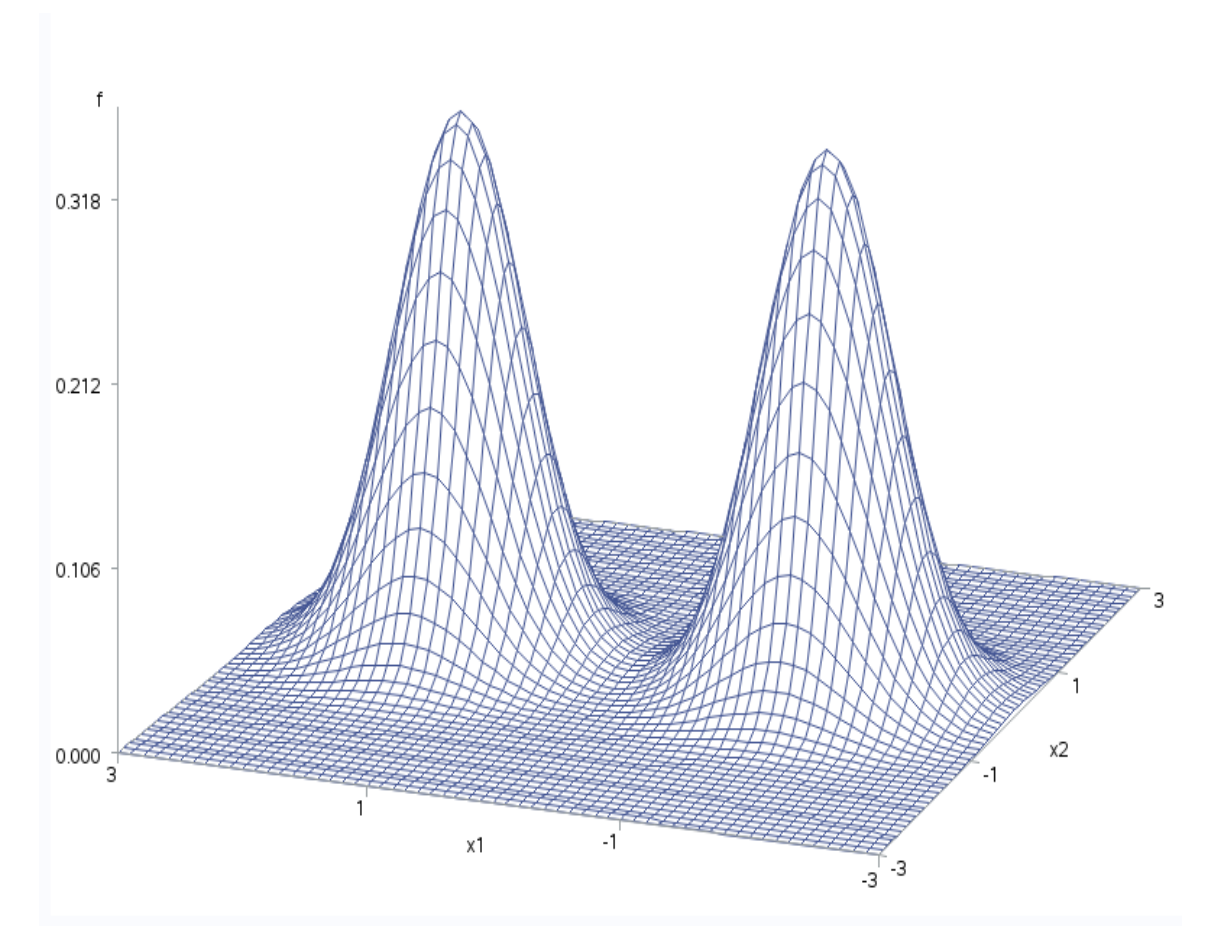

**2 priedo 14 pav. "Suskaidyto dvimodalinio" mišinio grafikas, dim 2**

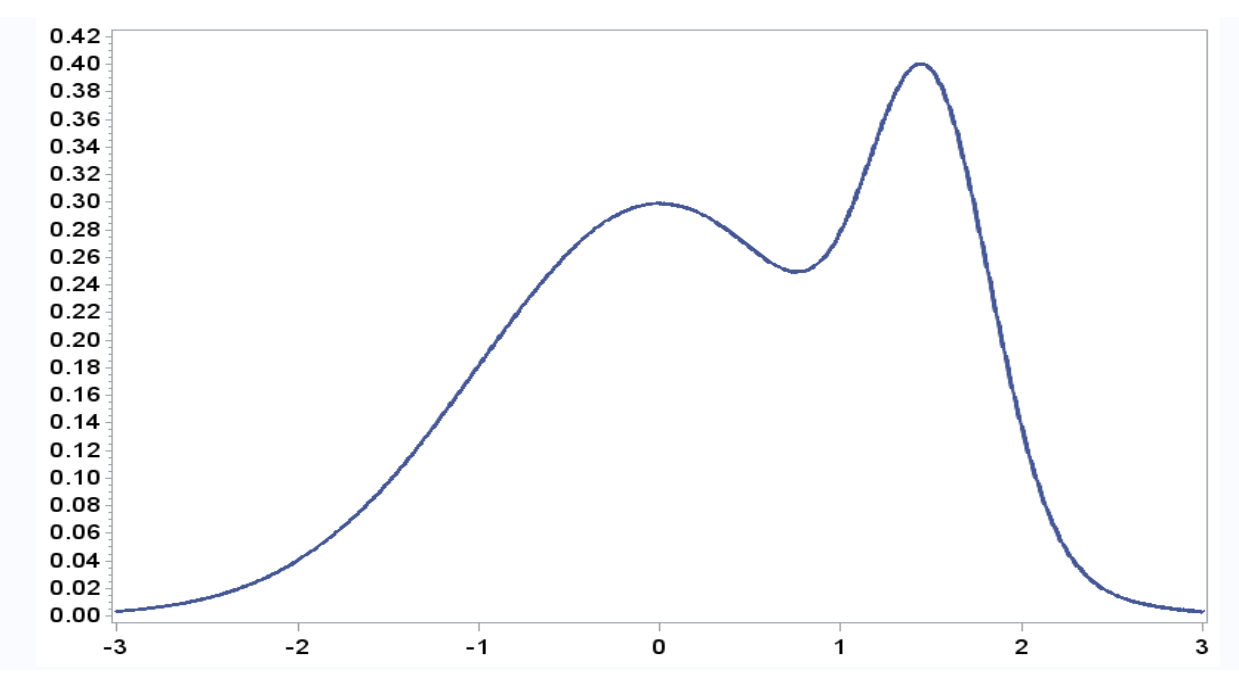

**2 priedo 15 pav. "Iškreipto dvimodalinio" mišinio grafikas, dim 1**

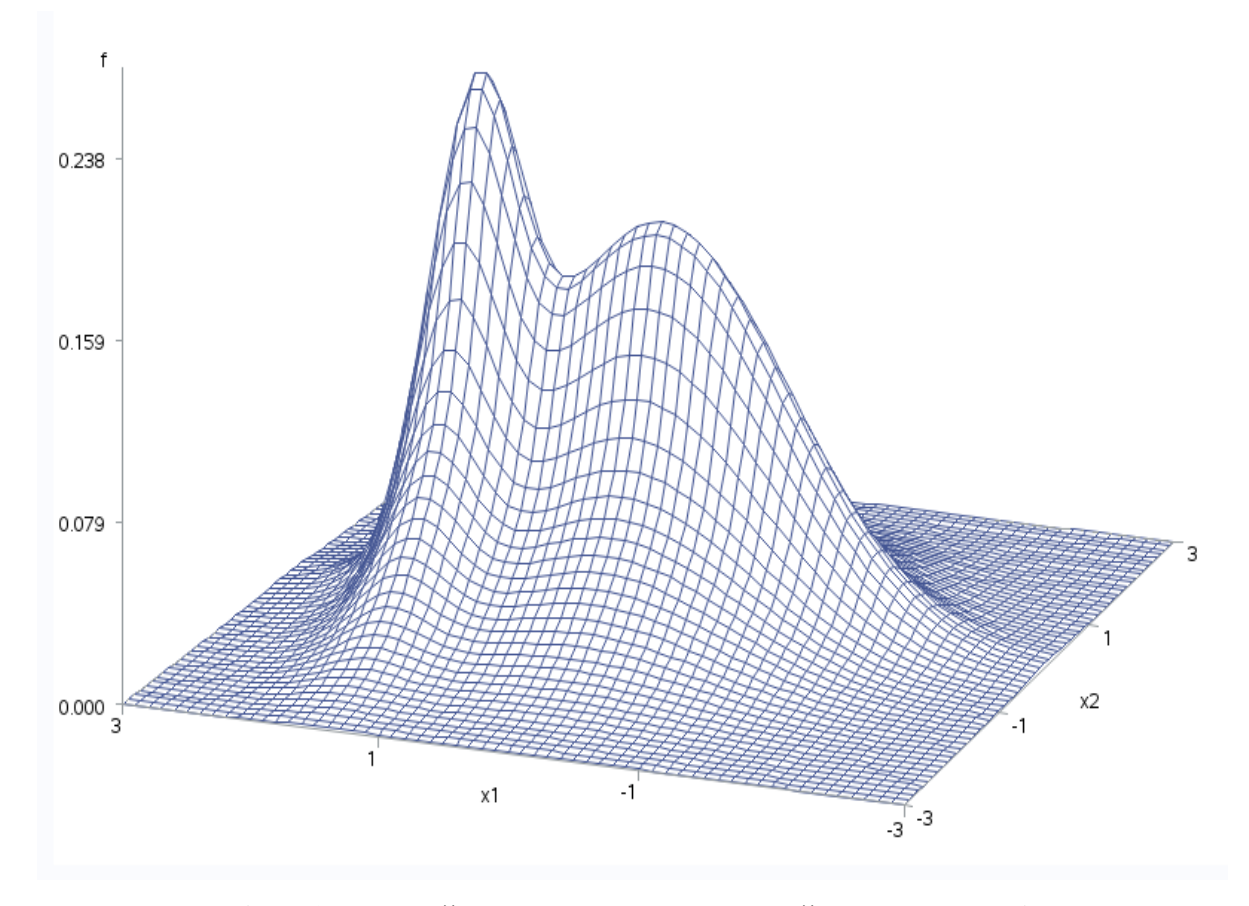

**2 priedo 16 pav. "Iškreipto dvimodalinio" mišinio grafikas, dim 2**

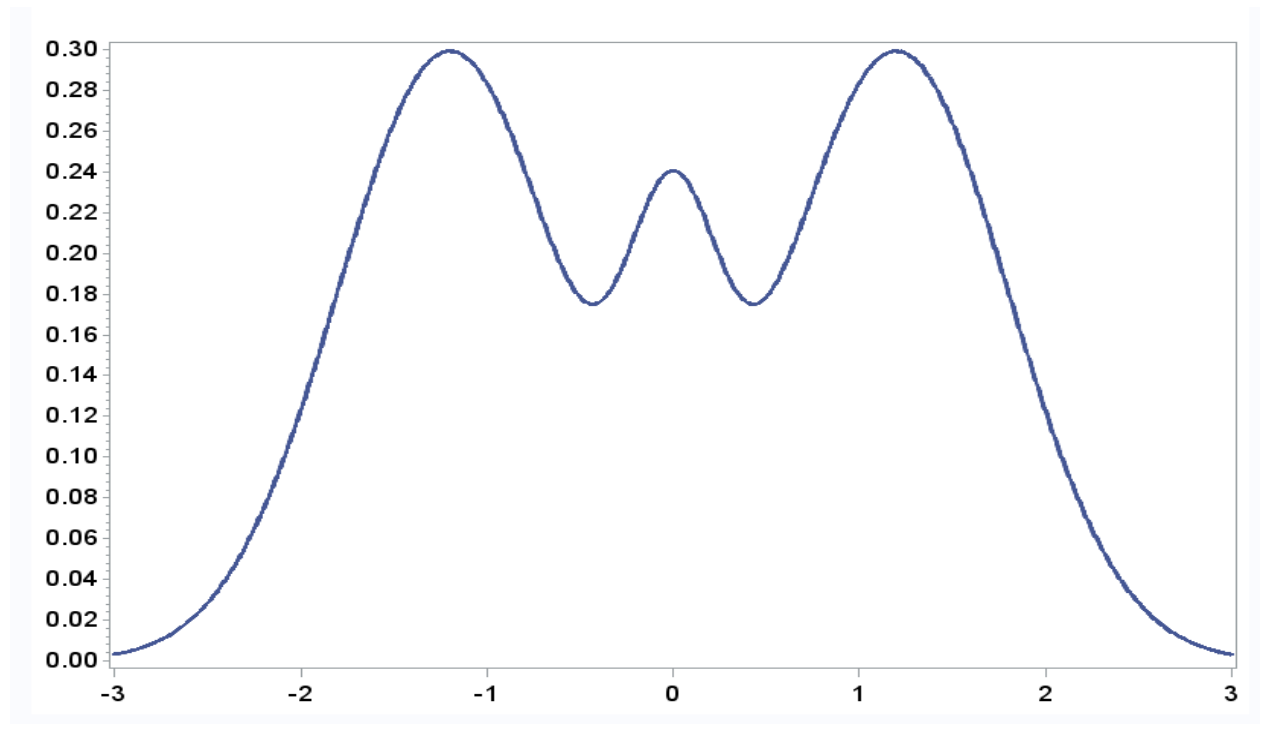

**2 priedo 17 pav. "Trimodalinio" mišinio grafikas, dim 1**

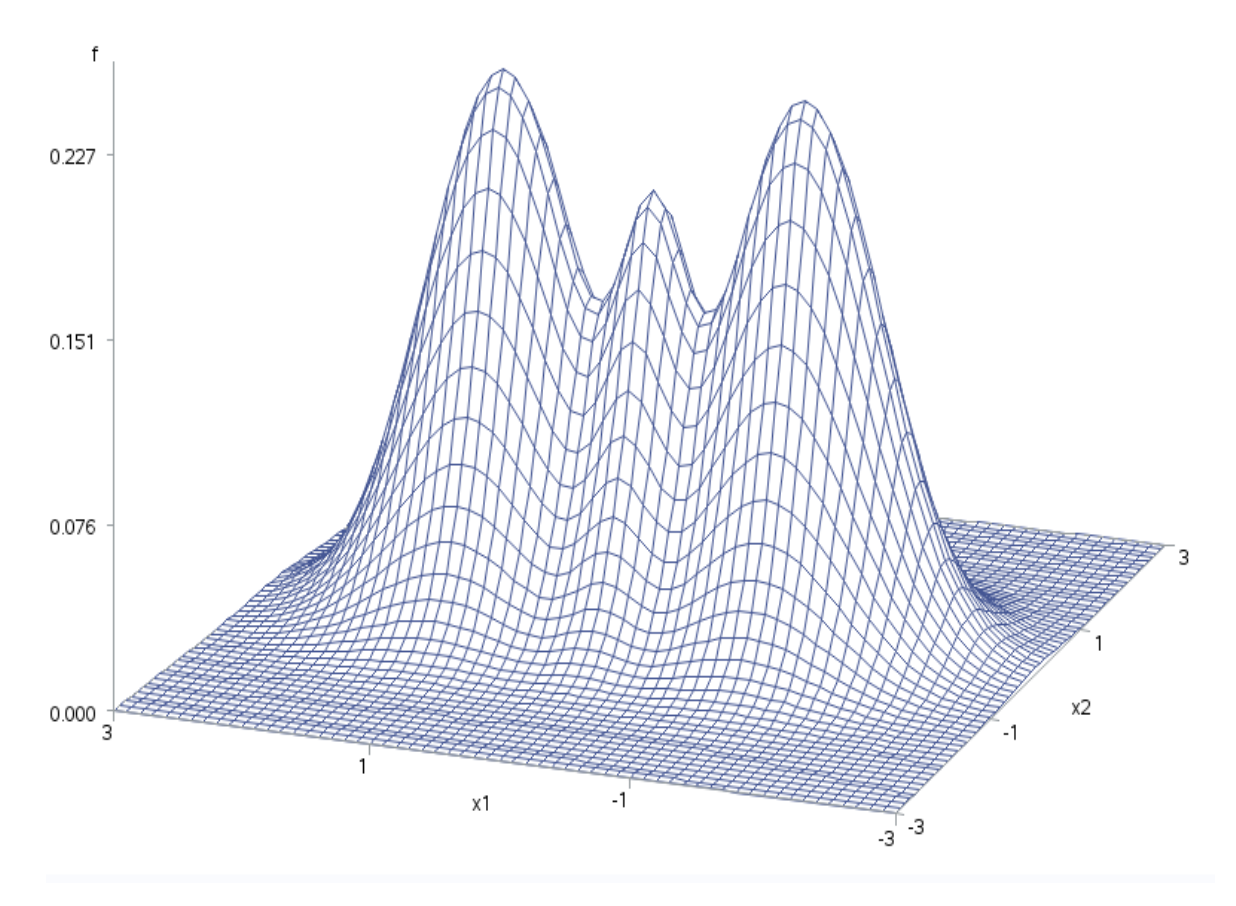

**2 priedo 18 pav. "Trimodalinio" mišinio grafikas, dim 2**

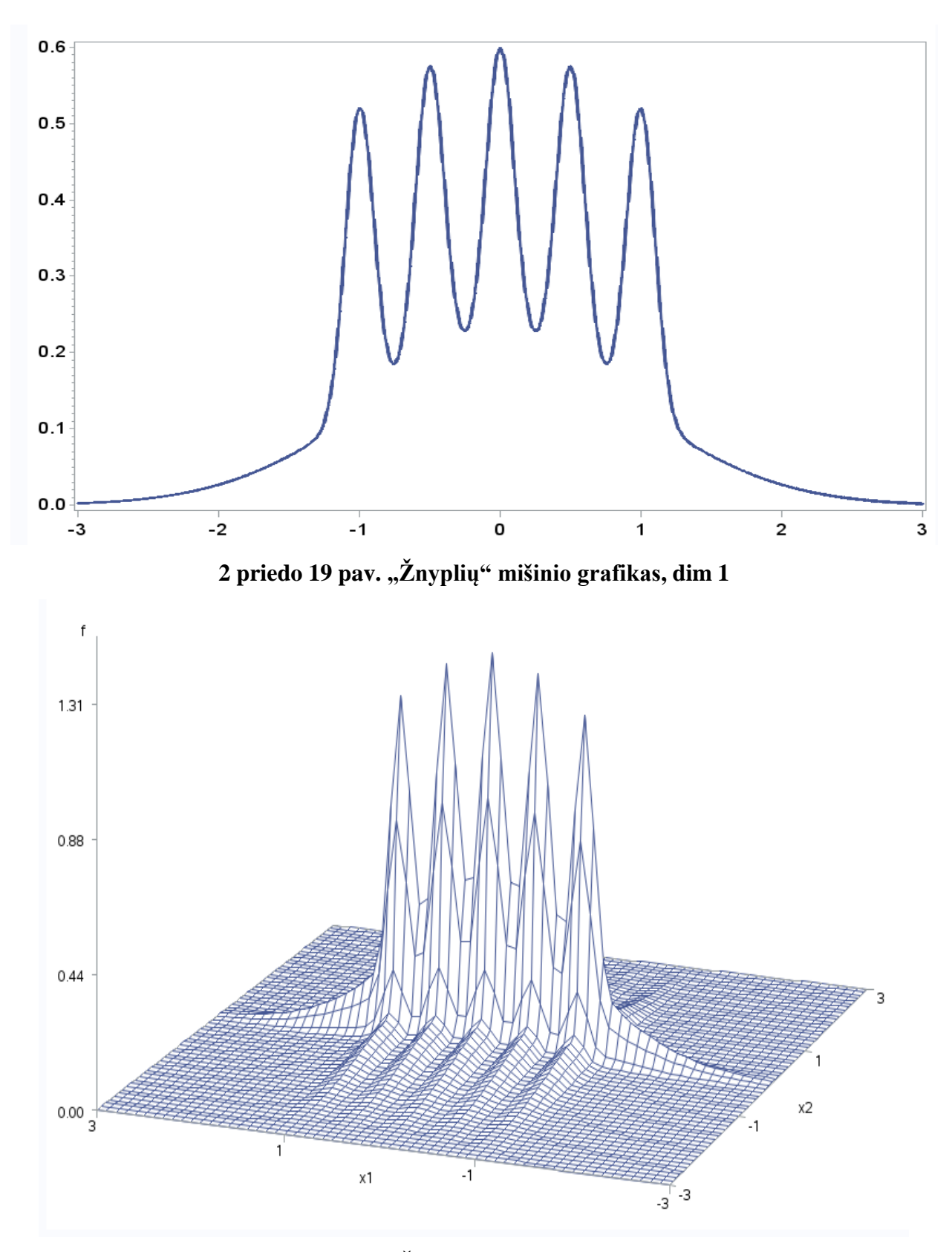

**2 priedo 20 pav. "Žnyplių" mišinio grafikas, dim 2**

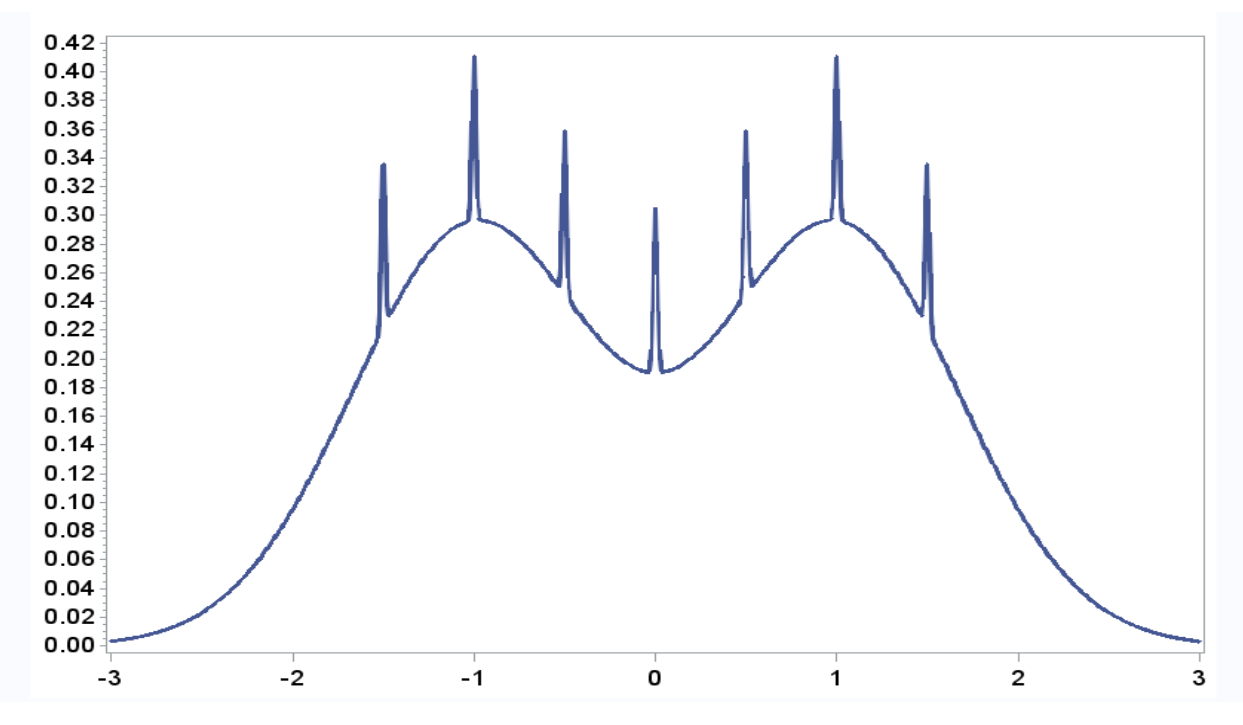

**2 priedo 21 pav. "Dvigubų žnyplių" mišinio grafikas, dim 1**

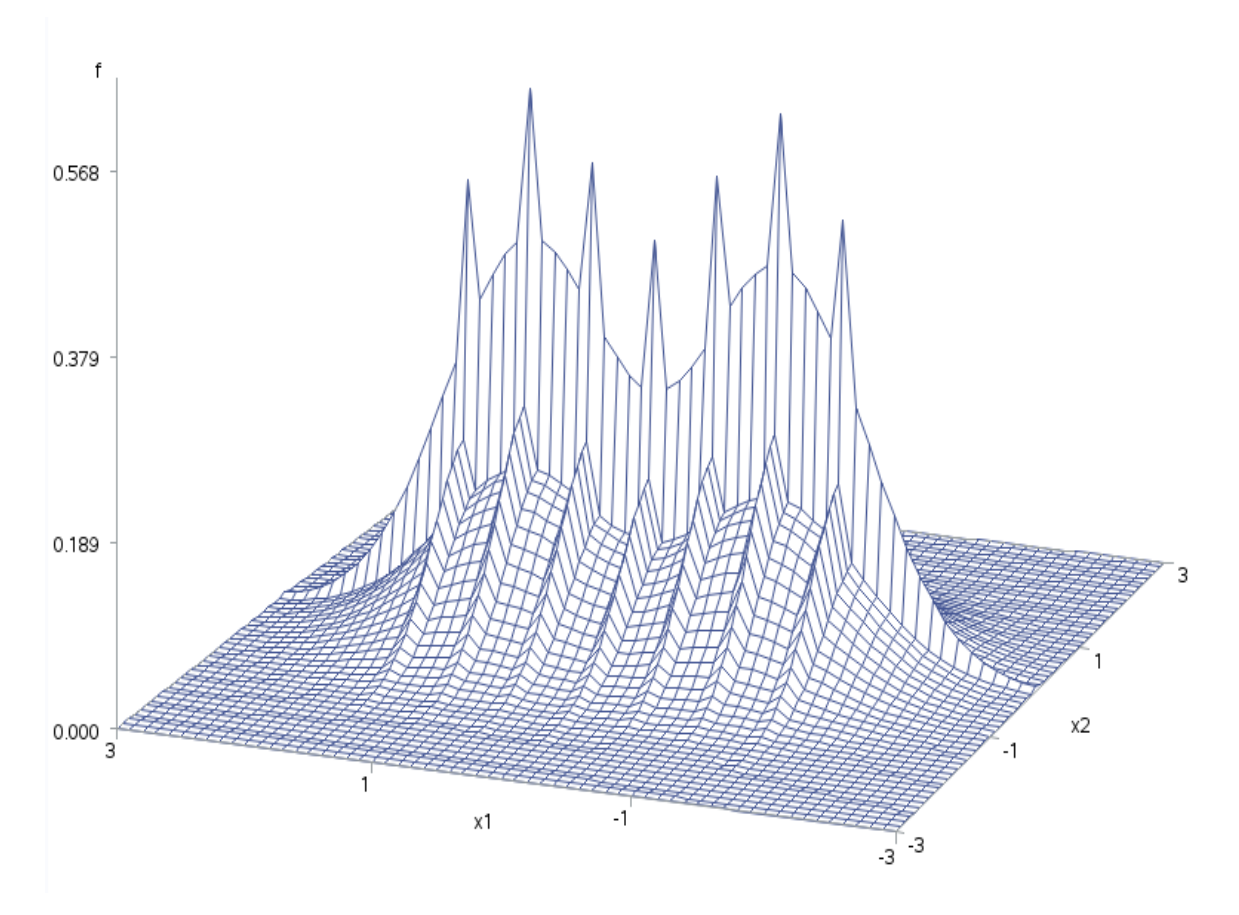

**2 priedo 22 pav. "Dvigubų žnyplių" mišinio grafikas, dim 2**

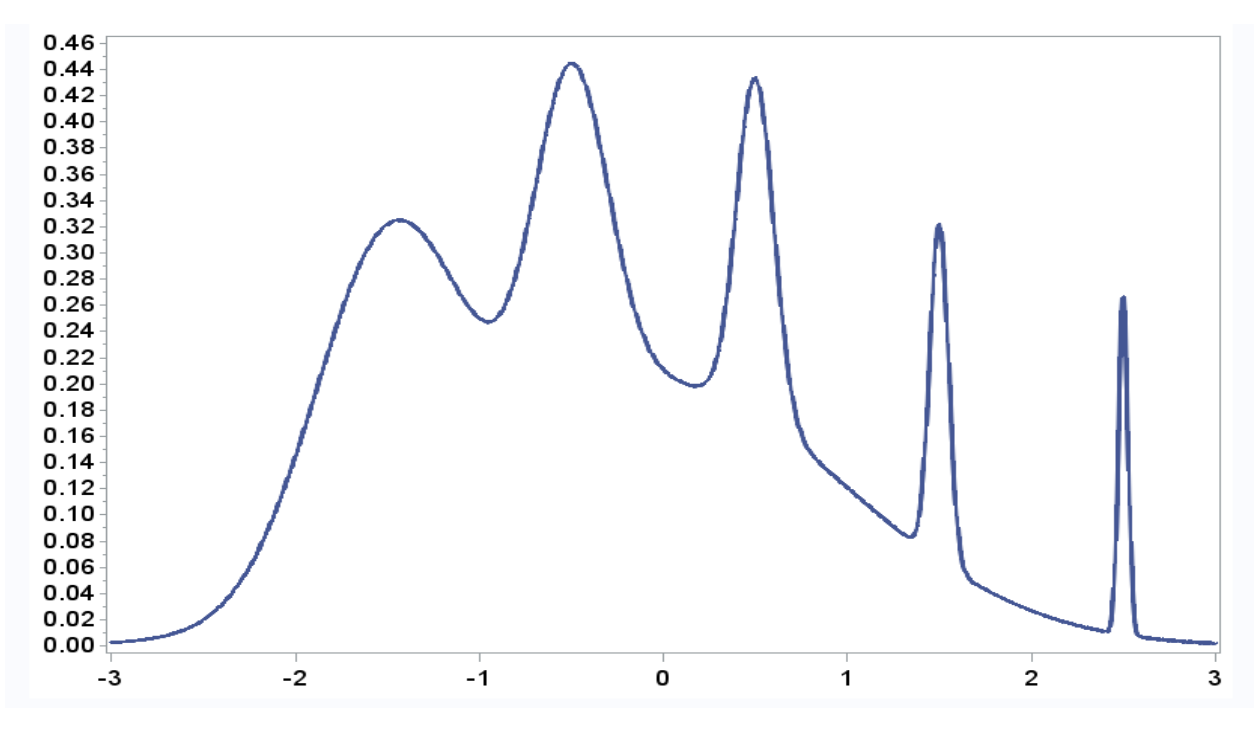

**2 priedo 23 pav. "Asimetrinių žnyplių" mišinio grafikas, dim 1**

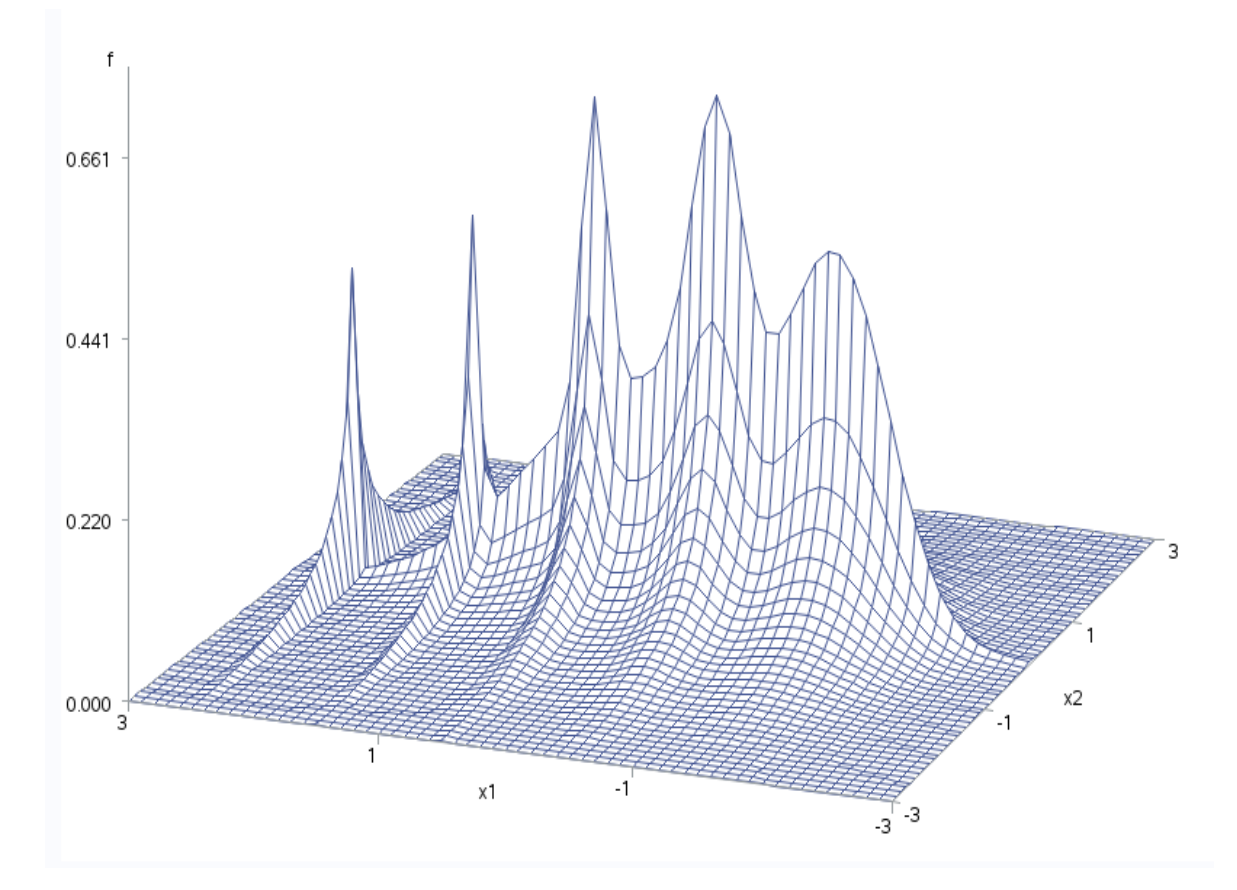

**2 priedo 24 pav. "Asimetrinių žnyplių" mišinio grafikas, dim 2**

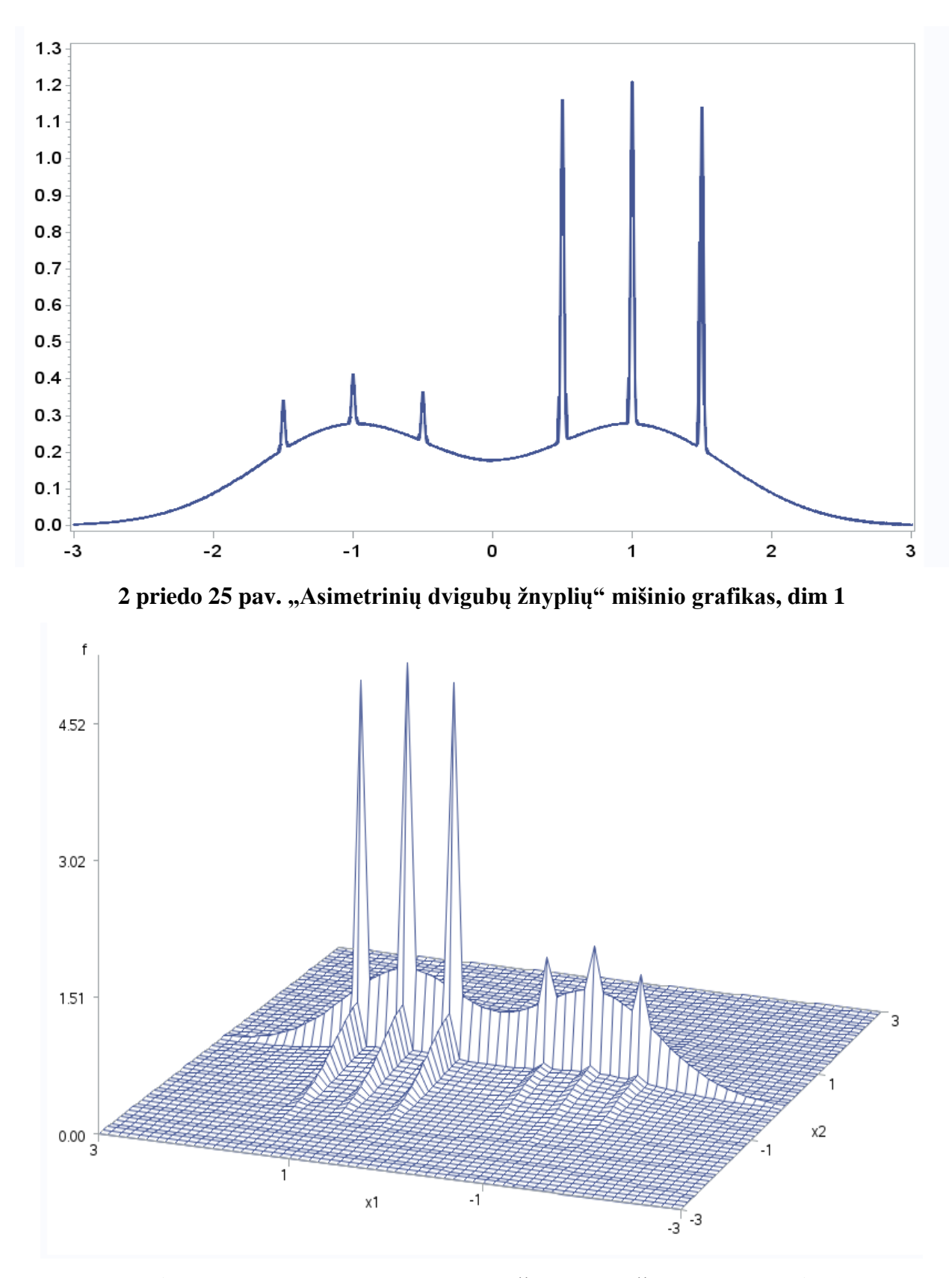

**2 priedo 26 pav. "Asimetrinių dvigubų žnyplių" mišinio grafikas, dim 2**

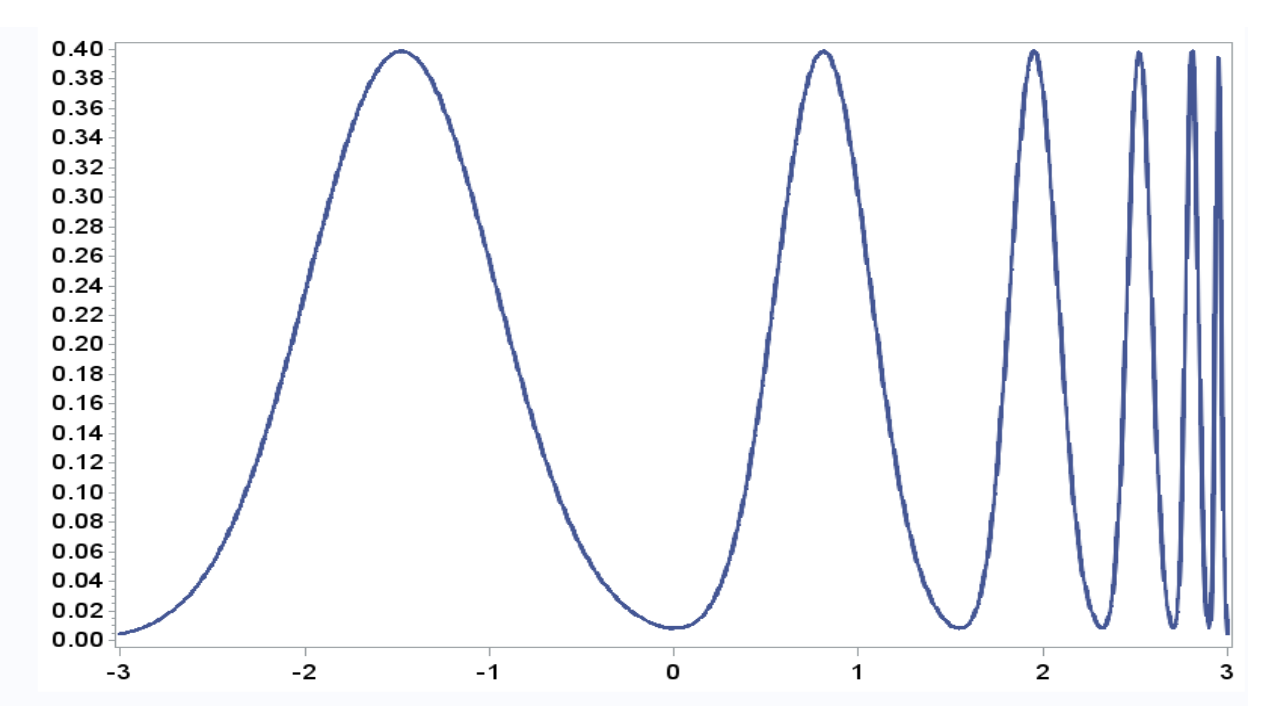

**2 priedo 27 pav. "Glotnių šukų" mišinio grafikas, dim 1**

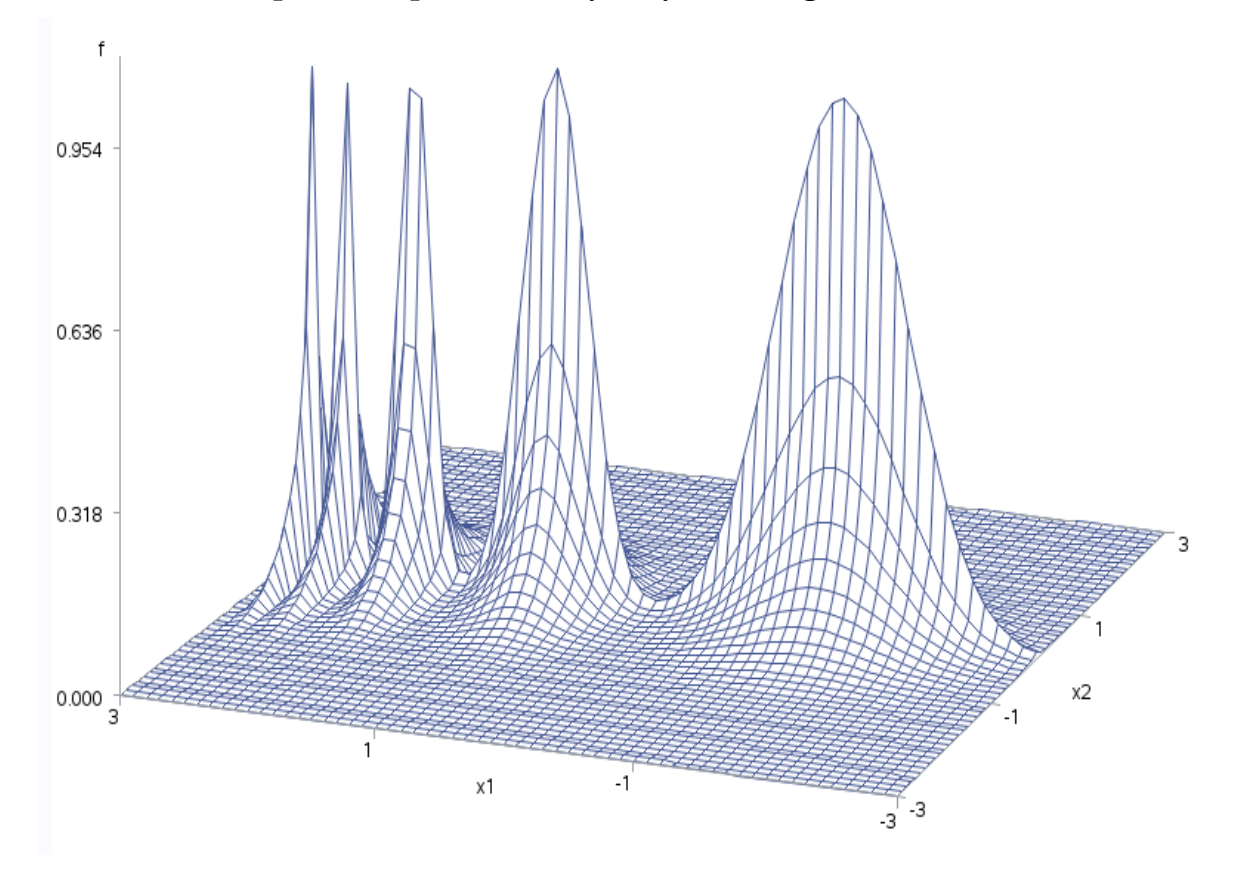

**2 priedo 28 pav. "Glotnių šukų" mišinio grafikas, dim 2**

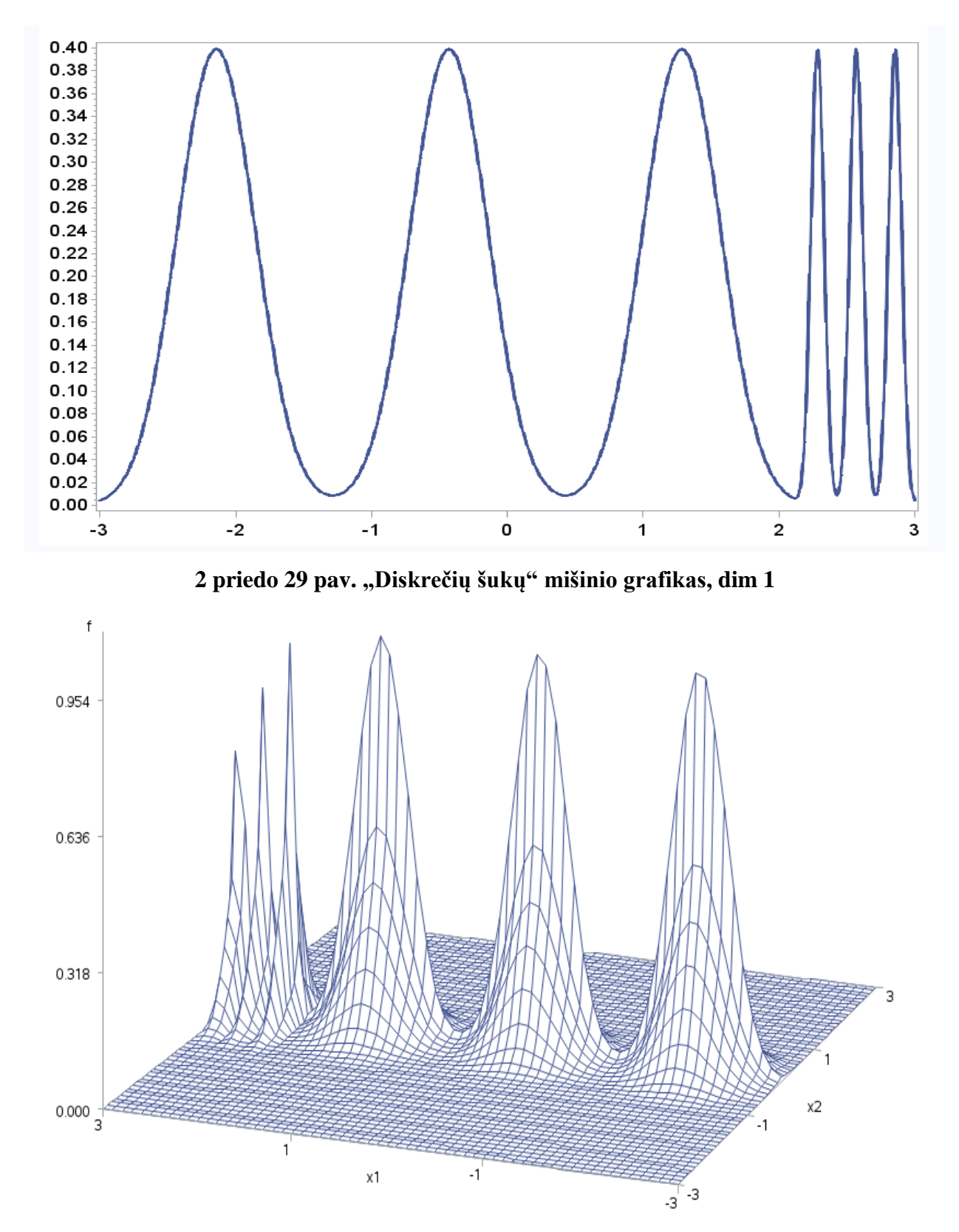

**2 priedo 30 pav. "Diskrečių šukų" mišinio grafikas, dim 2**

## **3 PRIEDAS. DETALŪS REZULTATAI**

Visose rezultatų lentelėse pajuodintu šriftu išskirtos mažiausios paklaidos prie atitinkamų branduolio funkcijų. Kiekvienai imties dimensijai mažiausios reikšmės min surašytos pirmoje eilutėje, o atitinkamos medianų reiškmės pažymėtos pasvirusiu šriftu.

### **3 priedo 1 lentelė.**

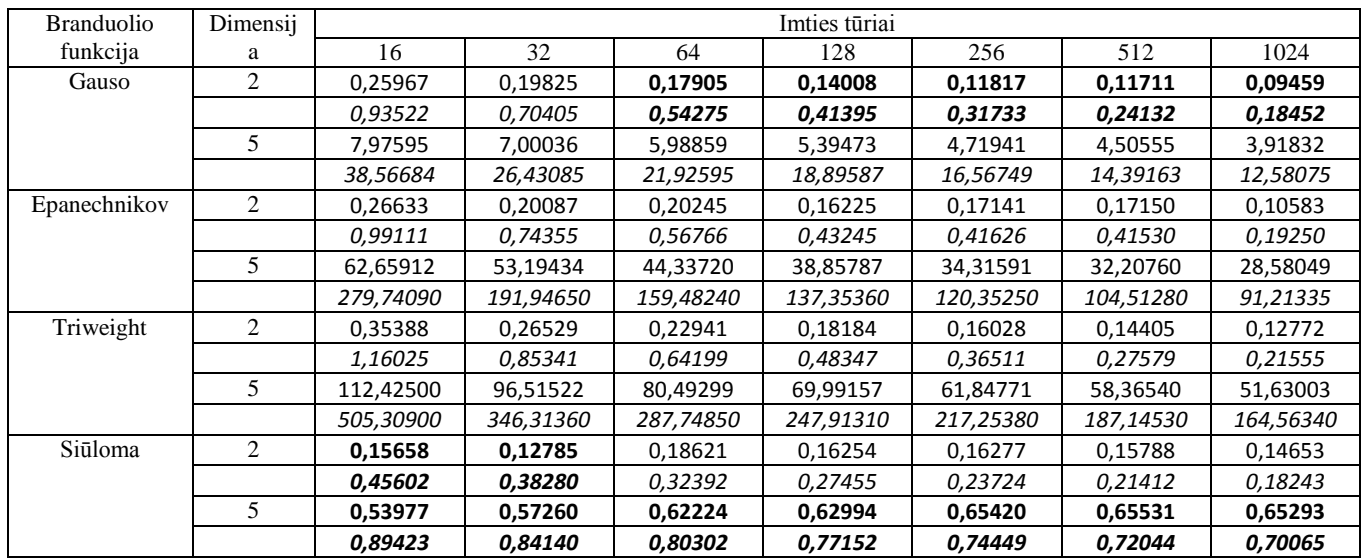

## **Gauso MIŠINYS. MAPE PAKLAIDA.**

#### **3 priedo 2 lentelė.**

## **Iškreiptas vienamodalinis MIŠINYS. MAPE PAKLAIDA.**

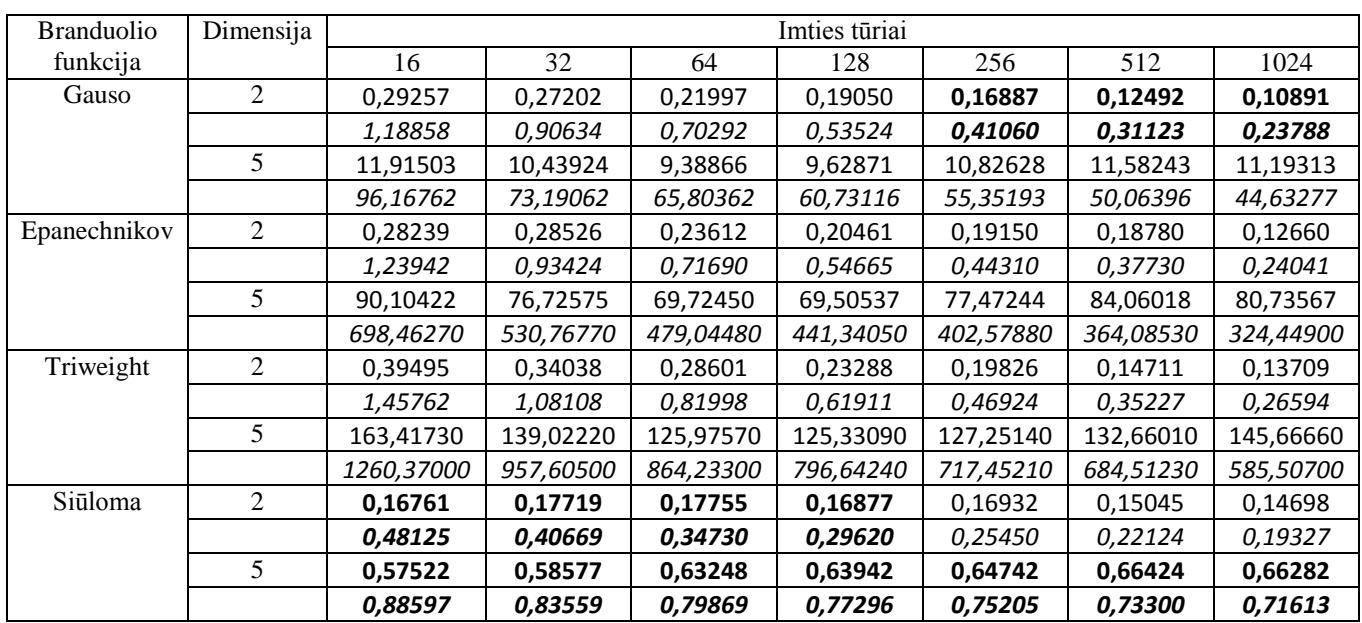
### **3 priedo 3 lentelė.**

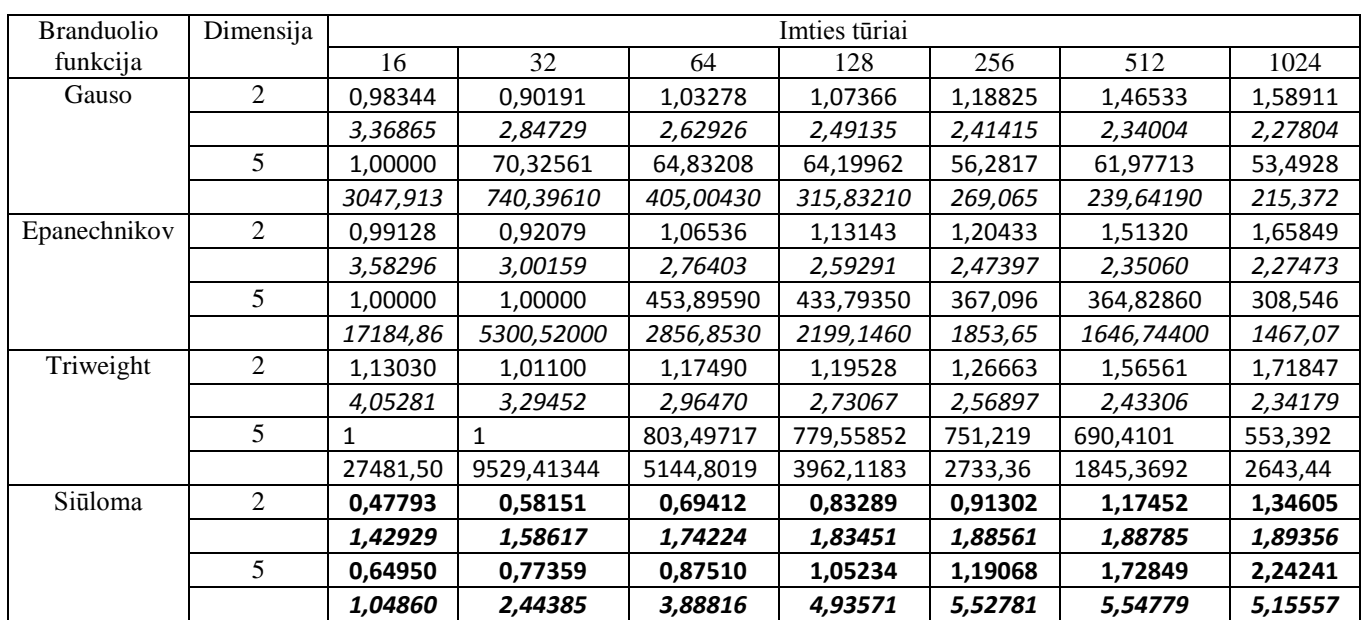

# **Itin iškreiptas MIŠINYS. MAPE PAKLAIDA.**

## **3 priedo 4 lentelė.**

## **Lėkštas vienamodalinis MIŠINYS. MAPE PAKLAIDA.**

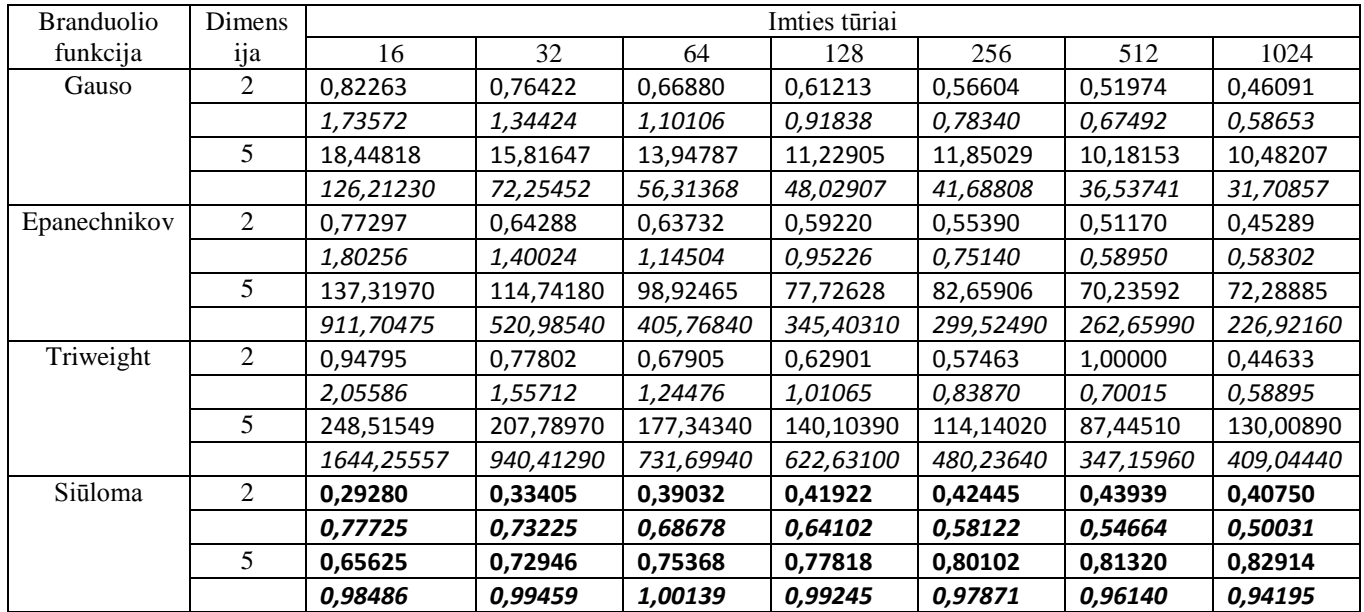

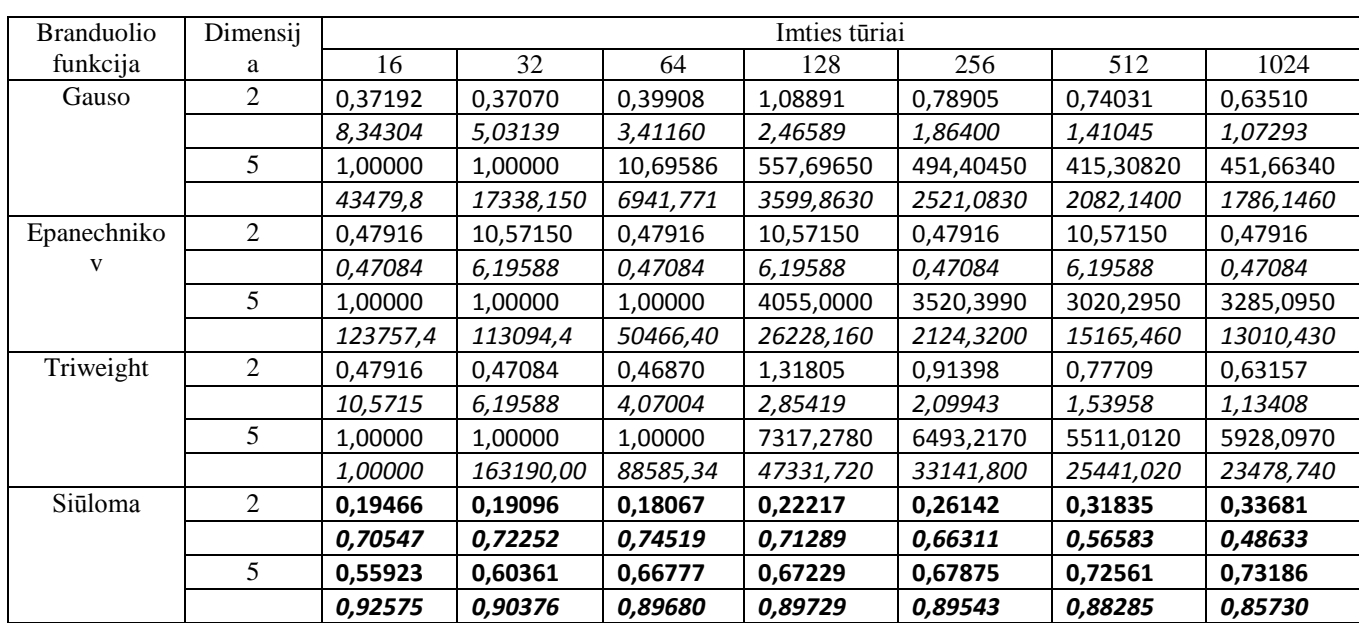

## **Išsiskiriantis MIŠINYS. MAPE PAKLAIDA.**

## **3 priedo 6 lentelė.**

# **Dvimodalinis MIŠINYS. MAPE PAKLAIDA.**

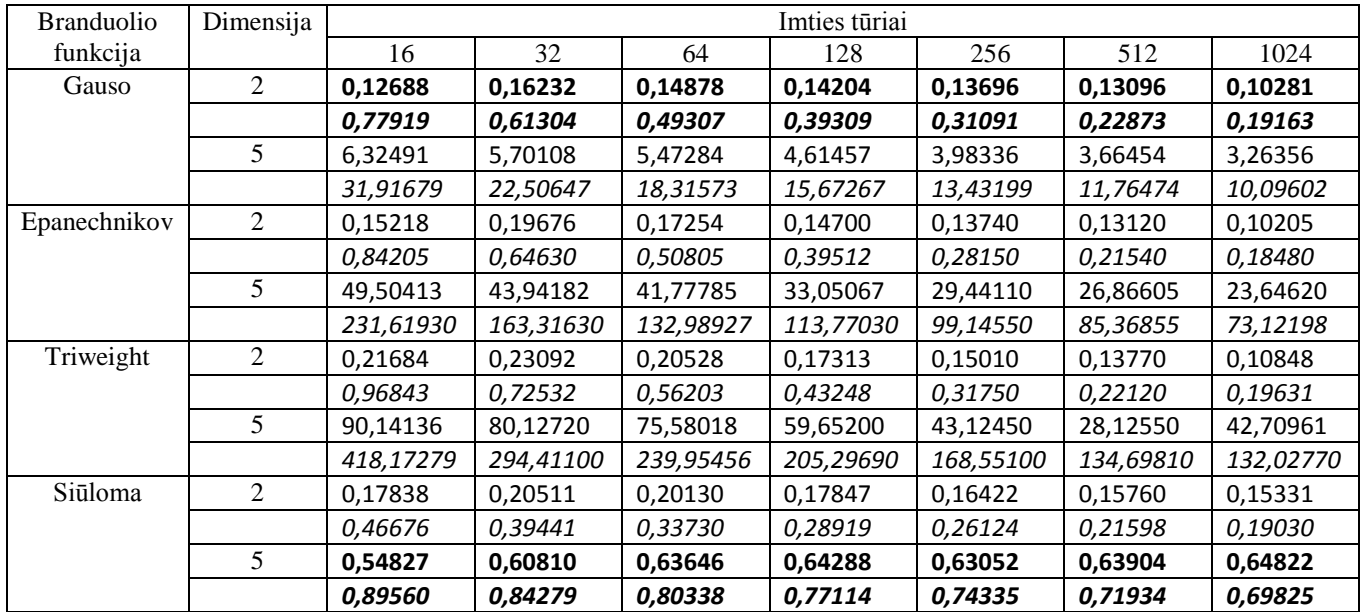

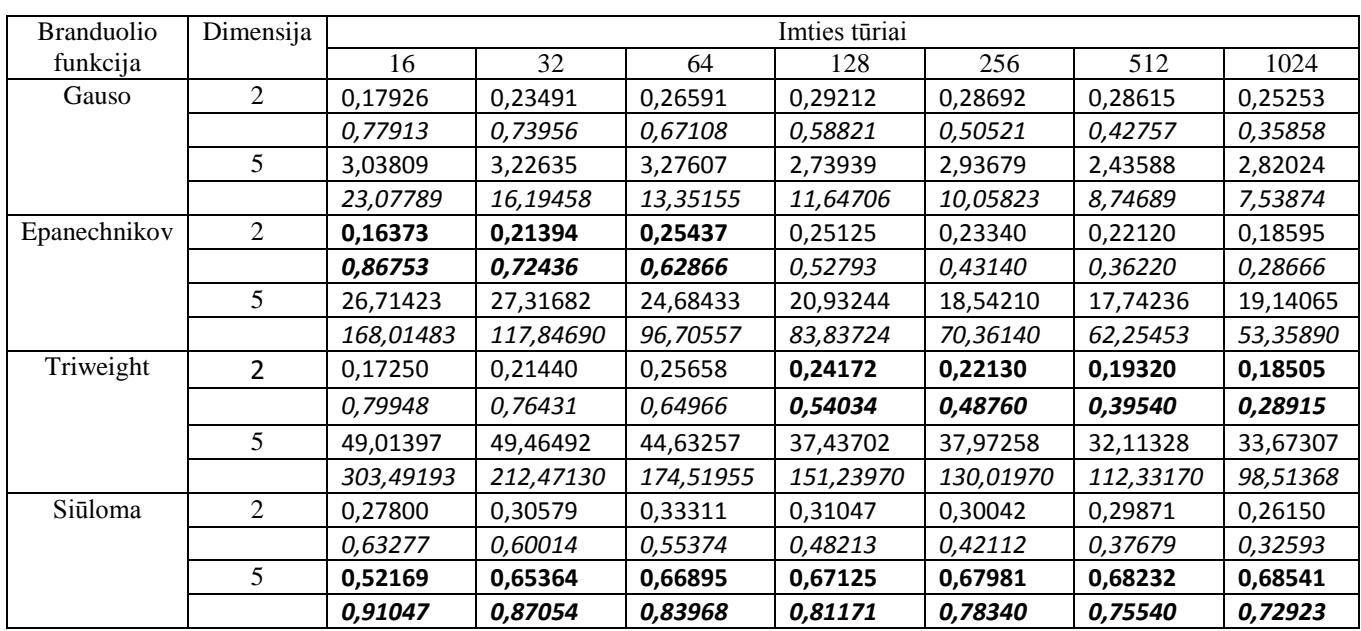

## **Suskaidytas dvimodalinis MIŠINYS. MAPE PAKLAIDA.**

### **3 priedo 8 lentelė.**

## **Iškreiptas dvimodalinis MIŠINYS. MAPE PAKLAIDA.**

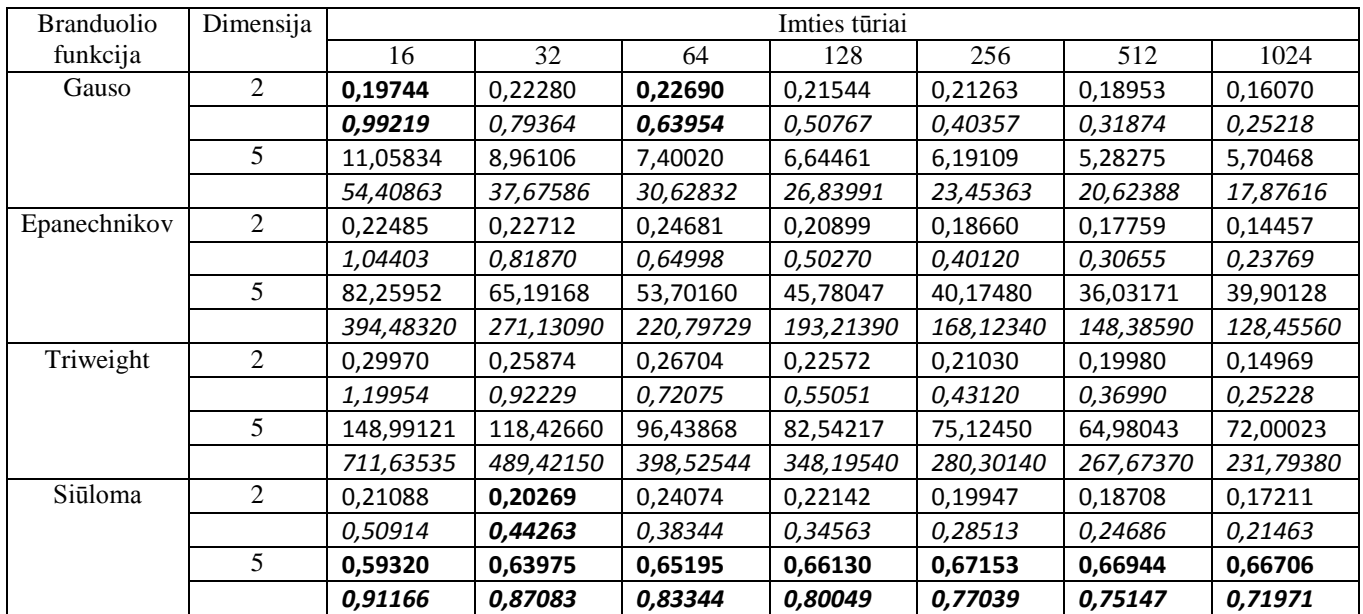

## **3 priedo 9 lentelė.**

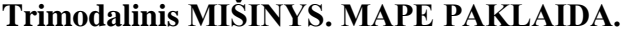

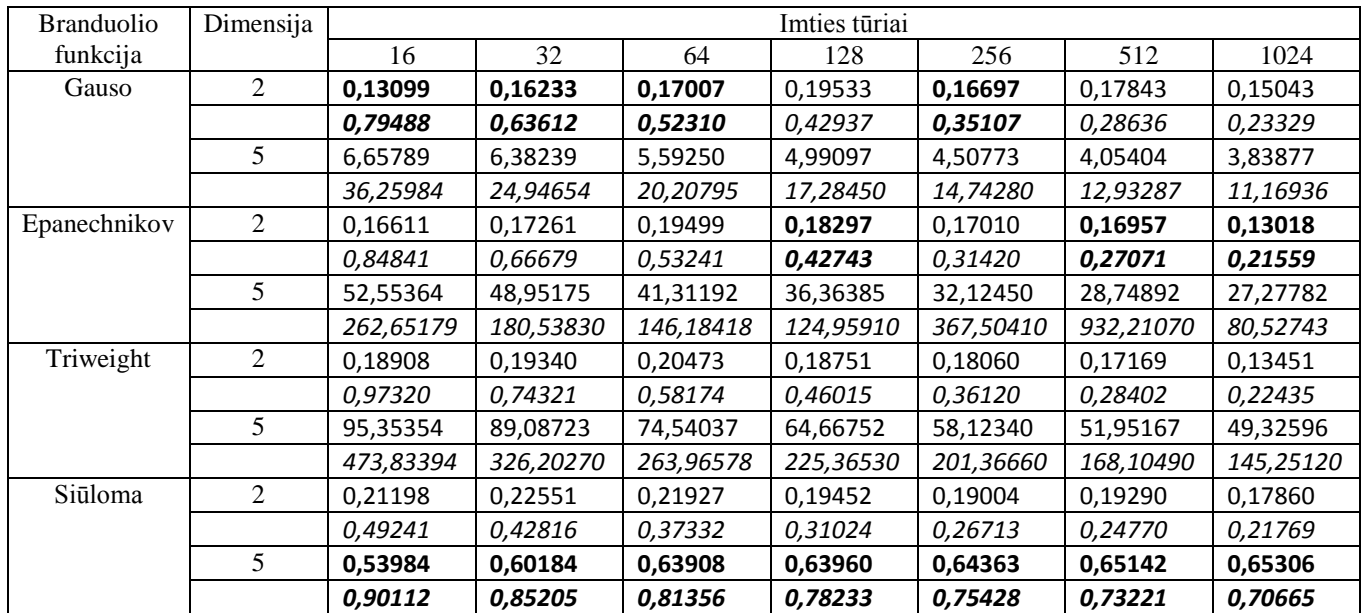

## **3 priedo 10 lentelė.**

# **Žnyplių MIŠINYS. MAPE PAKLAIDA.**

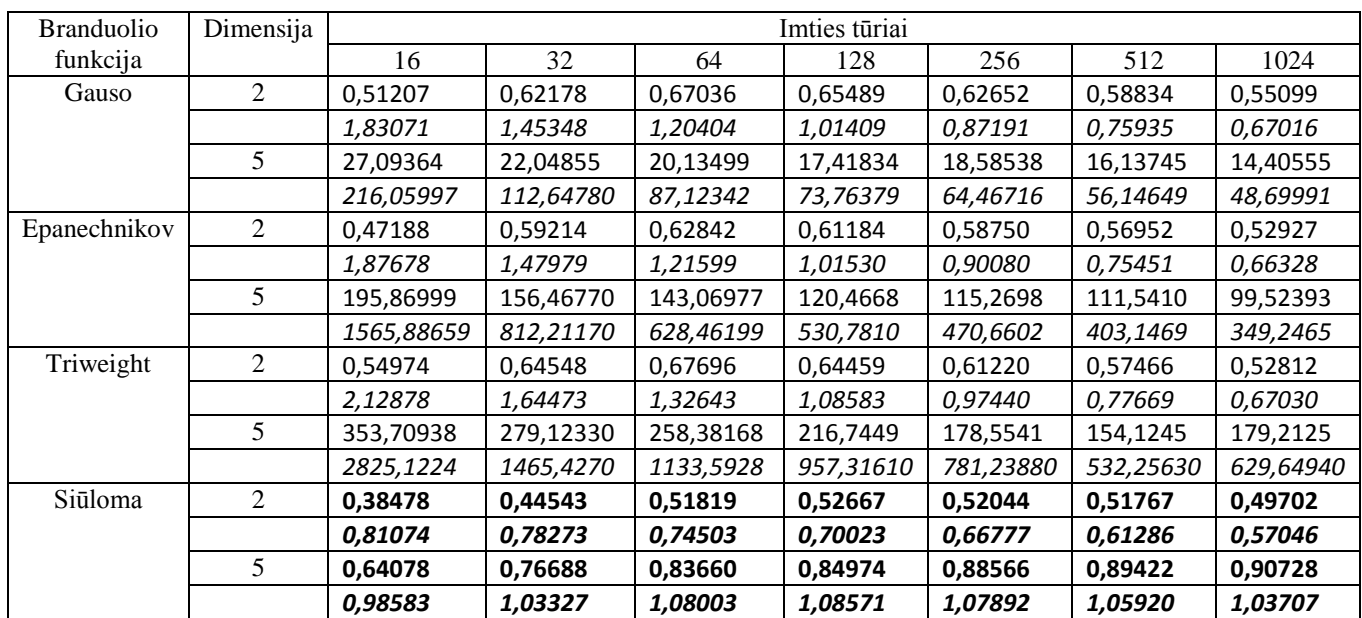

## **3 priedo 11 lentelė.**

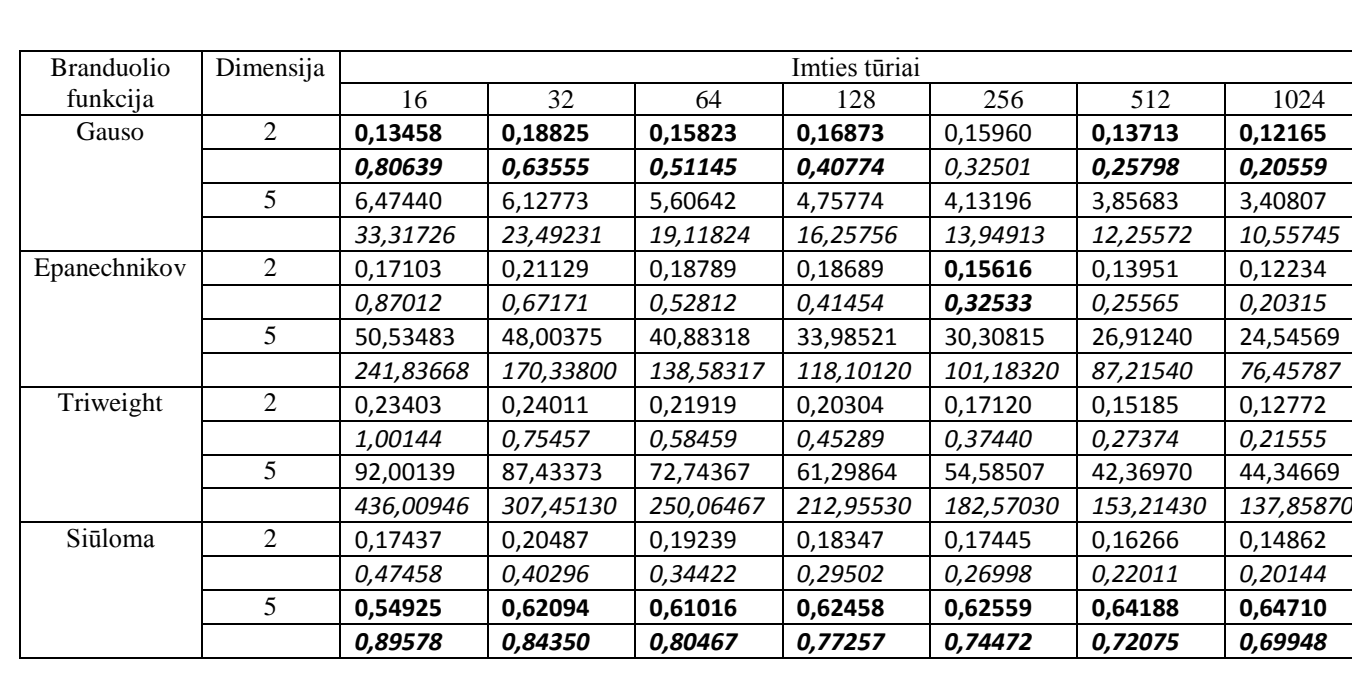

# **Dvigubų žnyplių MIŠINYS. MAPE PAKLAIDA.**

### **3 priedo 12 lentelė.**

# **Asimetrinių žnyplių MIŠINYS. MAPE PAKLAIDA.**

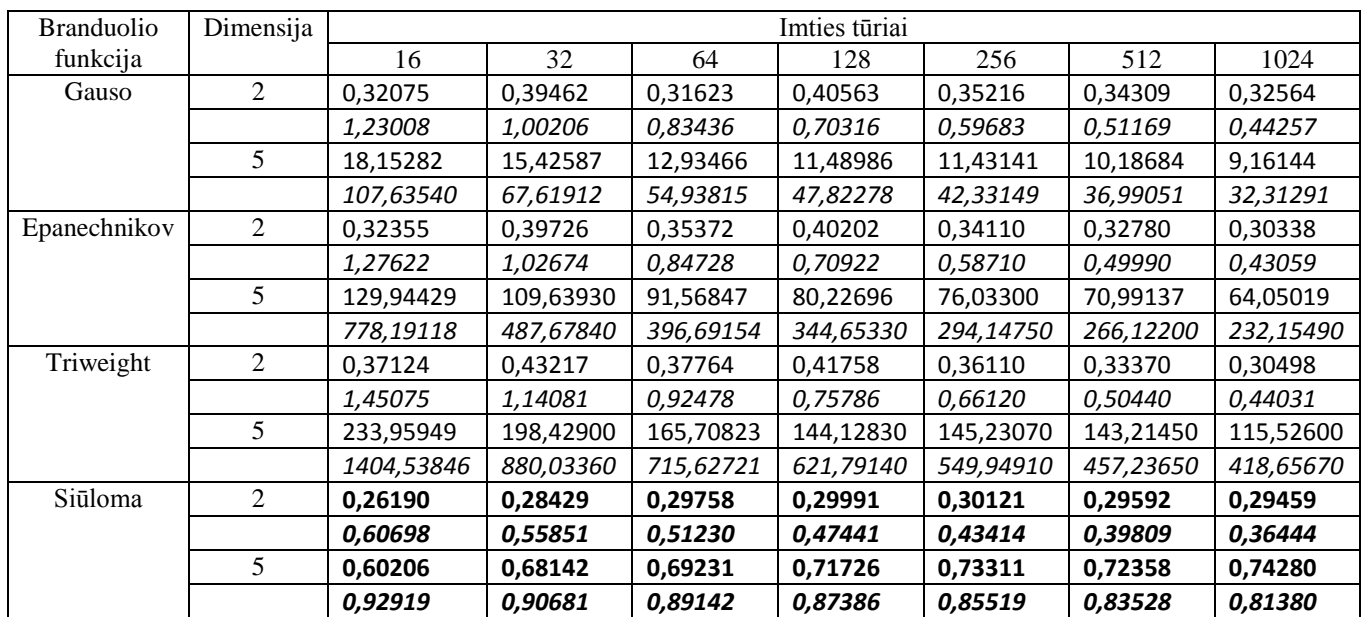

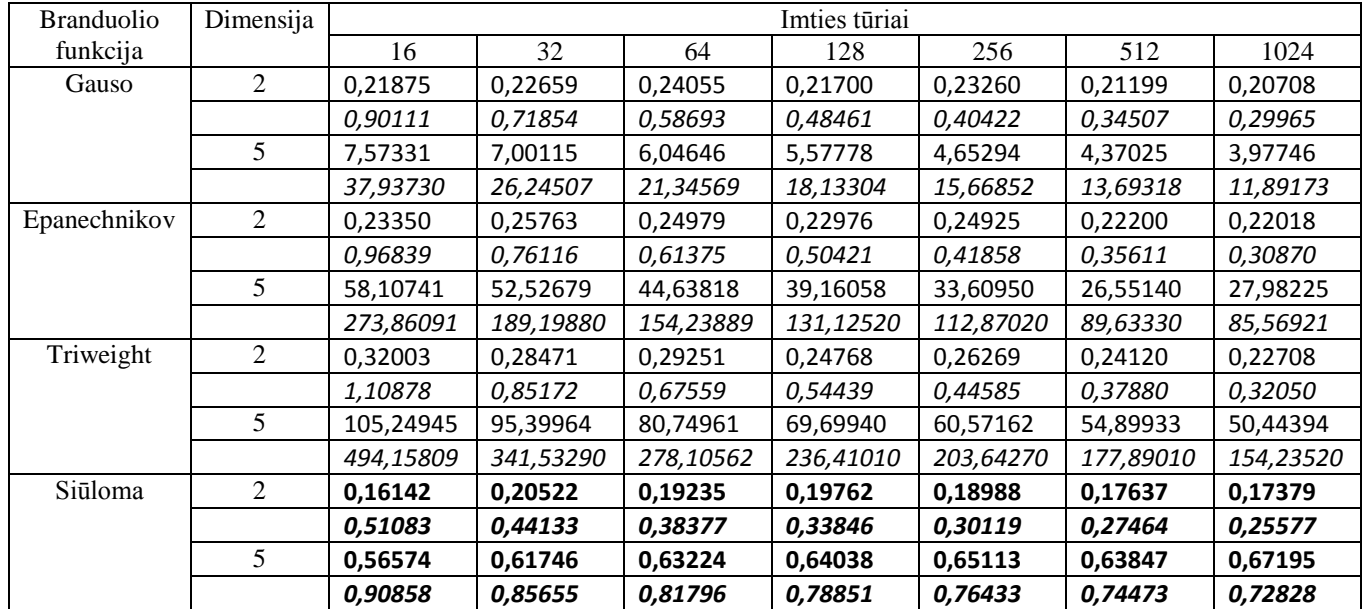

# **Asimetrinių dvigubų žnyplių MIŠINYS. MAPE PAKLAIDA.**

## **3 priedo 14 lentelė.**

# **Glotnių šukų MIŠINYS. MAPE PAKLAIDA.**

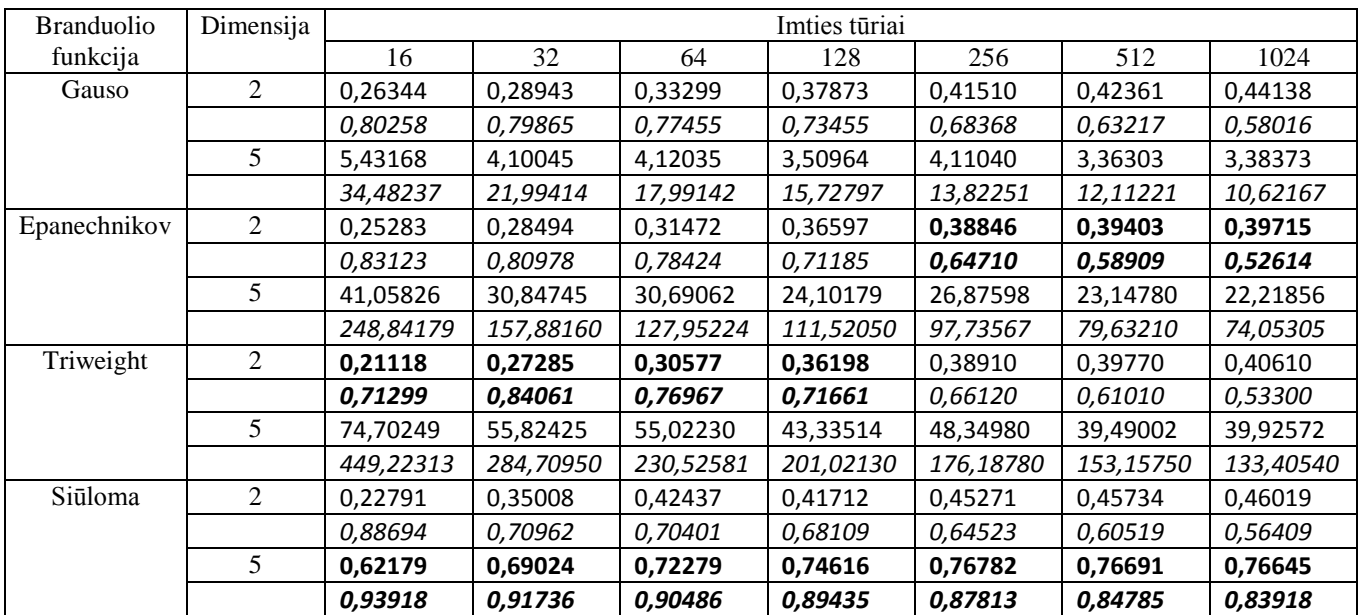

### **3 priedo 15 lentelė.**

# **Diskrečių šukų MIŠINYS. MAPE PAKLAIDA.**

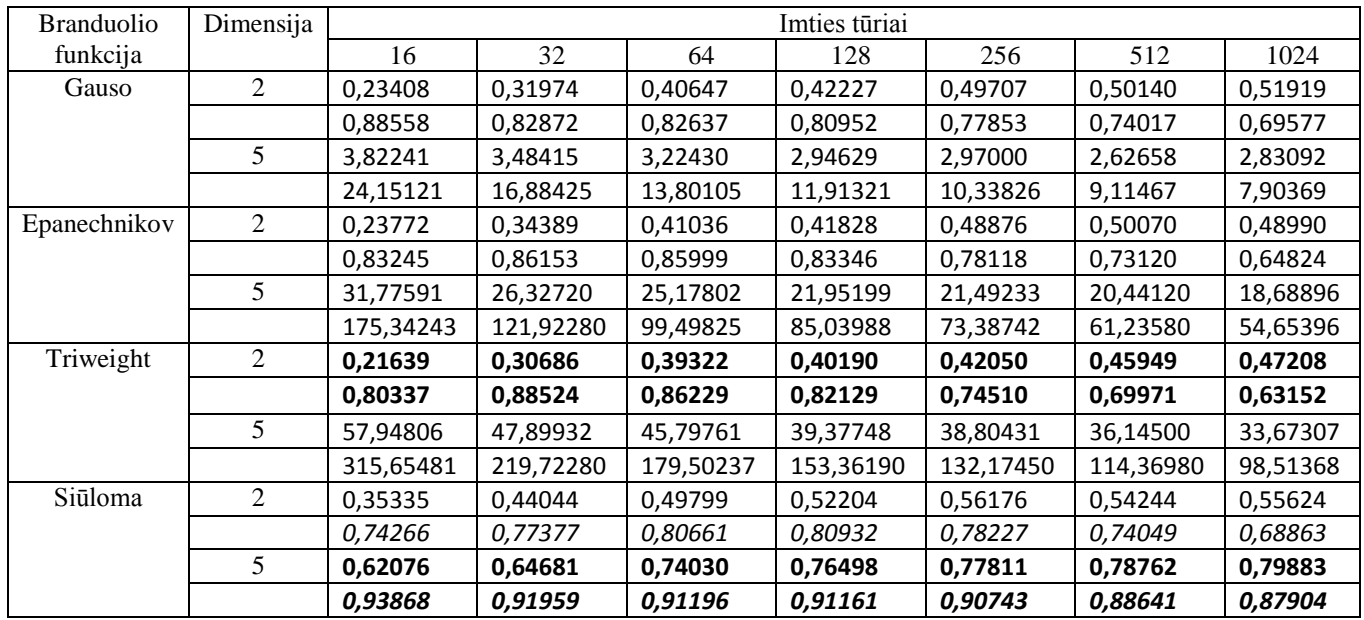

## **4 PRIEDAS. PAKLAIDOS DIDĖJANT DIMENSIJAI**

### **4 priedo 1 lentelė.**

### **Gauso mišinys. MAPE paklaida.**

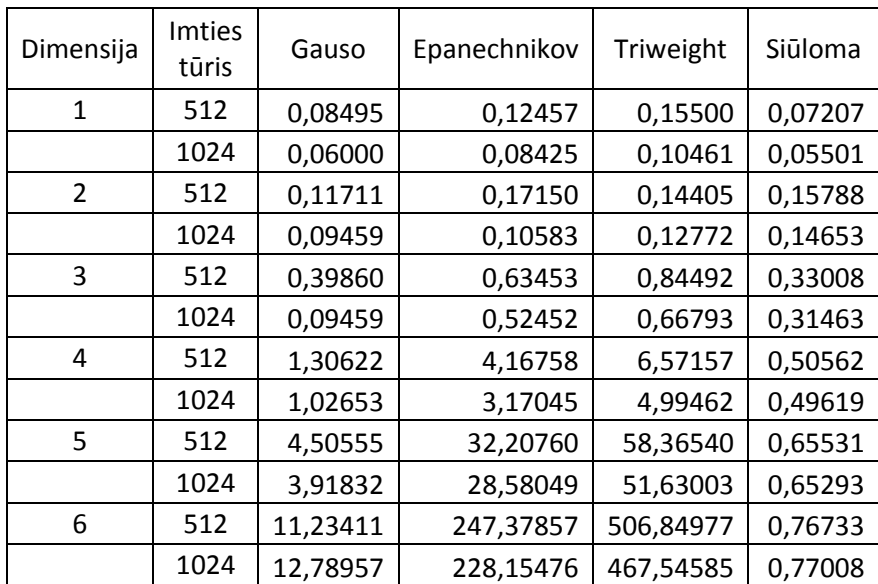

## **4 priedo 2 lentelė.**

## **Trimodalinis mišinys. MAPE paklaida.**

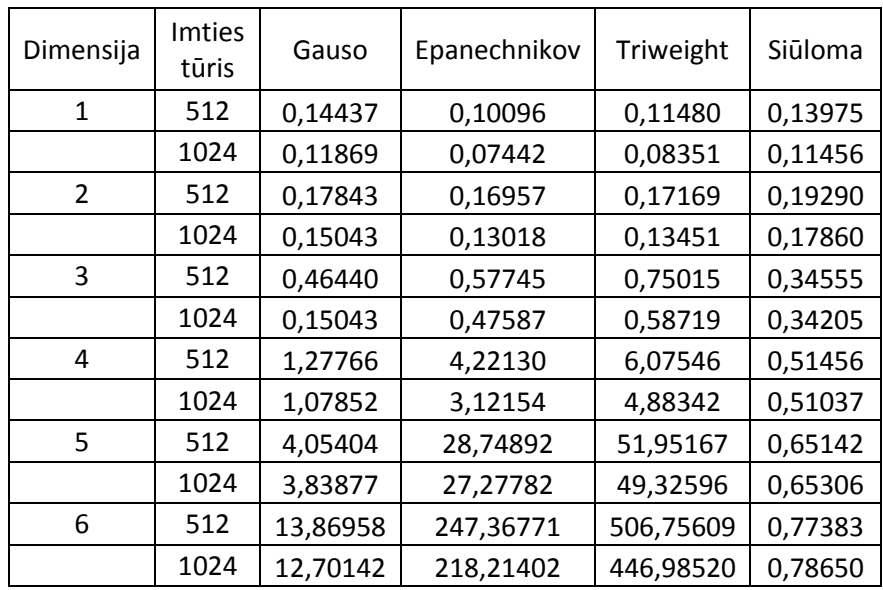

## **4 priedo 3 lentelė.**

### **Asimetrinių dvigubų žnyplių mišinys. MAPE paklaida.**

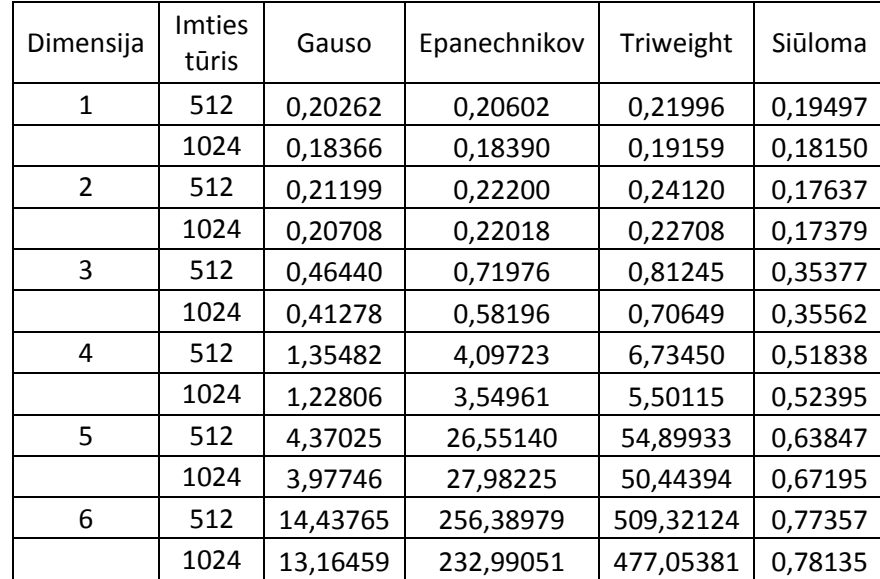

## **PRIEDAS. ATLIEKŲ PASISKIRSTYMAS KAUNO MIESTE**

#### **priedo 1 lentelė.**

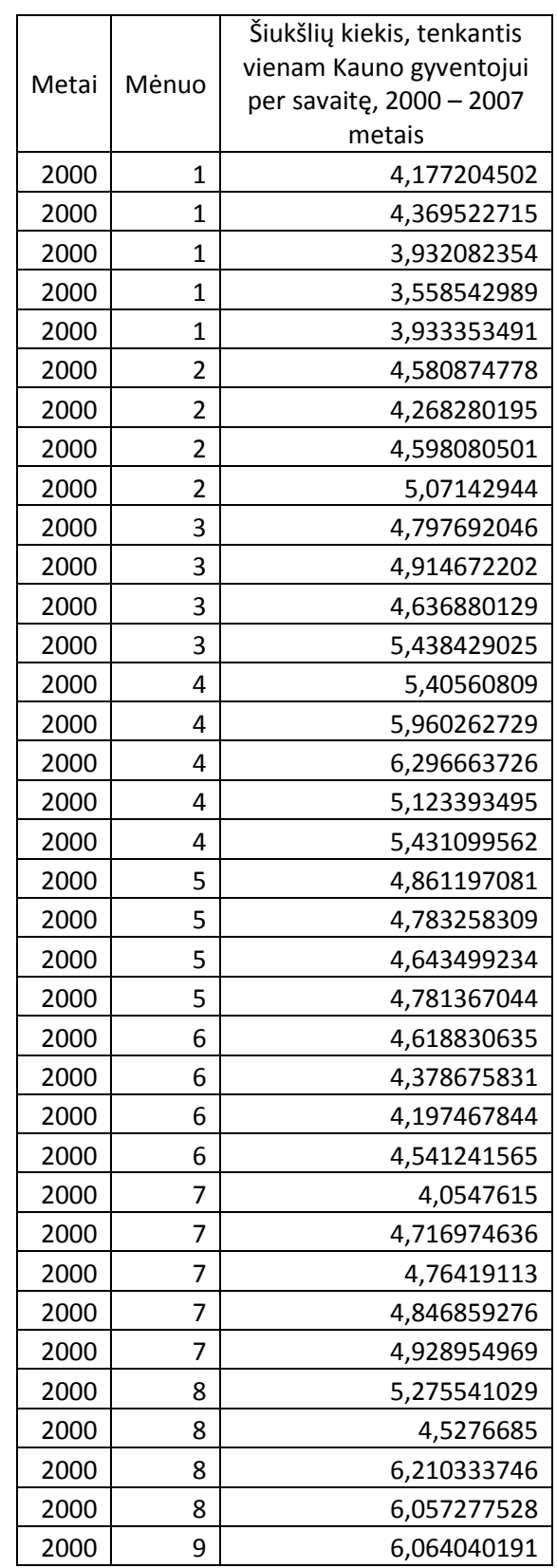

**Šiukšlių kiekis, tenkantis vienam Kauno gyventojui per savaitę, 2000 – 2007 metais.**

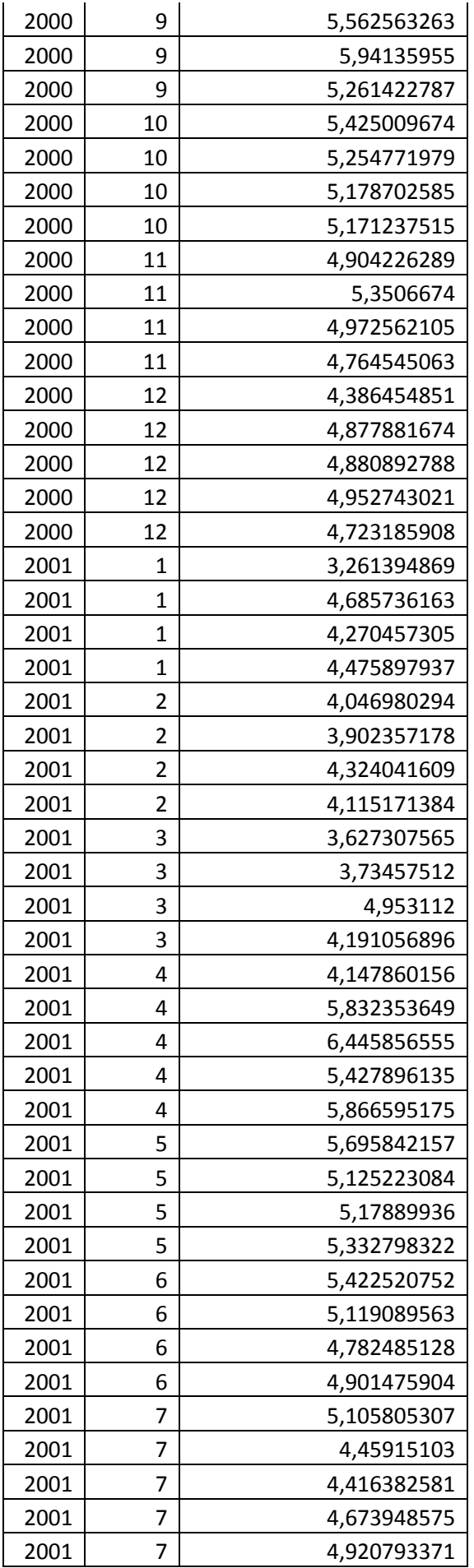

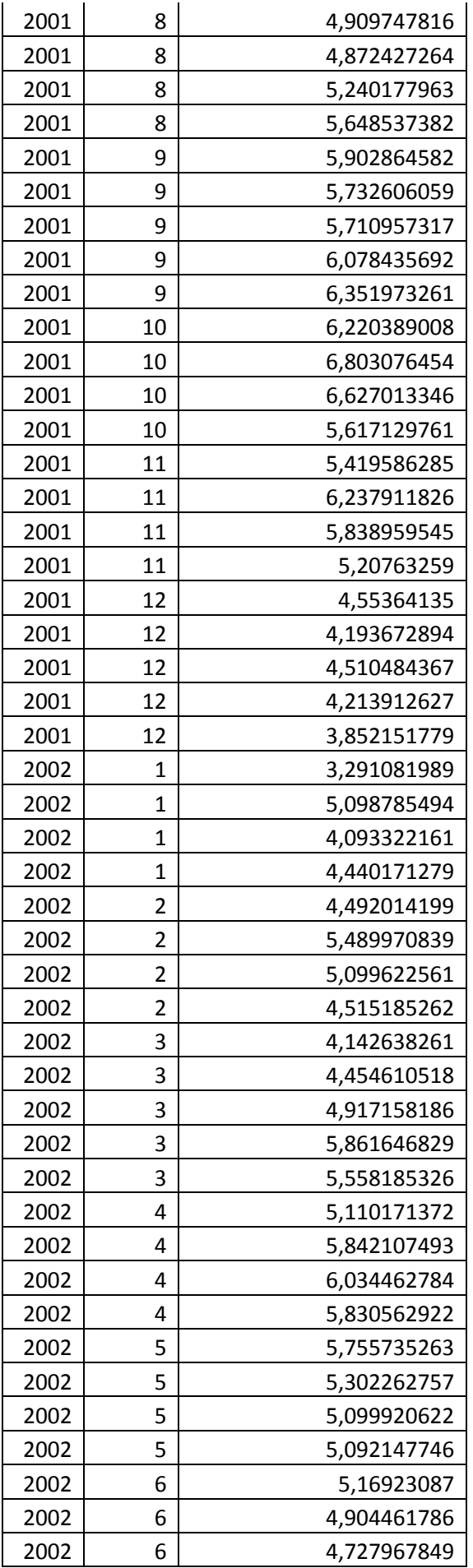

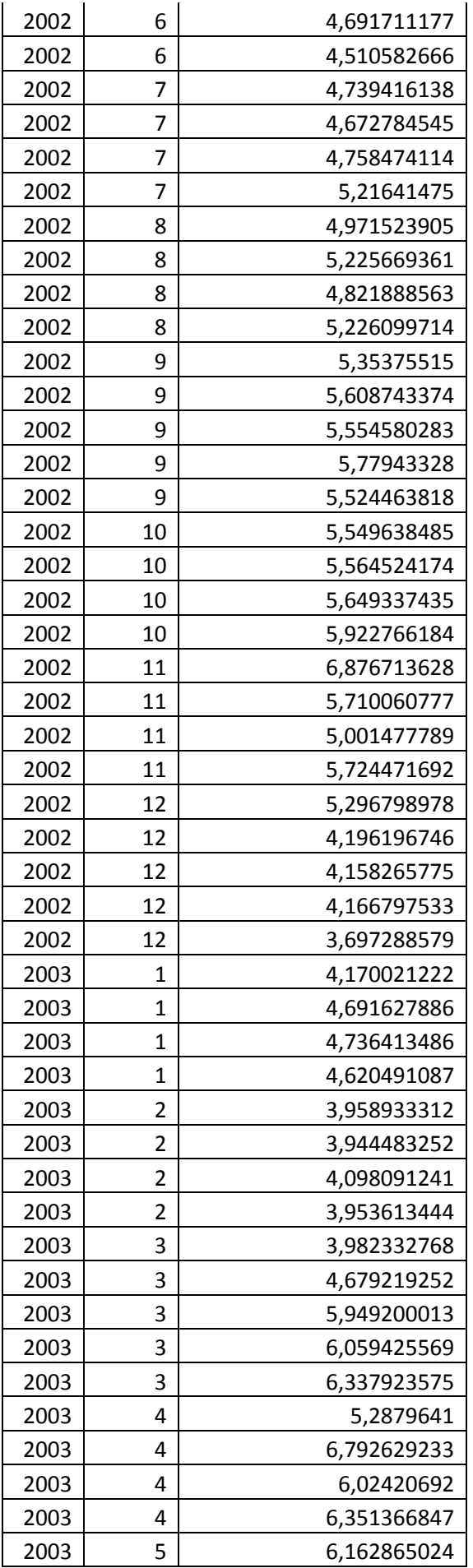

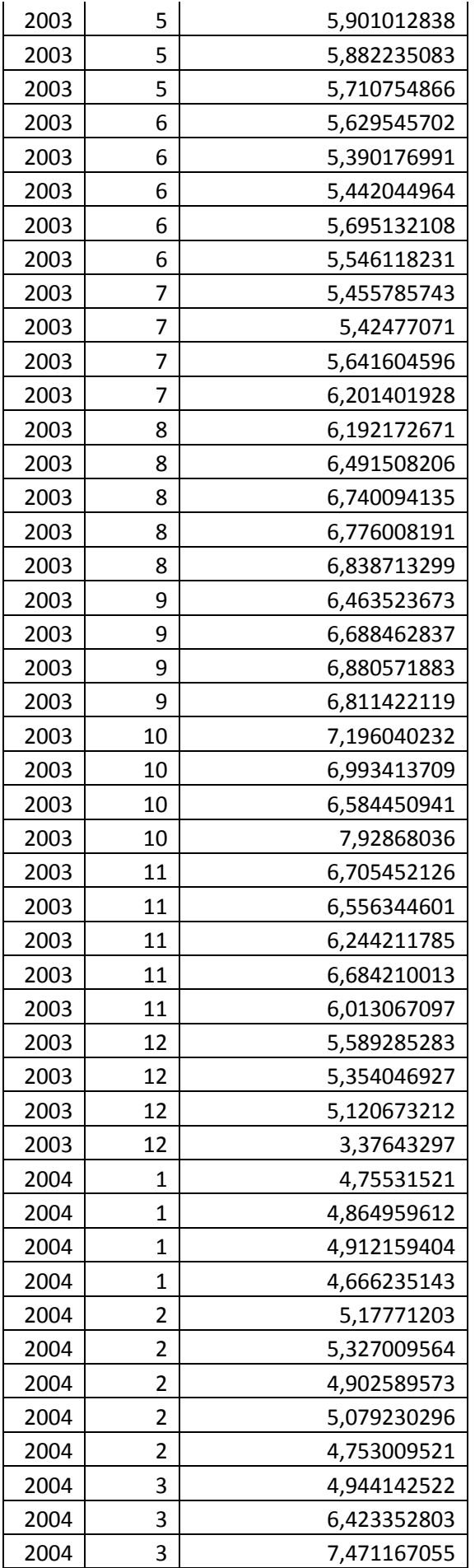

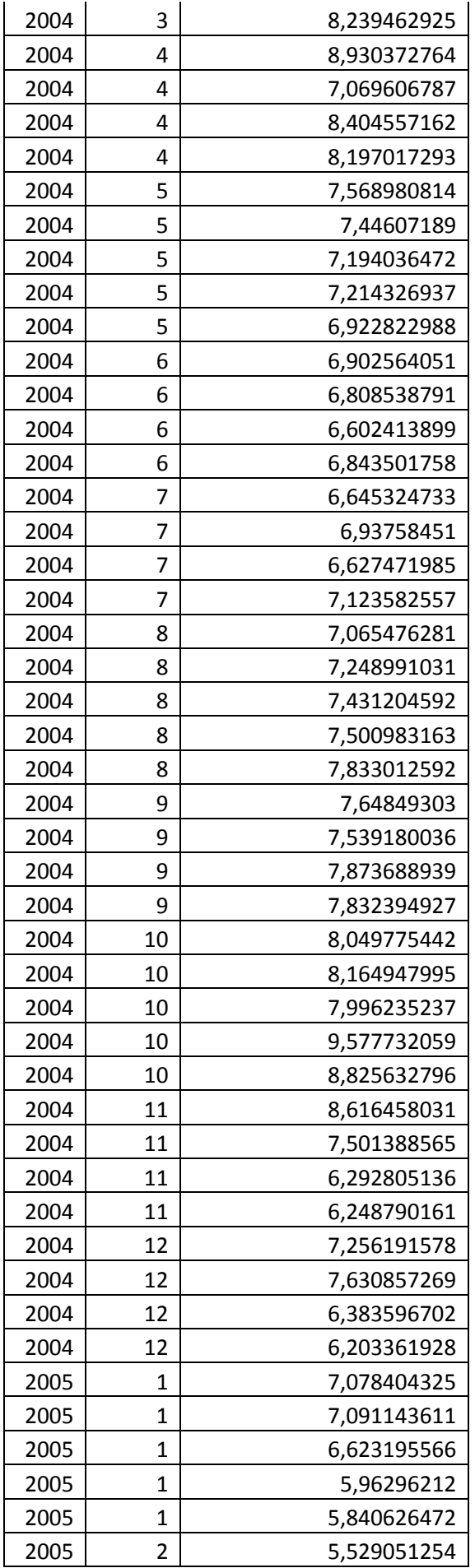

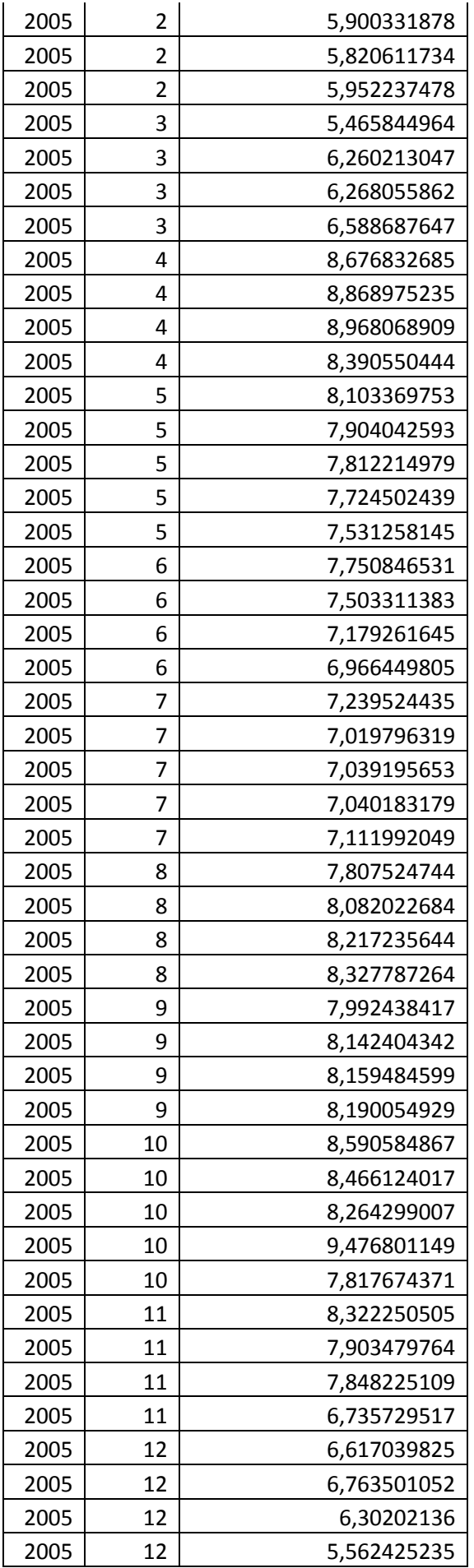

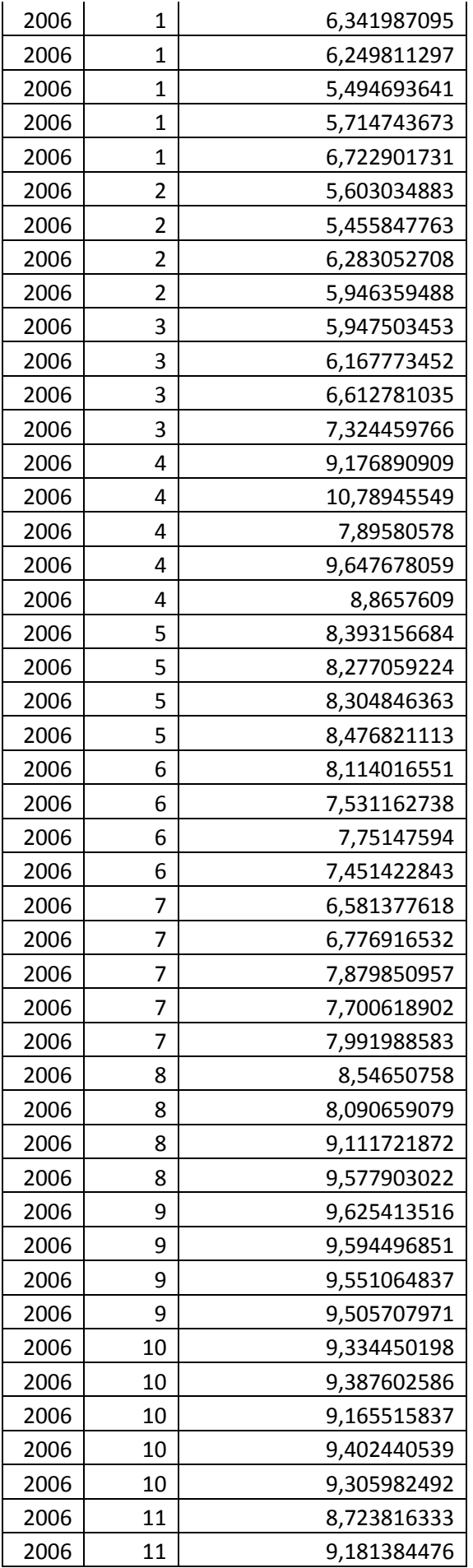

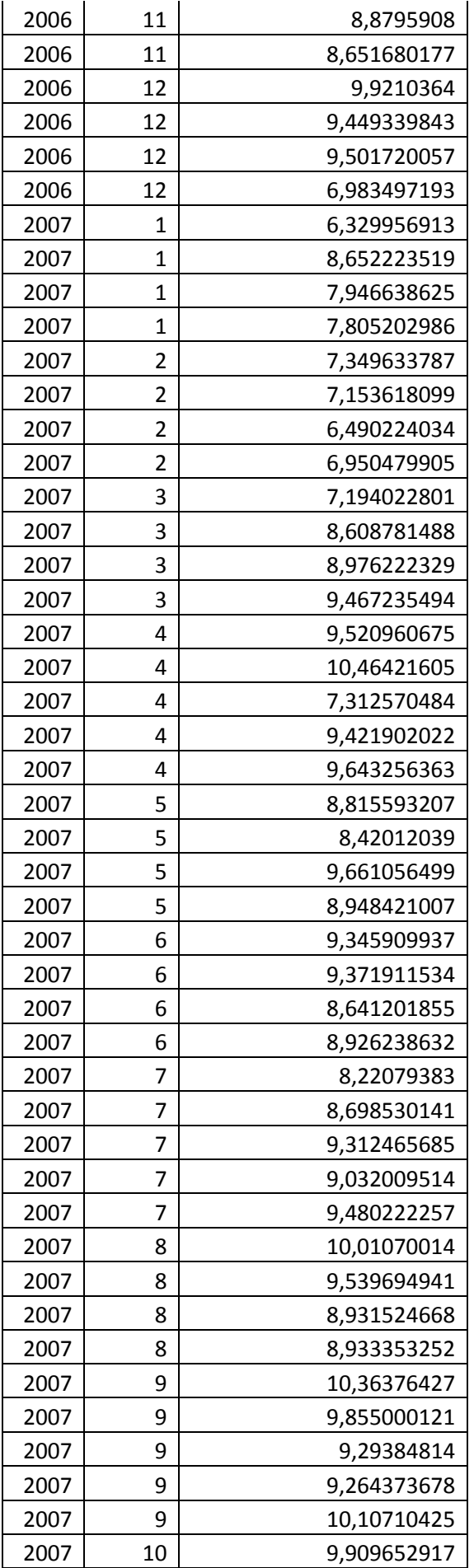

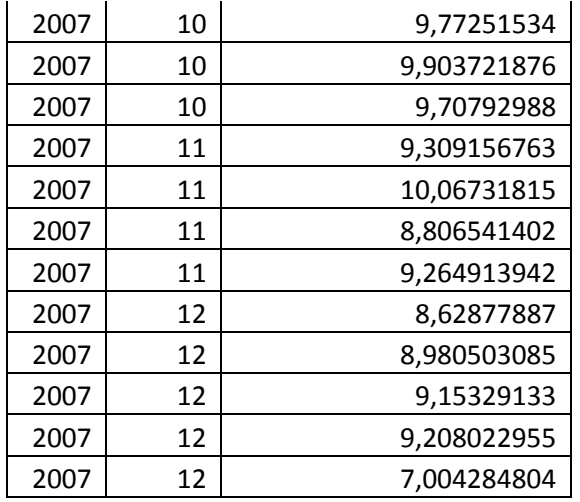

## **priedo 2 lentelė.**

# **Šiukšlių kiekis, tenkantis vienam Kauno gyventojui per mėnesį, 2000 – 2007 metais.**

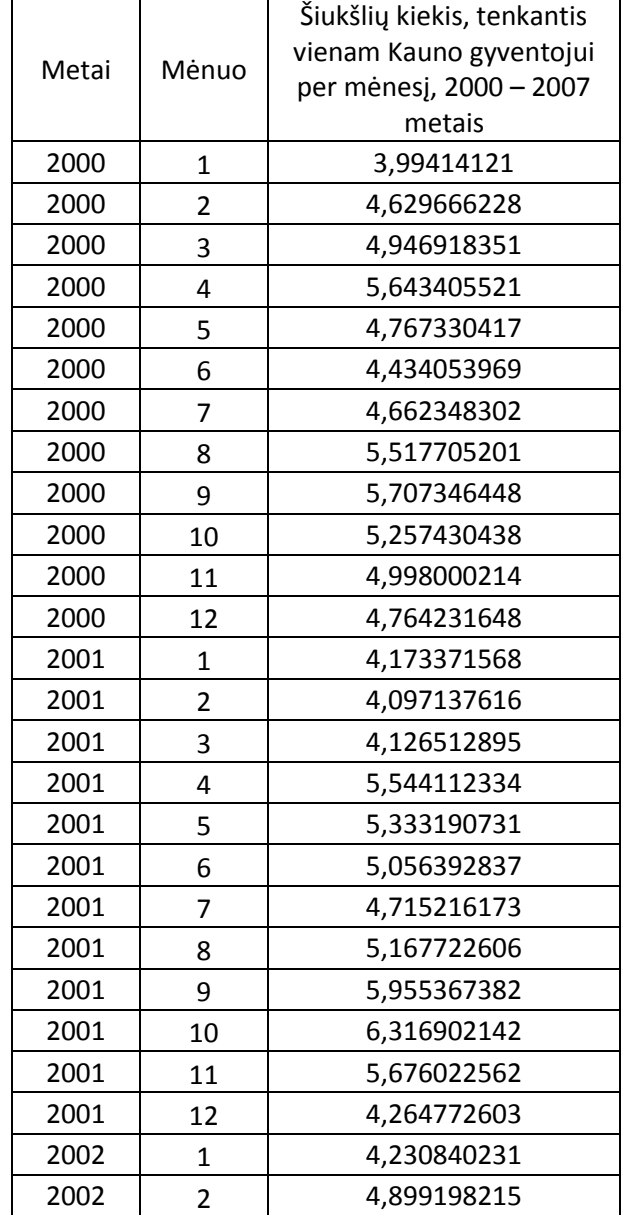

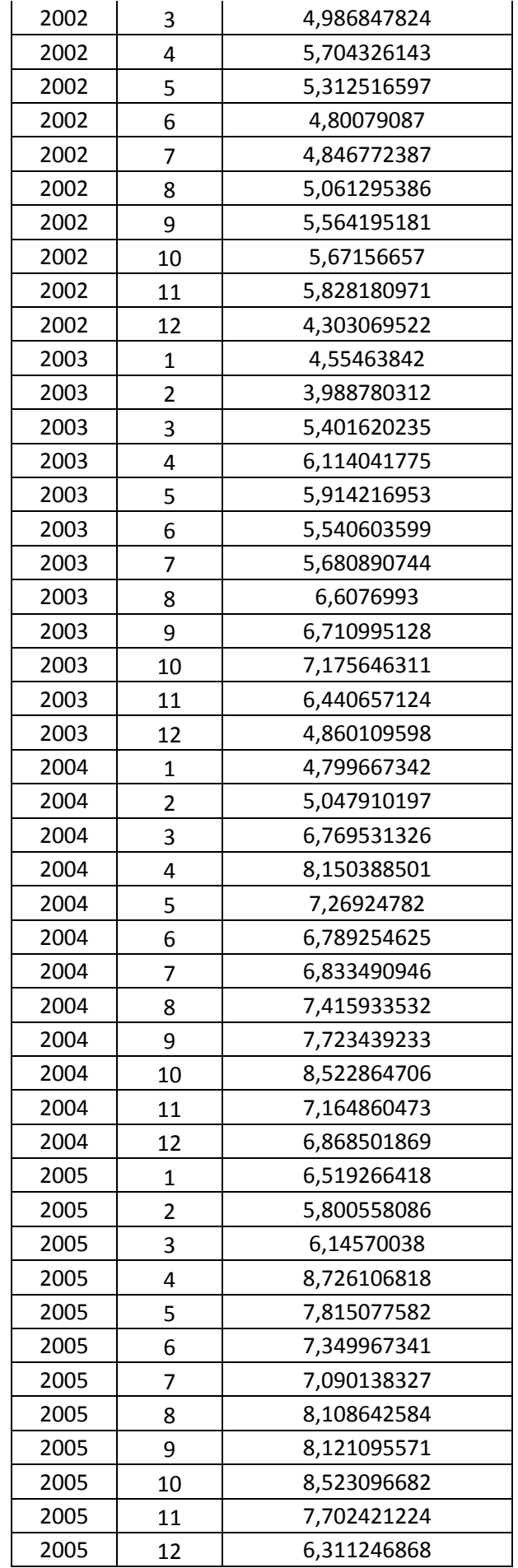

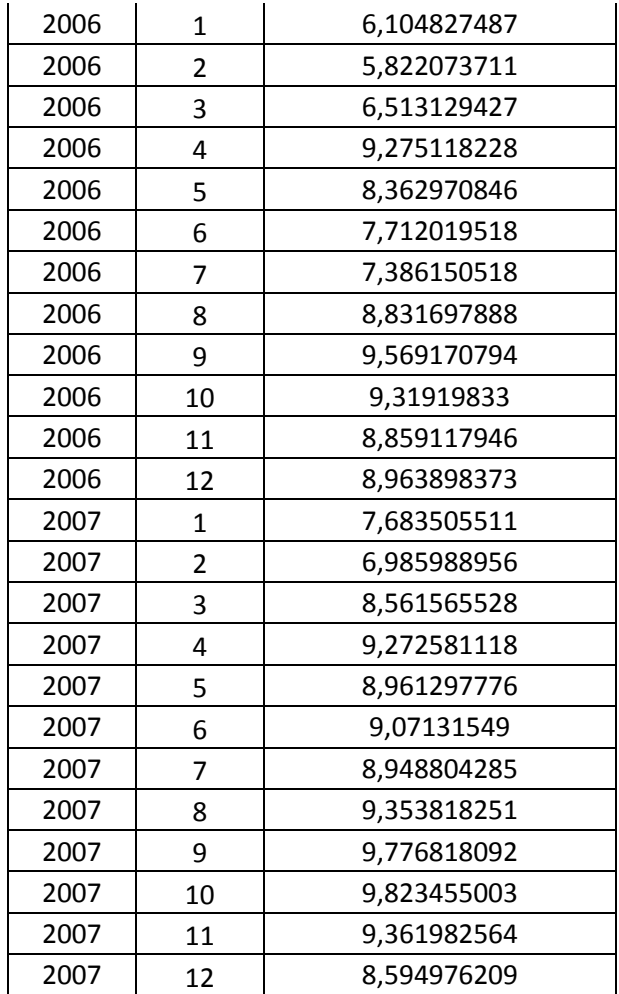

### **PRIEDAS. PROGRAMOS TEKSTAS**

#### *PAGRINDINIS.SCL*

```
INIT: 
       tool="TOOLLOAD WINDOW tvm.tvm.Toolbox;"; 
       call execcmd(tool); 
       submit continue; 
          filename f catalog 'tvm.tvm.Misiniai.source'; 
          %include f; 
          filename f catalog 'tvm.tvm.FKDE.source'; 
          %include f; 
          filename f catalog 'tvm.tvm.Tankiu_vertinimas.source'; 
          %include f; 
       endsubmit; 
       call symput ('ar_galima_vertinti','No'); 
RETURN; 
Pushbut ton1:
    call display('tvm.tvm.generavimas.frame'); 
RETURN;
```
Pushbutton2: call display('tvm.tvm.baigti.frame'); RETURN;

Pushbut ton3: call display('tvm.tvm.vertinimas.frame'); RETURN;

Pushbutton4: call display('tvm.tvm.pagalba.frame'); RETURN;

Pushbut ton5: call display('tvm.tvm.apie.frame'); RETURN;

#### *GENERAVIMAS.SCL*

Pushbutton1:

```
 call symput ('imties_n',Textentry1.text); 
 call symput ('imciu_sk',Textentry2.text); 
 call symput ('dim',Textentry3.text); 
 if Checkbox1.selected = 'Yes' then do; 
    submit continue; 
       %misinys1(d=&dim.); 
    endsubmit; 
    call symput ('ar_yra_misinys1','1'); 
 end; 
 else call symput ('ar_yra_misinys1','0'); 
 if Checkbox2.selected = 'Yes' then do; 
    submit continue; 
       %misinys2(d=&dim.); 
    endsubmit; 
    call symput ('ar_yra_misinys2','1'); 
 end; 
 else call symput ('ar_yra_misinys2','0'); 
  if Checkbox3.selected = 'Yes' then do; 
    submit continue; 
       %misinys3(d=&dim.); 
    endsubmit; 
    call symput ('ar_yra_misinys3','1'); 
 end; 
 else call symput ('ar_yra_misinys3','0'); 
  if Checkbox4.selected = 'Yes' then do; 
    submit continue; 
       %misinys4(d=&dim.); 
    endsubmit; 
    call symput ('ar_yra_misinys4','1'); 
 end; 
 else call symput ('ar_yra_misinys4','0'); 
  if Checkbox5.selected = 'Yes' then do; 
    submit continue; 
      %misinys5(d=&dim.); 
    endsubmit; 
    call symput ('ar_yra_misinys5','1'); 
 end;
```

```
 else call symput ('ar_yra_misinys5','0'); 
  if Checkbox6.selected = 'Yes' then do; 
    submit continue; 
       %misinys6(d=&dim.); 
    endsubmit; 
    call symput ('ar_yra_misinys6','1'); 
 end; 
 else call symput ('ar_yra_misinys6','0'); 
  if Checkbox7.selected = 'Yes' then do; 
    submit continue; 
       %misinys7(d=&dim.); 
    endsubmit; 
    call symput ('ar_yra_misinys7','1'); 
 end; 
 else call symput ('ar_yra_misinys7','0'); 
  if Checkbox8.selected = 'Yes' then do; 
    submit continue; 
       %misinys8(d=&dim.); 
    endsubmit; 
    call symput ('ar_yra_misinys8','1'); 
 end; 
 else call symput ('ar_yra_misinys8','0'); 
  if Checkbox9.selected = 'Yes' then do; 
    submit continue; 
       %misinys9(d=&dim.); 
    endsubmit; 
    call symput ('ar_yra_misinys9','1'); 
 end; 
 else call symput ('ar_yra_misinys9','0'); 
  if Checkbox10.selected = 'Yes' then do; 
    submit continue; 
       %misinys10(d=&dim.); 
    endsubmit; 
    call symput ('ar_yra_misinys10','1'); 
 end; 
 else call symput ('ar_yra_misinys10','0'); 
  if Checkbox11.selected = 'Yes' then do; 
    submit continue; 
       %misinys11(d=&dim.); 
    endsubmit; 
    call symput ('ar_yra_misinys11','1'); 
 end; 
 else call symput ('ar_yra_misinys11','0'); 
  if Checkbox12.selected = 'Yes' then do; 
    submit continue; 
       %misinys12(d=&dim.); 
    endsubmit; 
    call symput ('ar_yra_misinys12','1'); 
 end; 
 else call symput ('ar_yra_misinys12','0'); 
  if Checkbox13.selected = 'Yes' then do; 
    submit continue; 
       %misinys13(d=&dim.); 
    endsubmit; 
    call symput ('ar_yra_misinys13','1'); 
 end; 
 else call symput ('ar_yra_misinys13','0'); 
  if Checkbox14.selected = 'Yes' then do; 
    submit continue; 
       %misinys14(d=&dim.);
```

```
 endsubmit; 
    call symput ('ar_yra_misinys14','1'); 
 end; 
 else call symput ('ar_yra_misinys14','0'); 
  if Checkbox15.selected = 'Yes' then do; 
    submit continue; 
      %misinys15(d=&dim.);
    endsubmit; 
    call symput ('ar_yra_misinys15','1'); 
 end; 
 else call symput ('ar_yra_misinys15','0'); 
 if Checkbox1.selected = 'Yes' or 
    Checkbox2.selected = 'Yes' or 
    Checkbox3.selected = 'Yes' or 
    Checkbox4.selected = 'Yes' or 
    Checkbox5.selected = 'Yes' or 
    Checkbox6.selected = 'Yes' or 
    Checkbox7.selected = 'Yes' or 
    Checkbox8.selected = 'Yes' or 
    Checkbox9.selected = 'Yes' or 
    Checkbox10.selected = 'Yes' or 
    Checkbox11.selected = 'Yes' or 
    Checkbox12.selected = 'Yes' or 
    Checkbox13.selected = 'Yes' or 
    Checkbox14.selected = 'Yes' or 
    Checkbox15.selected = 'Yes' then call symput ('ar_galima_vertinti','Yes'); 
 else call symput ('ar_galima_vertinti','No');
```
RETURN:

#### *VERTINIMAS.SCL*

INIT:

```
 Pushbutton1.enabled = symget ('ar_galima_vertinti'); 
              if Pushbutton1.enabled = 'No' then do; 
                  commandlist=makelist(); 
                 commandlist=insertc(commandlist,"Nėra duomenų! Pirmiau sugeneruokite bent vieną pasiskirstymo tankių
mišinį,",1); 
                  commandlist=insertc(commandlist,"o tik paskui atlikite vertinimą.",2); 
                 command=messagebox(commandlist,'!','O','ĮSPĖJIMAS'); 
                 commandlist=dellist(commandlist); 
              end;
```
RETURN:

#### Pushbutton1:

call symput('branduolys',Combobox1.selectedItem);

```
 if symget ('ar_yra_misinys1')='1' then do; 
    submit continue; 
       proc datasets lib=work noprint; 
          delete Marron_01_fk; 
          delete Marron_01_fk_f; 
          delete Marron_01_fk_vid; 
       run; quit; 
       %tankiu_vertinimo_tikslumas(marron01,&dim,FKDE(&branduolys,alpha=0.75),work.Marron_01); 
       title "Paklaidos vertinant #1 pasiskirstymo tankių mišinį fiksuoto branduolio tankio vertinimo metodu"; 
       proc print data=work.Marron_01_fk_vid label noobs; 
       run; 
       title; 
    endsubmit;
```

```
if symget ('ar_yra_misinys2')='1' then do; 
          submit continue; 
             proc datasets lib=work noprint; 
                 delete Marron_02_fk; 
                 delete Marron_02_fk_f; 
                 delete Marron_02_fk_vid; 
              run; quit; 
              %tankiu_vertinimo_tikslumas(marron02,&dim,FKDE(&branduolys,alpha=0.75),work.Marron_02); 
              title "Paklaidos vertinant #2 pasiskirstymo tankių mišinį fiksuoto branduolio tankio vertinimo metodu"; 
              proc print data=work.Marron_02_fk_vid label noobs; 
             run; 
             title; 
          endsubmit; 
       end; 
 if symget ('ar_yra_misinys3')='1' then do; 
          submit continue; 
             proc datasets lib=work noprint; 
                 delete Marron_03_fk; 
                 delete Marron_03_fk_f; 
                 delete Marron_03_fk_vid; 
              run; quit; 
              %tankiu_vertinimo_tikslumas(marron03,&dim,FKDE(&branduolys,alpha=0.75),work.Marron_03); 
              title "Paklaidos vertinant #3 pasiskirstymo tankių mišinį fiksuoto branduolio tankio vertinimo metodu"; 
              proc print data=work.Marron_03_fk_vid label noobs; 
             run; 
             title; 
          endsubmit; 
       end; 
 if symget ('ar_yra_misinys4')='1' then do; 
          submit continue; 
             proc datasets lib=work noprint; 
                 delete Marron_04_fk; 
                 delete Marron_04_fk_f; 
                 delete Marron_04_fk_vid; 
              run; quit; 
              %tankiu_vertinimo_tikslumas(marron04,&dim,FKDE(&branduolys,alpha=0.75),work.Marron_04); 
              title "Paklaidos vertinant #4 pasiskirstymo tankių mišinį fiksuoto branduolio tankio vertinimo metodu"; 
             proc print data=work.Marron_04_fk_vid label noobs; 
             run; 
             title; 
          endsubmit; 
       end; 
 if symget ('ar_yra_misinys5')='1' then do; 
          submit continue; 
             proc datasets lib=work noprint; 
                 delete Marron_05_fk; 
                 delete Marron_05_fk_f; 
                 delete Marron_05_fk_vid; 
              run; quit; 
              %tankiu_vertinimo_tikslumas(marron05,&dim,FKDE(&branduolys,alpha=0.75),work.Marron_05); 
              title "Paklaidos vertinant #5 pasiskirstymo tankių mišinį fiksuoto branduolio tankio vertinimo metodu"; 
             proc print data=work.Marron_05_fk_vid label noobs; 
             run; 
             title; 
          endsubmit; 
       end; 
 if symget ('ar_yra_misinys6')='1' then do; 
          submit continue; 
             proc datasets lib=work noprint; 
                 delete Marron_06_fk; 
                 delete Marron_06_fk_f; 
                 delete Marron_06_fk_vid; 
              run; quit; 
              %tankiu_vertinimo_tikslumas(marron06,&dim,FKDE(&branduolys,alpha=0.75),work.Marron_06); 
              title "Paklaidos vertinant #6 pasiskirstymo tankių mišinį fiksuoto branduolio tankio vertinimo metodu"; 
             proc print data=work.Marron_06_fk_vid label noobs; 
              run; 
              title;
```
end;

```
 endsubmit; 
      end; 
if symget ('ar_yra_misinys7')='1' then do; 
         submit continue; 
            proc datasets lib=work noprint; 
                delete Marron_07_fk; 
                delete Marron_07_fk_f; 
                delete Marron_07_fk_vid; 
            run; quit; 
            %tankiu_vertinimo_tikslumas(marron07,&dim,FKDE(&branduolys,alpha=0.75),work.Marron_07); 
            title "Paklaidos vertinant #7 pasiskirstymo tankių mišinį fiksuoto branduolio tankio vertinimo metodu"; 
            proc print data=work.Marron_07_fk_vid label noobs; 
            run; 
            title; 
         endsubmit; 
      end; 
if symget ('ar_yra_misinys8')='1' then do; 
         submit continue; 
            proc datasets lib=work noprint; 
                delete Marron_08_fk; 
                delete Marron_08_fk_f; 
                delete Marron_08_fk_vid; 
            run; quit; 
            %tankiu_vertinimo_tikslumas(marron08,&dim,FKDE(&branduolys,alpha=0.75),work.Marron_08); 
            title "Paklaidos vertinant #8 pasiskirstymo tankių mišinį fiksuoto branduolio tankio vertinimo metodu"; 
            proc print data=work.Marron_08_fk_vid label noobs; 
            run; 
            title; 
         endsubmit; 
      end; 
if symget ('ar_yra_misinys9')='1' then do; 
         submit continue; 
            proc datasets lib=work noprint; 
                delete Marron_09_fk; 
                delete Marron_09_fk_f; 
                delete Marron_09_fk_vid; 
            run; quit; 
            %tankiu_vertinimo_tikslumas(marron09,&dim,FKDE(&branduolys,alpha=0.75),work.Marron_09); 
            title "Paklaidos vertinant #9 pasiskirstymo tankių mišinį fiksuoto branduolio tankio vertinimo metodu"; 
            proc print data=work.Marron_09_fk_vid label noobs; 
            run; 
            title; 
         endsubmit; 
      end; 
if symget ('ar_yra_misinys10')='1' then do; 
         submit continue; 
            proc datasets lib=work noprint; 
                delete Marron_10_fk; 
                delete Marron_10_fk_f; 
                delete Marron_10_fk_vid; 
            run; quit; 
            %tankiu_vertinimo_tikslumas(marron10,&dim,FKDE(&branduolys,alpha=0.75),work.Marron_10); 
            title "Paklaidos vertinant #10 pasiskirstymo tankių mišinį fiksuoto branduolio tankio vertinimo metodu"; 
            proc print data=work.Marron_10_fk_vid label noobs; 
            run; 
            title; 
         endsubmit; 
      end; 
if symget ('ar_yra_misinys11')='1' then do; 
         submit continue; 
            proc datasets lib=work noprint; 
                delete Marron_11_fk; 
                delete Marron_11_fk_f; 
                delete Marron_11_fk_vid; 
            run; quit; 
            %tankiu_vertinimo_tikslumas(marron11,&dim,FKDE(&branduolys,alpha=0.75),work.Marron_11); 
            title "Paklaidos vertinant #11 pasiskirstymo tankių mišinį fiksuoto branduolio tankio vertinimo metodu"; 
            proc print data=work.Marron_11_fk_vid label noobs; 
            run;
```

```
 title; 
         endsubmit; 
      end; 
if symget ('ar_yra_misinys12')='1' then do; 
         submit continue; 
            proc datasets lib=work noprint; 
                delete Marron_12_fk; 
                delete Marron_12_fk_f; 
                delete Marron_12_fk_vid; 
            run; quit; 
            %tankiu_vertinimo_tikslumas(marron12,&dim,FKDE(&branduolys,alpha=0.75),work.Marron_12); 
             title "Paklaidos vertinant #12 pasiskirstymo tankių mišinį fiksuoto branduolio tankio vertinimo metodu"; 
            proc print data=work.Marron_12_fk_vid label noobs; 
            run; 
            title; 
         endsubmit; 
      end; 
if symget ('ar_yra_misinys13')='1' then do; 
         submit continue; 
            proc datasets lib=work noprint; 
                delete Marron_13_fk; 
                delete Marron_13_fk_f; 
                delete Marron_13_fk_vid; 
             run; quit; 
             %tankiu_vertinimo_tikslumas(marron13,&dim,FKDE(&branduolys,alpha=0.75),work.Marron_13); 
            title "Paklaidos vertinant #13 pasiskirstymo tankių mišinį fiksuoto branduolio tankio vertinimo metodu"; 
            proc print data=work.Marron_13_fk_vid label noobs; 
            run; 
             title; 
         endsubmit; 
      end; 
if symget ('ar_yra_misinys14')='1' then do; 
         submit continue; 
            proc datasets lib=work noprint; 
                delete Marron_14_fk; 
                delete Marron_14_fk_f; 
                delete Marron_14_fk_vid; 
            run; quit; 
            %tankiu_vertinimo_tikslumas(marron14,&dim,FKDE(&branduolys,alpha=0.75),work.Marron_14); 
             title "Paklaidos vertinant #14 pasiskirstymo tankių mišinį fiksuoto branduolio tankio vertinimo metodu"; 
            proc print data=work.Marron_14_fk_vid label noobs; 
            run; 
            title; 
         endsubmit; 
      end; 
if symget ('ar_yra_misinys15')='1' then do; 
         submit continue; 
            proc datasets lib=work noprint; 
                delete Marron_15_fk; 
                delete Marron_15_fk_f; 
                delete Marron_15_fk_vid; 
            run; quit; 
             %tankiu_vertinimo_tikslumas(marron15,&dim,FKDE(&branduolys,alpha=0.75),work.Marron_15); 
            title "Paklaidos vertinant #15 pasiskirstymo tankių mišinį fiksuoto branduolio tankio vertinimo metodu"; 
            proc print data=work.Marron_15_fk_vid label noobs; 
            run; 
             title; 
         endsubmit;
```

```
 end;
```
### *FKDE.SOURCE* **– ATLIEKAMAS FIKSUOTO BRANDUOLIO TANKIO VERTINIMAS**

%macro FKDE(kernel,alpha=0.75, XC=X);

```
 data S; 
      merge &XC 
      %if %sysfunc(exist(svoriai)) %then %str(svoriai); 
 ;
```
97

```
%if %sysfunc(exist(svoriai))=0 %then %str(w=1;);
            run; 
            proc corr data=S cov noprint outp=S(where=(_TYPE_='COV')); 
               var X1-X&d; 
               weight w; 
            run; 
            proc iml; 
               use X; read all into X; close X; 
               use &XC; read all into XC; close &XC; 
               %if %sysfunc(exist(svoriai)) %then 
              \%do:
                  use svoriai; read all into w; close svoriai; 
               %end; 
               %else %do; 
                 w=j(nrow(XC),1,1); %end; 
               use S(keep=X1-X&d); read all into S; close S; 
               if nrow(XC)<=&d then S=I(&d); 
              ZC=(XC-repeat((XC\#w)[+,]/w[+],nrow(XC),1))*inv(root(S));Z=(X-\mathtt{repeat}(\mathit{(\texttt{XCHw})[+},\mathit{]/w[+]},\mathtt{nrow}(X),1))\ast \mathtt{inv}(\mathtt{root}(S))\,;\%if \%upcase(\&\text{kernel.}) = NORMAL \&\text{then } \&\text{str(} h=repeat( (4/(2*\text{ncol}(Z\text{C})+1))**(1/(\text{ncol}(Z\text{C})+4))*\text{nrow}(Z\text{C})**(-
1/(\text{ncol}(ZC)+4)), \text{nrow}(ZC), 1); );
              %if %upcase(&kernel.) = EPANECHNIKOV %then %str(h=repeat( (210/(2*\text{ncol}(ZC)+1))**(1/(\text{ncol}(ZC)+4))*\text{ncov}(ZC)**(-1)/(*C))1/(\text{ncol}(ZC)+4), \text{nrow}(ZC), 1); );
              %if %upcase(&kernel.) = TRIWEIGHT %then %str(h=repeat((930/(2*ncol(ZC)+1))**(1/(ncol(ZC)+4))*nrow(ZC)**(-C))1/(\text{ncol}(ZC)+4)), \text{nrow}(ZC), 1); );
              %if %upcase(&kernel.) = NEW %then %str(h=repeat( (4/(2*\text{ncol}(ZC)+1))**(1/(\text{ncol}(ZC)+4))*\text{ncov}(ZC)**(-1))1/(\text{ncol}(ZC)+4)), \text{nrow}(ZC), 1); );
               alfa=&alpha.; 
               start kdepoint(arg1,ZC,h,w,alfa); 
                 K=0;
                  c_d=constant('PI')**(&d./2)/gamma(&d./2+1);
                  do i2=1 to nrow(ZC);
                     if h[i2,] > 1E50 then goto i2_end;
                     arg2=(arg1-ZC[i2,])/h[i2,];if abs(arg2) > 34 then goto i2_end;
                      %if %upcase(&kernel.) = NORMAL %then %str( K2=(2*constant('PI'))**(-ncol(ZC)/2)*exp(-1/2*arg2*arg2`); ); 
                   %if %upcase(&kernel.) = EPANECHNIKOV %then %str( if arg2*arg2'<=1 then K2=(&d.+2)/(2*c_d)*(1-arg2*arg2');
else K2=0; ); 
                     %if %upcase(&kernel.) = TRIWEIGHT %then %str( if arg2*arg2`<=1 then 
K2=(\&d.+4)*(\&d.+6)/24*(\&d.+2)/(2*c_d)*((1-\arg2*arg2`)**3); else K2=0; );%if %upcase(&kernel.) = NEW %then %str(K2=exp(-0.5*(arg2*arg2)**(1/alg))/(2*constant('PI'))**(ncol(ZC)/2)/ 
                                                                 alfa**ncol(ZC)*abs(arg2[#])**(1/alfa-1); );
                     K=sum(K, w[i2, ]*K2/(h[i2, ]**nco1(ZC))); i2_end:; 
                   end; 
                  f=K/w[+];
                   return(f); 
                finish kdepoint; 
               do i1=1 to nrow(ZC); 
                  arg1=ZC[i1,];
                   f=kdepoint(arg1,ZC,h,w,alfa); 
                  if i1=1 then FKDF=f:
                   else FKDE=FKDE//f; 
                end; 
              det=det(S);
               if det=0 then det=det(diag(S)); 
               FKDE=FKDE*det**(-1/2); 
               create FKDE from FKDE [colname='f']; 
               append from FKDE; 
            quit; 
        %mend FKDE;
```
## *MISINIAI.SOURCE* **– PASISKIRSTYMO TANKIŲ MIŠINIAI**

%macro misinys1(d=1); data marron01; do imtis=1 to &imciu\_sk.; do i=1 to &imties\_n.;  $X1 = r$ annor $(1)$ ; %if &d.>1 %then %do di=2 %to &d.; X&di.=rannor(1); %end; ff=pdf('normal',X1,0,1) %if &d.>1 %then %do di=2 %to &d.; %str( \* pdf('normal',X&di.,0,1) ) %end; ; output; end; end; drop i; run; %mend misinys1; %macro misinys2(d=1); data marron02; do imtis=1 to &imciu\_sk.; do i=1 to &imties\_n.; c=ranuni(1); if  $c < 1/5$  then do;  $X1=$ rannor $(1)$ ; %if &d.>1 %then %do di=2 %to &d.; X&di.=rannor(1); %end; end; else if c<2/5 then do;  $X1 =$ rannor $(1) * 2/3 + 1/2$ ; %if &d.>1 %then %do di=2 %to &d.; X&di.=rannor(1) \* 2/3; %end; end; else do;  $X1 =$ rannor(1) \* 5/9 + 13/12; %if &d.>1 %then %do di=2 %to &d.; X&di.=rannor(1) \* 5/9; %end; end;  $ff=1/5 * pdf('normal', X1, 0, 1)$  $% i f \& d >1$  %then %do di=2 %to &d.; %str( \* pdf('normal',X&di.,0,1) ) %end; + 1/5 \* pdf('normal',X1,1/2,2/3) %if &d.>1 %then %do di=2 %to &d.; %str( \* pdf('normal',X&di.,0,2/3) ) %end; + 3/5 \* pdf('normal',X1,13/12,5/9) %if &d.>1 %then %do di=2 %to &d.; %str( \* pdf('normal',X&di.,0,5/9) ) %end; ; output; end; end;

drop i c; run; %mend misinys2; %macro misinys3(d=1); data marron03; do imtis=1 to &imciu\_sk.; do i=1 to &imties\_n.; c=ranuni(1); if  $c < 1/8$  then do;  $X1 =$ rannor $(1)$ ; %if &d.>1 %then %do di=2 %to &d.; X&di.=rannor(1); %end; end; else if c<2/8 then do;  $X1 = r$ annor $(1) * (2/3) + 3 * ((2/3) * 1 - 1);$ %if &d.>1 %then %do di=2 %to &d.;  $X\&di =rannor(1) * 2/3;$ %end; end; else if c<3/8 then do;  $X1 = \text{rannor}(1) * (2/3) * 2 + 3 * ((2/3) * 2 - 1);$ %if &d.>1 %then %do di=2 %to &d.;  $X&di =rannor(1) * 2/3**2;$ %end; end; else if c<4/8 then do;  $X1 = \text{rannor}(1) * (2/3) * 3 + 3 * ((2/3) * 3 - 1);$ %if &d.>1 %then %do di=2 %to &d.; X&di.=rannor(1) \* 2/3\*\*3; %end; end; else if c<5/8 then do;  $X1 = \text{rannor}(1) * (2/3) * 4 + 3 * ((2/3) * 4 - 1);$ %if &d.>1 %then %do di=2 %to &d.;  $X\&di. =rannor(1) * 2/3**4;$ %end; end; else if c<6/8 then do;  $X1 = \text{rannor}(1) * (2/3) * *5 + 3 * ((2/3) * *5 - 1);$ %if &d.>1 %then %do di=2 %to &d.;  $X\&di =rannor(1) * 2/3**5;$ %end; end; else if c<7/8 then do;  $X1 = \text{rannor}(1) * (2/3) * *6 + 3 * ((2/3) * *6 - 1);$ %if &d.>1 %then %do di=2 %to &d.; X&di.=rannor(1) \* 2/3\*\*6; %end; end; else do;  $X1 = \text{rannor}(1) * (2/3) *7 + 3 * ((2/3) *7 - 1);$ %if &d.>1 %then %do di=2 %to &d.;  $X&di. =rannor(1) * 2/3**7;$ %end; end;  $ff=1/8 * pdf('normal', X1, 0, 1)$ %if &d.>1 %then %do di=2 %to &d.;

%str( \* pdf('normal',X&di.,0,1) )

```
%end; 
+ 1/8 * pdf('normal',X1,3*((2/3)**1-1),2/3) 
%if &d.>1 %then 
%do di=2 %to &d.;
%str( * pdf('normal',X&di.,0,2/3) ) 
%end; 
+ 1/8 * pdf('normal',X1,3*((2/3)**2-1),2/3) 
% i f &d.>1 %then
%do di=2 %to &d.; 
%str( * pdf('normal',X&di.,0,2/3**3) ) 
%end; 
+ 1/8 * \text{pdf('normal', X1.3*((2/3)*3-1).2/3)}%if &d.>1 %then 
%do di=2 %to &d.; 
%str( * pdf('normal',X&di.,0,2/3**5) ) 
%end; 
+ 1/8 * pdf('normal',X1,3*((2/3)**4-1),2/3) 
%if &d.>1 %then 
%do di=2 %to &d.; 
%str( * pdf('normal',X&di.,0,2/3**7) ) 
%end; 
+ 1/8 * pdf('normal',X1,3*((2/3)**5-1),2/3) 
%if &d.>1 %then 
%do di=2 %to &d.; 
%str( * pdf('normal',X&di.,0,2/3**9) ) 
%end; 
+ 1/8 * pdf('normal',X1,3*((2/3)**6-1),2/3) 
%if &d.>1 %then 
%do di=2 %to &d.; 
%str( * pdf('normal',X&di.,0,2/3**11) ) 
+ 1/8 * pdf('normal',X1,3*((2/3)**7-1),2/3) 
% i f &d.>1 %then
%do di=2 %to &d.; 
%str( * pdf('normal',X&di.,0,2/3**13) ) 
%end; 
%end; 
; 
output; 
end; 
end; 
drop i c; 
run; 
%mend misinys3; 
%macro misinys4(d=1); 
data marron04; 
do imtis=1 to &imciu_sk.; 
do i=1 to &imties_n.; 
c=ranuni(1); 
if c < 2/3 then do;
X1 =rannor(1);
%if &d.>1 %then 
%do di=2 %to &d.; 
X&di.=rannor(1); 
%end; 
end;
```
else do;

%end; end;

%end;

 $X1 = r$ annor $(1) * 1/10$ ; %if &d.>1 %then %do di=2 %to &d.; X&di.=rannor(1) \* 1/10;

%if &d.>1 %then %do di=2 %to &d.;

 $ff = 2/3 * pdf('normal', X1, 0, 1)$ 

%str( \* pdf('normal',X&di.,0,1) )

```
+ 1/3 * pdf('normal',X1,0,1/10) 
%if &d.>1 %then 
%do di=2 %to &d.; 
%str( * pdf('normal',X&di.,0,1/10) ) 
%end; 
; 
output; 
end; 
end; 
drop i c; 
run; 
%mend misinys4; 
%macro misinys5(d=1); 
data marron05; 
do imtis=1 to &imciu_sk.; 
do i=1 to &imties_n.; 
c=ranuni(1); 
if c < 1/10 then do;
X1 =rannor(1);
%if &d.>1 %then 
%do di=2 %to &d.; 
X&di.=rannor(1); 
%end; 
end; 
else do; 
X1 =rannor(1) * 1/10;
% i f & d >1 %then
%do di=2 %to &d.; 
X&di.=rannor(1) * 1/10; 
%end; 
end; 
ff=1/10 * pdf('normal', X1, 0, 1)%if &d.>1 %then 
%do di=2 %to &d.; 
%str( * pdf('normal',X&di.,0,1) ) 
%end; 
+ 9/10 * pdf('normal',X1,0,1/10) 
%if &d.>1 %then 
%do di=2 %to &d.; 
%str( * pdf('normal',X&di.,0,1/10) ) 
%end; 
; 
output; 
end; 
end; 
drop i c; 
run; 
%mend misinys5; 
%macro misinys6(d=1); 
data marron06; 
do imtis=1 to &imciu_sk.; 
do i=1 to &imties_n.; 
c=ranuni(1); 
if c < 1/2 then do;
X1 = rannor(1) * 2/3 - 1;
%if &d.>1 %then 
%do di=2 %to &d.; 
X\&di =rannor(1) * 2/3;%end; 
end; 
else do; 
X1 = rannor(1) * 2/3 + 1;
%if &d.>1 %then 
%do di=2 %to &d.; 
X\&di =rannor(1) * 2/3;%end; 
end;
```

```
ff=1/2 * pdf('normal',X1,-1,2/3) 
%if &d.>1 %then 
%do di=2 %to &d.; 
%str( * pdf('normal',X&di.,0,2/3) ) 
%end; 
+ 1/2 * pdf('normal',X1,1,2/3) 
%if &d.>1 %then 
%do di=2 %to &d.;
%str( * pdf('normal',X&di.,0,2/3) ) 
%end; 
; 
output; 
end; 
end; 
drop i c; 
run; 
%mend misinys6; 
%macro misinys7(d=1); 
data marron07; 
do imtis=1 to &imciu_sk.; 
do i=1 to &imties_n.; 
c=ranuni(1); 
if c < 1/2 then do;
X1 =rannor(1) * 1/2 - 3/2;
%if &d.>1 %then 
%do di=2 %to &d.; 
X\&di =rannor(1) * 1/2;%end; 
end; 
else do; 
X1 =rannor(1) * 1/2 + 3/2;
%if &d.>1 %then 
%do di=2 %to &d.; 
X&di.=rannor(1) * 1/2; 
%end; 
end; 
ff=1/2 * pdf('normal',X1,-3/2,1/2) 
%if &d.>1 %then 
%do di=2 %to &d.; 
%str( * pdf('normal',X&di.,0,1/2) ) 
%end; 
+ 1/2 * pdf('normal',X1,3/2,1/2) 
%if &d.>1 %then 
%do di=2 %to &d.; 
%str( * pdf('normal',X&di.,0,1/2) ) 
%end; 
; 
output; 
end; 
end; 
drop i c; 
run; 
%mend misinys7; 
%macro misinys8(d=1); 
data marron08; 
do imtis=1 to &imciu_sk.; 
do i=1 to &imties_n.; 
c=ranuni(1); 
if c<3/4 then do; 
X1 =rannor(1);
%if &d.>1 %then 
%do di=2 %to &d.; 
X&di.=rannor(1); 
%end; 
end; 
else do; 
X1 =rannor(1) * 1/3 + 3/2;
```

```
%if &d.>1 %then 
%do di=2 %to &d.; 
X&di.=rannor(1) * 1/3; 
%end; 
end; 
ff=3/4 * pdf('normal', X1, 0, 1)%if &d.>1 %then 
%do di=2 %to &d.;
%str( * pdf('normal',X&di.,0,1) ) 
%end; 
+ 1/4 * pdf('normal',X1,3/2,1/3) 
%if &d.>1 %then 
%do di=2 %to &d.; 
%str( * pdf('normal',X&di.,0,1/3) ) 
%end; 
; 
output; 
end; 
end; 
drop i c; 
run; 
%mend misinys8; 
%macro misinys9(d=1); 
data marron09; 
do imtis=1 to &imciu_sk.; 
do i=1 to &imties_n.; 
c=ranuni(1); 
if c < 9/20 then do;
X1 =rannor(1) * 3/5 - 6/5;%if &d.>1 %then 
%do di=2 %to &d.;
X\&di =rannor(1) * 3/5;%end; 
end; 
else if c<18/20 then do; 
X1 =rannor(1) * 3/5 + 6/5;%if &d.>1 %then 
%do di=2 %to &d.; 
X\&di =rannor(1) * 3/5;%end; 
end; 
else do; 
X1 = rannor(1) * 1/4;% i f &d.>1 %then
%do di=2 %to &d.; 
X&di.=rannor(1) * 1/4;%end; 
end; 
ff=9/20 * pdf('normal', X1, -6/5, 3/5)
%if &d.>1 %then 
%do di=2 %to &d.; 
%str(*.pdf('normal'.X&di..0.3/5))%end; 
+ 9/20 * pdf('normal',X1,6/5,3/5) 
%if &d.>1 %then 
%do di=2 %to &d.; 
%str( * pdf('normal',X&di.,0,3/5) ) 
%end; 
+ 1/10 * pdf('normal',X1,0,1/4) 
%if &d.>1 %then 
%do di=2 %to &d.; 
%str( * pdf('normal',X&di.,0,1/4) ) 
%end; 
; 
output; 
end; 
end; 
drop i c;
```
run; %mend misinys9; %macro misinys10(d=1); data marron10; do imtis=1 to &imciu\_sk.; do i=1 to &imties\_n.; c=ranuni(1); if  $c < 1/2$  then do;  $X1 =$ rannor $(1)$ ;  $% i f & d >1$  %then %do di=2 %to &d.; X&di.=rannor(1); %end; end; else if c<6/10 then do;  $X1=$ rannor $(1) * 1/10 + 0/2-1;$ %if &d.>1 %then %do di=2 %to &d.; X&di.=rannor(1) \* 1/10; %end; end; else if c<7/10 then do;  $X1 =$ rannor $(1) * 1/10 + 1/2-1;$  $% i f &d.>1$  %then %do di=2 %to &d.; X&di.=rannor(1) \* 1/10; %end; end; else if c<8/10 then do;  $X1 =$ rannor $(1) * 1/10 + 2/2 - 1;$ %if &d.>1 %then %do di=2 %to &d.; X&di.=rannor(1) \* 1/10; %end; end; else if c<9/10 then do;  $X1 =$ rannor $(1) * 1/10 + 3/2-1;$ %if &d.>1 %then %do di=2 %to &d.; X&di.=rannor(1) \* 1/10; %end; end; else do;  $X1 =$ rannor $(1) * 1/10 + 4/2-1;$ %if &d.>1 %then %do di=2 %to &d.; X&di.=rannor(1) \* 1/10; %end; end;  $ff=1/2 * pdf('normal', X1, 0, 1)$ %if &d.>1 %then %do di=2 %to &d.; %str( \* pdf('normal',X&di.,0,1) ) %end; + 1/10 \* pdf('normal',X1,0/2-1,1/10) %if &d.>1 %then %do di=2 %to &d.; %str( \* pdf('normal',X&di.,0,1/10) ) %end; + 1/10 \* pdf('normal',X1,1/2-1,1/10) %if &d.>1 %then %do di=2 %to &d.; %str( \* pdf('normal',X&di.,0,1/10) ) %end; + 1/10 \* pdf('normal',X1,2/2-1,1/10) %if &d.>1 %then %do di=2 %to &d.; %str( \* pdf('normal',X&di.,0,1/10) )

```
%end; 
+ 1/10 * pdf('normal',X1,3/2-1,1/10) 
%if &d.>1 %then 
%do di=2 %to &d.;
%str( * pdf('normal',X&di.,0,1/10) ) 
%end; 
+ 1/10 * pdf('normal',X1,4/2-1,1/10) 
% i f &d.>1 %then
%do di=2 %to &d.; 
%str( * pdf('normal',X&di.,0,1/10) ) 
%end; 
; 
output; 
end; 
end; 
drop i c; 
run; 
%mend misinys10; 
%macro misinys11(d=1); 
data marron11; 
do imtis=1 to &imciu_sk.; 
do i=1 to &imties_n.; 
c=ranuni(1); 
if c<49/100 then do; 
X1 =rannor(1) * 2/3 - 1;
%if &d.>1 %then 
%do di=2 %to &d.; 
X\&di =rannor(1) * 2/3;%end; 
end; 
else if c<98/100 then do; 
X1 =rannor(1) * 2/3 + 1;
%if &d.>1 %then 
%do di=2 %to &d.; 
X\&di. =rannor(1) * 2/3;%end; 
end; 
else if c<344/350 then do; 
X1 = rannor(1) * 1/100 + (0-3)/2;%if &d.>1 %then 
%do di=2 %to &d.; 
X&di.=rannor(1) * 1/100; 
%end; 
end; 
else if c<345/350 then do; 
X1 = rannor(1) * 1/100 + (1-3)/2;%if &d.>1 %then 
%do di=2 %to &d.;
X&di.=rannor(1) * 1/100; 
%end; 
end; 
else if c<346/350 then do; 
X1 = \text{rannor}(1) * 1/100 + (2-3)/2;%if &d.>1 %then 
%do di=2 %to &d.; 
X&di.=rannor(1) * 1/100; 
%end; 
end; 
else if c<347/350 then do; 
X1 = rannor(1) * 1/100 + (3-3)/2;%if &d.>1 %then 
%do di=2 %to &d.; 
X&di.=rannor(1) * 1/100; 
%end; 
end; 
else if c<348/350 then do; 
X1 = rannor(1) * 1/100 + (4-3)/2;%if &d.>1 %then
```

```
%do di=2 %to &d.; 
X&di.=rannor(1) * 1/100; 
%end; 
end; 
else if c<349/350 then do; 
X1 = rannor(1) * 1/100 + (5-3)/2;%if &d.>1 %then 
%do di=2 %to &d.;
X&di.=rannor(1) * 1/100; 
%end; 
end; 
else do; 
X1=rannor(1) * 1/100 + (6-3)/2;%if &d.>1 %then 
%do di=2 %to &d.; 
X&di.=rannor(1) * 1/100; 
%end; 
end; 
ff=49/100 * pdf('normal',X1,-1,2/3) 
%if &d.>1 %then 
%do di=2 %to &d.; 
%str( * pdf('normal',X&di.,0,2/3) ) 
%end; 
+ 49/100 * pdf('normal',X1,1,2/3) 
% i f &d.>1 %then
%do di=2 %to &d.; 
%str( * pdf('normal',X&di.,0,2/3) ) 
%end; 
+ 1/350 * pdf('normal',X1,(0-3)/2,1/100) 
%if &d.>1 %then 
%do di=2 %to &d.; 
%str( * pdf('normal',X&di.,0,1/100) ) 
%end; 
+ 1/350 * pdf('normal',X1,(1-3)/2,1/100) 
%if &d.>1 %then 
%do di=2 %to &d.; 
%str( * pdf('normal',X&di.,0,1/100) ) 
%end; 
+ 1/350 * pdf('normal',X1,(2-3)/2,1/100) 
%if &d.>1 %then 
%do di=2 %to &d.; 
%str( * pdf('normal',X&di.,0,1/100) ) 
%end; 
+ 1/350 * pdf('normal',X1,(3-3)/2,1/100) 
%if &d.>1 %then 
%do di=2 %to &d.; 
%str( * pdf('normal',X&di.,0,1/100) ) 
%end; 
+ 1/350 * pdf('normal',X1,(4-3)/2,1/100) 
%if &d.>1 %then 
%do di=2 %to &d.; 
%str( * pdf('normal',X&di.,0,1/100) ) 
%end; 
+ 1/350 * pdf('normal',X1,(5-3)/2,1/100) 
% i f \&d.>1 %then
%do di=2 %to &d.; 
%str( * pdf('normal',X&di.,0,1/100) ) 
%end; 
+ 1/350 * pdf('normal',X1,(6-3)/2,1/100) 
%if &d.>1 %then 
%do di=2 %to &d.; 
%str( * pdf('normal',X&di.,0,1/100) ) 
%end; 
; 
output; 
end; 
end; 
drop i c; 
run;
```
%mend misinys11;

```
%macro misinys12(d=1); 
data marron12; 
do imtis=1 to &imciu_sk.; 
do i=1 to &imties_n.; 
c=ranuni(1); 
if c < 1/2 then do;
X1 =rannor(1);
% i f & d >1 %then
%do di=2 %to &d.; 
X&di.=rannor(1); 
%end; 
end; 
else if c<(1/2+2**(1--2)/31) then do;
X1 = \text{rannor}(1) * 2**(-2)/10 + -2+1/2;%if &d.>1 %then 
%do di=2 %to &d.; 
X&di.=rannor(1) * 2**(--2)/10; 
%end; 
end; 
else if c<(1/2+2**(1-2)/31+2**(1-1)/31) then do;
X1 = \text{rannor}(1) * 2**(-1)/10 + -1+1/2;% i f &d.>1 %then
%do di=2 %to &d.; 
X\&di. =rannor(1) * 2**(-1)/10;%end; 
end; 
else if c<(1/2+2**(1-2)/31+2**(1-1)/31+2**(1-0)/31) then do;
X1 = \text{rannor}(1) * 2**(-0)/10 + 0+1/2;% i f &d.>1 %then
%do di=2 %to &d.; 
X\&di =rannor(1) * 2**(-0)/10;%end; 
end; 
else if c<(1/2+2**(1-2)/31+2**(1-1)/31+2**(1-0)/31+2**(1-1)/31) then do;
X1 = \text{rannor}(1) * 2**(-1)/10 + 1+1/2;%if &d.>1 %then 
%do di=2 %to &d.; 
X&di.=rannor(1) * 2**(-1)/10;
%end; 
end; 
else do; 
X1 = \text{rannor}(1) * 2**(-2)/10 + 2+1/2;%if &d.>1 %then 
%do di=2 %to &d.; 
X\&di =rannor(1) * 2**(-2)/10;%end; 
end; 
ff=1/2 * pdf('normal', X1, 0, 1)%if &d.>1 %then 
%do di=2 %to &d.; 
%str( * pdf('normal',X&di.,0,1) ) 
%end; 
+ 2**(1--2)/31 * pdf('normal', X1, -2+1/2, 2**(-2)/10)%if &d.>1 %then 
%do di=2 %to &d.; 
%str( * pdf('normal',X&di.,0,2**(--2)/10) ) 
%end; 
+ 2**(1--1)/31 * pdf('normal',X1,-1+1/2,2**(--1)/10) 
%if &d.>1 %then 
%do di=2 %to &d.; 
%str( * pdf('normal',X&di.,0,2**(--1)/10) ) 
%end; 
+ 2**(1-0)/31 * pdf('normal',X1,0+1/2,2**(-0)/10) 
%if &d.>1 %then 
%do di=2 %to &d.; 
%str( * pdf('normal',X&di.,0,2**(-0)/10) )
```

```
%end; 
+ 2**(1-1)/31 * pdf('normal',X1,1+1/2,2**(-1)/10) 
%if &d.>1 %then 
%do di=2 %to &d.;
%str( * pdf('normal',X&di.,0,2**(-1)/10) ) 
%end; 
+ 2**(1-2)/31 * pdf('normal',X1,2+1/2,2**(-2)/10) 
% i f &d.>1 %then
%do di=2 %to &d.; 
%str( * pdf('normal',X&di.,0,2**(-2)/10) ) 
%end; 
; 
output; 
end; 
end; 
drop i c; 
run; 
%mend misinys12; 
%macro misinys13(d=1); 
data marron13; 
do imtis=1 to &imciu_sk.; 
do i=1 to &imties_n.; 
c=ranuni(1); 
if c<46/100 then do; 
X1 =rannor(1) * 2/3 - 1;
%if &d.>1 %then 
%do di=2 %to &d.; 
X\&di =rannor(1) * 2/3;%end; 
end; 
else if c<92/100 then do; 
X1 =rannor(1) * 2/3 + 1;
%if &d.>1 %then 
%do di=2 %to &d.; 
X\&di. =rannor(1) * 2/3;%end; 
end; 
else if c<277/300 then do; 
X1 =rannor(1) * 1/100 + -1/2;
%if &d.>1 %then 
%do di=2 %to &d.; 
X&di.=rannor(1) * 1/100; 
%end; 
end; 
else if c<278/300 then do; 
X1 =rannor(1) * 1/100 + -2/2;
%if &d.>1 %then 
%do di=2 %to &d.;
X&di.=rannor(1) * 1/100; 
%end; 
end; 
else if c<279/300 then do; 
X1 =rannor(1) * 1/100 + -3/2;
%if &d.>1 %then 
%do di=2 %to &d.; 
X&di.=rannor(1) * 1/100; 
%end; 
end; 
else if c<286/300 then do; 
X1=rannor(1) * 1/100 + 1/2; 
%if &d.>1 %then 
%do di=2 %to &d.; 
X&di.=rannor(1) * 1/100; 
%end; 
end; 
else if c < 293/350 then do;
X1 = rannor(1) * 1/100 + 2/2;%if &d.>1 %then
```
%do di=2 %to &d.; X&di.=rannor(1) \* 1/100; %end; end; else do;  $X1 = r$ annor $(1) * 1/100 + 3/2$ ; %if &d.>1 %then %do di= $2$  %to &d.; X&di.=rannor(1) \* 1/100; %end; end; ff=46/100  $*$  pdf('normal',X1,-1,2/3) %if &d.>1 %then %do di=2 %to &d.; %str( \* pdf('normal',X&di.,0,2/3) ) %end; + 46/100 \* pdf('normal',X1,1,2/3) %if &d.>1 %then %do di=2 %to &d.; %str( \* pdf('normal',X&di.,0,2/3) ) %end; + 1/300 \* pdf('normal',X1,-1/2,1/100) %if &d.>1 %then %do di=2 %to &d.; %str( \* pdf('normal',X&di.,0,1/100) ) %end; + 1/300 \* pdf('normal',X1,-2/2,1/100) %if &d.>1 %then %do di=2 %to &d.; %str( \* pdf('normal',X&di.,0,1/100) ) %end; + 1/300 \* pdf('normal',X1,-3/2,1/100) %if &d.>1 %then %do di=2 %to &d.; %str( \* pdf('normal',X&di.,0,1/100) ) %end; + 7/300 \* pdf('normal',X1,1/2,1/100)  $% i f \&d.>1$  %then %do di=2 %to &d.; %str( \* pdf('normal',X&di.,0,1/100) ) %end; + 7/300 \* pdf('normal',X1,2/2,1/100) %if &d.>1 %then %do di=2 %to &d.; %str( \* pdf('normal',X&di.,0,1/100) ) %end; + 7/300 \* pdf('normal',X1,3/2,1/100) %if &d.>1 %then %do di= $2$  %to &d.; %str( \* pdf('normal',X&di.,0,1/100) ) %end; ; output; end; end; drop i c; run; %mend misinys13; %macro misinys14(d=1); data marron14; do imtis=1 to &imciu\_sk.; do i=1 to &imties\_n.; c=ranuni(1); if  $c < (2** (5-0)/63)$  then do;  $X1 =$ rannor(1) \* 32/63/2\*\*0 + (65-96/2\*\*0)/21; %if &d.>1 %then %do di=2 %to &d.; X&di.=rannor(1) \* 32/63/2\*\*0;

```
%end; 
end; 
else if c<(2**(5-0)/63+2**(5-1)/63) then do;
X1 =rannor(1) * 32/63/2**1 + (65-96/2**1)/21;
%if &d.>1 %then 
%do di=2 %to &d.; 
X&di.=rannor(1) * 32/63/2**1; 
%end; 
end; 
else if c<(2**(5-0)/63+2**(5-1)/63+2**(5-2)/63) then do;
X1 =rannor(1) * 32/63/2**2 + (65-96/2**2)/21;
% i f & d >1 %then
%do di=2 %to &d.; 
X&di.=rannor(1) * 32/63/2**2; 
%end; 
end; 
else if c<(2**(5-0)/63+2**(5-1)/63+2**(5-2)/63+2**(5-3)/63) then do; 
X1 = rannor(1) * 32/63/2**3 + (65-96/2**3)/21;
%if &d.>1 %then 
%do di=2 %to &d.; 
X&di.=rannor(1) * 32/63/2**3; 
%end; 
end; 
else if c<(2**(5-0)/63+2**(5-1)/63+2**(5-2)/63+2**(5-3)/63+2**(5-4)/63) then do; 
X1 = \text{rannor}(1) * 32/63/2**4 + (65-96/2**4)/21;%if &d.>1 %then 
%do di=2 %to &d.; 
X&di =rannor(1) * 32/63/2**4;%end; 
end; 
else do; 
X1 =rannor(1) * 32/63/2**5 + (65-96/2**5)/21;
%if &d.>1 %then 
%do di=2 %to &d.; 
X&di.=rannor(1) * 32/63/2**5; 
%end; 
end; 
ff=2**(5-0)/63 * pdf('normal',X1,(65-96/2**0)/21,32/63/2**0) 
%if &d.>1 %then 
%do di=2 %to &d.; 
%str( * pdf('normal',X&di.,0,32/63/2**0) ) 
%end; 
+ 2**(5-1)/63 * pdf('normal', X1, (65-96/2**1)/21, 32/63/2**1)%if &d.>1 %then 
%do di=2 %to &d.; 
%str( * pdf('normal',X&di.,0,32/63/2**1) ) 
%end; 
+ 2**(5-2)/63 * pdf('normal',X1,(65-96/2**2)/21,32/63/2**2) 
% i f &d.>1 %then
%do di=2 %to &d.; 
%str( * pdf('normal',X&di.,0,32/63/2**2) ) 
%end; 
+ 2**(5-3)/63 * pdf('normal',X1,(65-96/2**3)/21,32/63/2**3) 
%if &d.>1 %then 
%do di=2 %to &d.; 
%str( * pdf('normal',X&di.,0,32/63/2**3) ) 
%end; 
+ 2**(5-4)/63 * pdf('normal',X1,(65-96/2**4)/21,32/63/2**4) 
% i f \& d >1 %then
%do di=2 %to &d.; 
%str( * pdf('normal',X&di.,0,32/63/2**4) ) 
%end; 
+ 2**(5-5)/63 * pdf('normal', X1, (65-96/2**5)/21, 32/63/2**5)%if &d.>1 %then 
%do di=2 %to &d.; 
%str( * pdf('normal',X&di.,0,32/63/2**5) ) 
%end; 
; 
output;
```
end; end; drop i c; run; %mend misinys14; %macro misinys15(d=1); data marron15; do imtis=1 to &imciu\_sk.; do i=1 to &imties\_n.; c=ranuni(1); if  $c < 2/7$  then do;  $X1 = \text{rannor}(1) * 2/7 + (12*0-15)/7;$ %if &d.>1 %then %do di=2 %to &d.; X&di.=rannor(1) \* 2/7; %end; end; else if c<4/7 then do;  $X1 = \text{rannor}(1) * 2/7 + (12 * 1 - 15)/7;$ %if &d.>1 %then %do di=2 %to &d.;  $X&di.$ =rannor $(1) * 2/7;$ %end; end; else if c<6/7 then do;  $X1 = \text{rannor}(1) * 2/7 + (12 * 2 - 15)/7;$  $% i f & d >1$  %then %do di=2 %to &d.;  $X\&di =rannor(1) * 2/7;$ %end; end; else if c<19/21 then do;  $X1 =$ rannor $(1) * 1/21 + 2*8/7;$ %if &d.>1 %then %do di=2 %to &d.; X&di.=rannor(1) \* 1/21; %end; end; else if c<20/21 then do;  $X1 = r$ annor $(1) * 1/21 + 2*9/7;$ %if &d.>1 %then %do di=2 %to &d.; X&di.=rannor(1) \* 1/21; %end; end; else do;  $X1 =$ rannor $(1) * 1/21 + 2*10/7;$  $% i f &d.>1$  %then %do di=2 %to &d.;  $X&di. =rannor(1) * 1/21;$ %end; end; ff= $2/7 * pdf('normal', X1, (12*0-15)/7, 2/7)$  $% i f \&d.>1$  %then %do di=2 %to &d.; %str( \* pdf('normal',X&di.,0,2/7) ) %end; + 2/7 \* pdf('normal',X1,(12\*1-15)/7,2/7) %if &d.>1 %then %do di=2 %to &d.; %str( \* pdf('normal',X&di.,0,2/7) ) %end; +2/7 \* pdf('normal',X1,(12\*2-15)/7,2/7) %if &d.>1 %then %do di=2 %to &d.; %str( \* pdf('normal',X&di.,0,2/7) ) %end; + 1/21 \* pdf('normal',X1,2\*8/7,1/21)

```
%if &d.>1 %then 
%do di=2 %to &d.; 
%str( * pdf('normal',X&di.,0,1/21) ) 
%end; 
+ 1/21 * pdf('normal',X1,2*9/7,1/21) 
%if &d.>1 %then 
%do di=2 %to &d.;
%str( * pdf('normal',X&di.,0,1/21) ) 
%end; 
+ 1/21 * pdf('normal',X1,2*10/7,1/21) 
% i f & d >1 %then
%do di=2 %to &d.; 
%str( * pdf('normal',X&di.,0,1/21) ) 
%end; 
; 
output; 
end; 
end; 
drop i c; 
run; 
%mend misinys15;
```
## *TANKIU\_VERTINIMO\_TIKSLUMA.SOURCE* **– TANKIŲ VERTINIMUI ATLIKTI SKAIČIUOJAMA VIDUTINĖ PROCENTINĖ ABSOLIUTINĖ PAKLAIDA**

%macro tankiu\_vertinimo\_tikslumas(imtis,d,FKDE,rezultatai); %let starttime=%sysfunc(datetime());

```
%let eil_imtis_nuo=1;
```

```
 proc sql noprint; 
       select max(imtis) 
          into :imciu_sk 
          from &imtis 
\mathbf{z} ; \mathbf{z} quit; 
   %do eil_imtis=&eil_imtis_nuo %to &imciu_sk; 
       %put Imtis: &eil_imtis is %sysfunc(left(&imciu_sk)); 
       %put Taikomas metodas: &FKDE%str(;) duomenys: &imtis; 
       data x(keep=X1-X&d) f(keep=ff); 
          set &imtis; 
          where imtis=&eil_imtis; 
       run; 
       %&FKDE; 
       proc iml; 
          %if &eil_imtis>1 %then %str(use &rezultatai._FK; read all into Delta_FK; close &rezultatai._FK; 
                                        use &rezultatai._FK_f; read all into TANKIS_FK; close &rezultatai._FK_f; 
                                       ); 
          use f; read all into f; close f; 
          use FKDE; read all into f_FK; close FKDE; 
          f_FK=(f_FK<1000)#f_FK; 
         %if &eil_imtis>1 %then %str(Delta_FK=Delta_FK//(abs(1-f_FK/f)[:]);
             TANKIS_FK=TANKIS_FK//(shape(&eil_imtis,nrow(f),1)||f||f_FK); 
             ); 
          %else %str(Delta_FK=abs(1-f_FK/f)[:]; 
            TANKIS_FK=shape(\&eil_imtis,nrow(f),1)||f||f_FK;
             ); 
          varnames='Delta'; 
          create &rezultatai._FK from Delta_FK [colname=varnames]; 
          append from Delta_FK; 
          create &rezultatai._FK_f from TANKIS_FK [colname={imtis f f_}]; 
          append from TANKIS_FK;
```

```
 %end; 
   proc means data=&rezultatai._FK noprint; 
      var Delta; 
      output out=&rezultatai._FK_vid(drop=_FREQ_ _TYPE_) n=N min=MIN median=MEDIAN mean=MEAN std=STD; 
   run; 
   data _null_; 
      exectime=datetime()-&starttime; 
      put; 
      put 'Vykdymo trukme ' exectime time.; 
   run; 
%mend tankiu_vertinimo_tikslumas;
```
quit;